## UNIVERSIDADE FEDERAL DO MARANHÃO CENTRO DE CIÊNCIAS HUMANAS DEPARTAMENTO DE ARTES PROGRAMA DE PÓS-GRADUAÇÃO EM ARTES / PROF-ARTES MESTRADO PROFISSIONAL EM REDE

## **EVALDO MAGNO ANCHIETA PEREIRA**

**O ENSINO DE ARTES VISUAIS COM A UTILIZAÇÃO DO AMBIENTE VIRTUAL DE APRENDIZAGEM EDMODO: um estudo com alunos de uma escola pública de Paço do Lumiar, MA** 

> São Luís 2016

## **EVALDO MAGNO ANCHIETA PEREIRA**

# **O ENSINO DE ARTES VISUAIS COM A UTILIZAÇÃO DO AMBIENTE VIRTUAL DE APRENDIZAGEM EDMODO: um estudo com alunos de uma escola pública de Paço do Lumiar, MA**

Trabalho de Conclusão apresentado ao Programa de Mestrado Profissional em Artes da Universidade Federal do Maranhão, como cumprimento de exigência para obtenção do título de mestre. Linha de Pesquisa: Processos de ensino, aprendizagem e criação em Artes

Orientador: Prof. Dr. Reinaldo Portal Domingo Co-orientador: Prof. Dr. Marcus Ramúsyo Brasil

São Luís 2016

Pereira, Evaldo Magno Anchieta.

O ensino de artes visuais com a utilização do ambiente virtual de aprendizagem Edmodo : um estudo com alunos de uma escola pública de Paço do Lumiar, MA. - 2016.

108 f.

Orientador(a): Reinaldo Portal Domingo.

Coorientador(a): Marcus Ramúsyo Brasil.

Dissertação (Mestrado) - Programa de Pós-graduação em Rede - Prof-artes em Rede Nacional/cch, Universidade Federal do Maranhão, São Luís, 2016.

1. Ensino de Artes Visuais. 2. Ensino híbrido. 3. Edmodo. I. Domingo, Reinaldo Portal. II. Brasil, Marcus Ramúsyo. III. Título.

### **EVALDO MAGNO ANCHIETA PEREIRA**

Trabalho de Conclusão apresentado ao Programa de Mestrado Profissional em Artes da Universidade Federal do Maranhão, como cumprimento de exigência para obtenção do título de mestre. Linha de Pesquisa: Processos de ensino, aprendizagem e criação em Artes

# **O ENSINO DE ARTES VISUAIS COM A UTILIZAÇÃO DO AMBIENTE VIRTUAL DE APRENDIZAGEM EDMODO: um estudo com alunos de uma escola pública de Paço do Lumiar, MA**

Aprovado em  $\frac{1}{\sqrt{2}}$ 

Banca Examinadora

Prof. Dr. Reinaldo Portal Domingo (UFMA) Orientador

\_\_\_\_\_\_\_\_\_\_\_\_\_\_\_\_\_\_\_\_\_\_\_\_\_\_\_\_\_\_\_\_\_\_\_\_\_\_\_\_\_\_\_\_\_

Prof. Dr. Marcus Ramúsyo Brasil (IFMA) Co-orientador

\_\_\_\_\_\_\_\_\_\_\_\_\_\_\_\_\_\_\_\_\_\_\_\_\_\_\_\_\_\_\_\_\_\_\_\_\_\_\_\_\_\_\_\_\_

Prof. Dr. Arão Paranaguá Santana (UFMA) 1º. Examinador – Membro Interno ao Prof-Artes

\_\_\_\_\_\_\_\_\_\_\_\_\_\_\_\_\_\_\_\_\_\_\_\_\_\_\_\_\_\_\_\_\_\_\_\_\_\_\_\_\_\_\_\_\_

Prof. Dr. João Batista Bontentuit Júnior (UFMA) 2º. Examinador – Membro Externo ao Prof-Artes

\_\_\_\_\_\_\_\_\_\_\_\_\_\_\_\_\_\_\_\_\_\_\_\_\_\_\_\_\_\_\_\_\_\_\_\_\_\_\_\_\_\_\_\_\_

A todos os educadores que se esforçam por fazer a diferença em sala de aula.

#### AGRADECIMENTOS

A meus pais, irmãos e amigos, pelo incentivo constante no caminho do conhecimento.

A minha querida esposa Elinete Machado, pela colaboração nas leituras, estudos, questionamentos, revisão de texto e por sua compreensão nos momentos de minhas ausências.

A todos os meus amigos arte/educadores e colegas de mestrado, por suas opiniões, sugestões e compartilhamento de material para estudo.

Aos alunos, professores e corpo administrativo do C.E. Domingos Vieira Filho, pela disponibilidade em colaborar para o desenvolvimento da pesquisa na referida escola.

Aos professores Reinaldo Portal e Ramúsyo Brasil, pela maneira profissional e atenciosa como conduziram a orientação para a realização deste trabalho.

A todas as instituições e equipes docentes envolvidas no programa Prof-Artes, pela dedicação no sentido de fazerem possível e oportunizarem a realização desta pósgraduação até agora inédita no Maranhão.

[...] "*Bem-vindos à nova morada do gênero humano. Bem-vindos aos caminhos do virtual!*"

Pierre Lévy

#### **RESUMO**

A presente pesquisa aborda o processo de ensino-aprendizagem de Artes Visuais mediado pela utilização do Edmodo, um ambiente virtual de aprendizagem disponível na Internet. Relatamos estudo do tipo etnográfico da prática escolar tomando como referência experiências de ensino híbrido desenvolvidas, com a utilização do recurso digital, em uma escola da rede pública estadual do Maranhão com 242 alunos do Ensino Médio. Utilizamos como instrumentos de coleta de dados: observação participante, diário de bordo, questionários entre outros métodos. Descrevemos: a) as características e possibilidades pedagógicas que a plataforma oferece como recurso didático; b) os elementos que fazem parte do perfil exigido ao educador contemporâneo e, em especial, ao arte/educador que atua junto à geração dos nativos digitais; c) os desafios que o professor enfrenta em sua prática pedagógica, quanto ao uso das Tecnologias da Informação e Comunicação. Discutimos o uso de ferramentas da Web 2.0 como recursos didáticos, destacando as vantagens e dificuldades da utilização do espaço virtual como alternativa para complementar, *on-line*, o processo de ensino-aprendizagem em Artes Visuais realizado em sala de aula. Analisamos as possibilidades pedagógicas do Edmodo como recurso pedagógico para o ensino-aprendizagem em Artes Visuais, dialogando com a Abordagem Triangular e com correntes teóricas e metodologias contemporâneas utilizadas na aprendizagem. Constatamos que o uso do AVA, aliado a outros recursos disponíveis no ciberespaço, contribui para a busca da melhoria do processo de ensinoaprendizagem em Artes Visuais de forma significativa.

PALAVRAS-CHAVE: Ensino de Artes Visuais. Ensino híbrido. Edmodo

#### ABSTRACT

This research concerns the teaching-learning process in Visual Arts, mediated by use of Edmodo, a virtual learning environment available from Internet. We have reported ethnographic study of pedagogical practice took as a reference point an experience of blearning developed, with use of the digital resource, obtained in a school affiliated to the public network of Maranhão State with 242 highschool students. We have used as data collection instruments: participant observation, logbook, questionnaires and other methods. We have used questionnaires as data collection instruments. We have described: a) the features and pedagogical possibilities provided by that platform as a didactic asset; b) the elements which belong to the required profiled for contemporary educator and, in special, for the art educator dealing with digital native generation; c) the challenges faced by a teacher along his pedagogical practice, concerning the use of Information and Communication Technologies. We have discussed about the use of Web 2.0 tools as didactic assets, emphasizing the advantages and difficulties of virtual space utilization as an alternative to complement on line the process of teaching-learning in Visual Arts implemented in classroom. We have also analyzed the pedagogical possibilities of Edmodo as an alternative resource for teaching-learning in Visual Arts, dialoguing with the Triangular Approach and with theoretical schools of thought as well as with contemporary methodologies for learning process. We realized that VLE's use, along with other available resources in cyberspace, contributes in a substantial way to the improvement of teaching-learning process in Visual Arts.

KEYWORDS: Visual Arts teaching. B-learning. Edmodo.

## LISTA DE FIGURAS

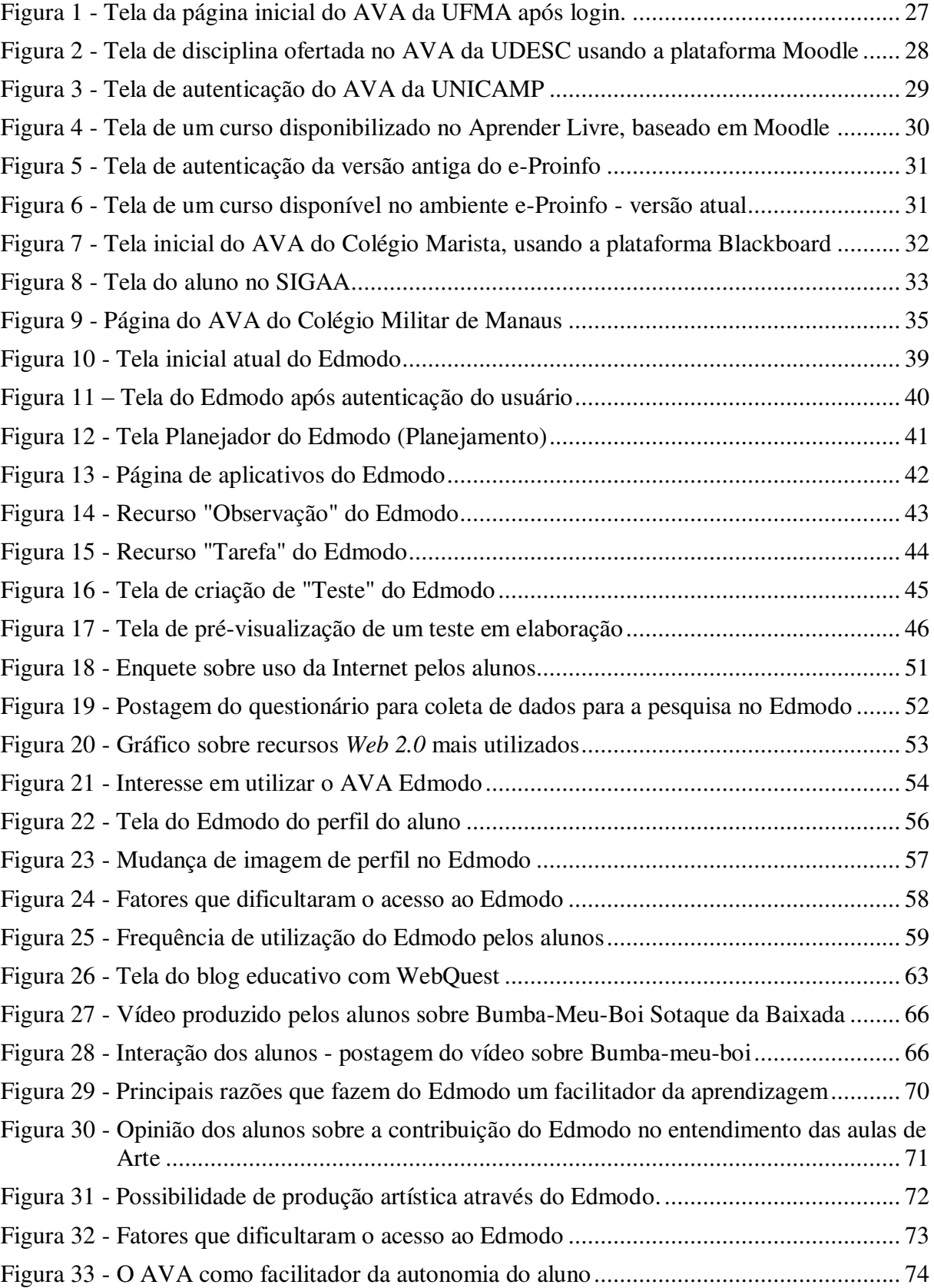

## LISTA DE SIGLAS

- ABED Associação Brasileira de Educação a Distância
- AVA Ambiente Virtual de Aprendizagem

CEDVF – Centro de Ensino Domingos Vieira Filho

DITEC - Departamento de Infraestrutura Tecnológica

- EaD Educação a Distância
- EJA Educação de Jovens e Adultos
- ENEM Exame Nacional do Ensino Médio
- IES Instituições de Ensino Superior
- INEP Instituto Nacional de Estudos e Pesquisas Educacionais Anísio Teixeira
- HTML HyperText Markup Language (Linguagem de Marcação de Hipertexto)
- LDBEN Lei de Diretrizes e Bases da Educação Nacional
- LIED Laboratório de Informática Educacional
- LMS Learning Management Systems
- MEC Ministério da Educação
- MOODLE Modular Object Oriented Dynamic Learning
- PCN Parâmetros Curriculares Nacionais
- PNLD Programa Nacional do Livro Didático
- PNUD Programa das Nações Unidas para o Desenvolvimento
- PROINFO Programa Nacional de Tecnologia Educacional
- SCMB Sistema Colégio Militar do Brasil
- SEED Secretaria de Educação a Distância
- SIGAA Sistema Integrado de Gestão de Atividades Acadêmicas
- TIC Tecnologias da Informação e da Comunicação
- UFMA Universidade Federal do Maranhão
- UFRN Universidade Federal do Rio Grande do Norte

## **SUMÁRIO**

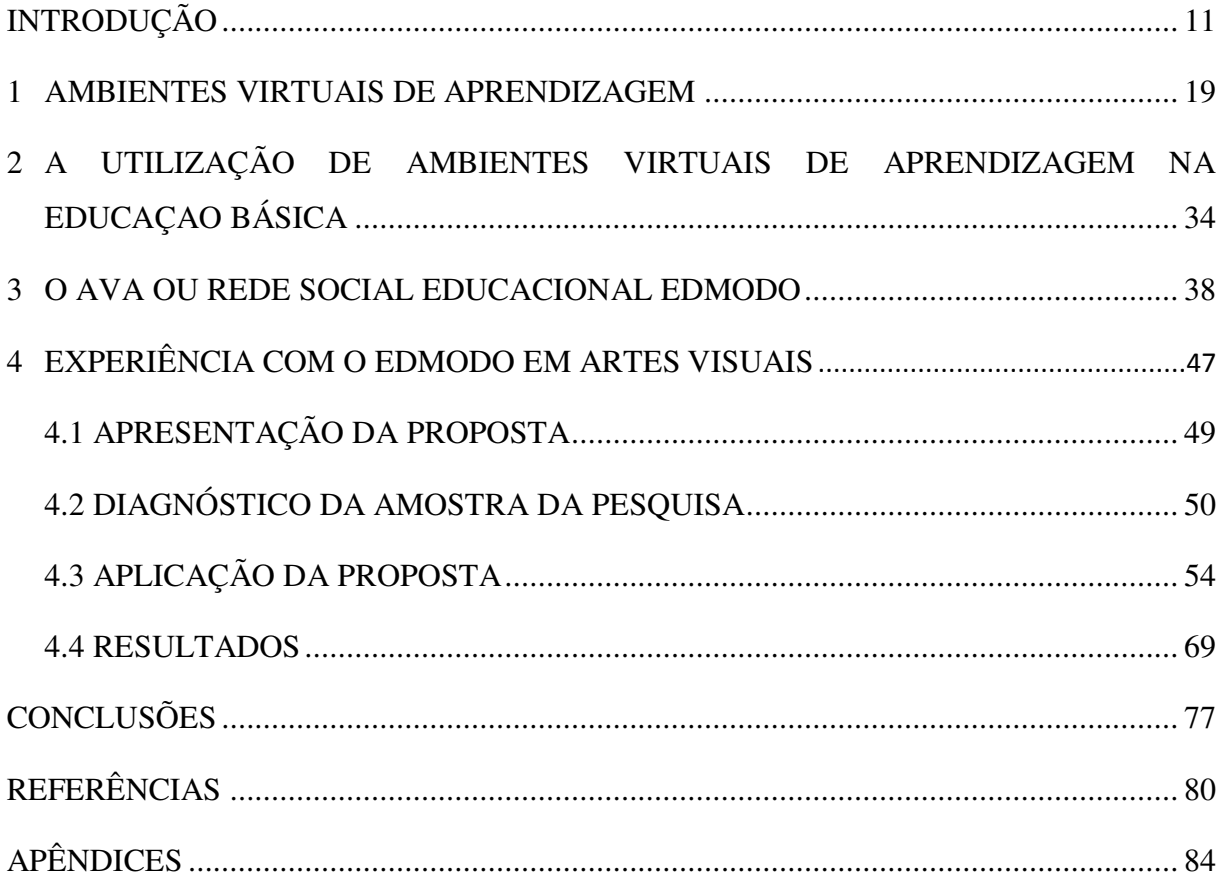

### <span id="page-12-0"></span>**INTRODUÇÃO**

O ensino das artes no século XXI precisa acompanhar as transformações sociais e culturais pelas quais o mundo tem passado ao longo da história e isso inclui a relação com os avanços tecnológicos presentes em todas as áreas do conhecimento, com destaque para as Tecnologias da Informação e Comunicação (TIC), que agregam, entre outras coisas, as várias mídias que compõem o universo da cultura visual, como o hipertexto, as imagens infográficas (PLAZA, 2011) e o audiovisual. Entretanto, percebemos que no campo da educação, em todas as áreas do conhecimento, ainda é tímida a relação empreendida entre ensino-aprendizagem e tecnologias, embora haja uma recomendação dos Parâmetros Curriculares Nacionais – PCN, que destaca o papel da Arte na colaboração em projetos interdisciplinares e sua articulação com os conhecimentos apreendidos pelos alunos em Informática (BRASIL, 2000). Tomando como exemplo uma escola da rede pública de ensino do Estado do Maranhão, observamos que o uso de mídias e recursos digitais, sobretudo aqueles disponibilizados pela Internet, não faz parte de um planejamento didático sistemático por parte dos professores, revelando que os métodos de educação não conseguem acompanhar os avanços tecnológicos no mesmo ritmo. Cabe ressaltar que a situação mencionada apenas ilustra a realidade de várias escolas do Maranhão.

Historicamente desprezado ou relegado pelos sistemas educacionais e pela sociedade a uma área meramente complementar do currículo escolar, o componente curricular Arte, apesar dos avanços, enfrenta ainda muitos desafios e dificuldades a serem superadas ou minimizadas. Como observa Magalhães (2012, p. 181): "Enfrenta-se, ainda, no campo da educação escolar, a desvalorização da área de Arte, em função do preconceito de toda ordem". Corroboram com essa constatação Gomes e Nogueira (2008, p. 587):

> A verdade é que a Arte, de uma forma geral, não tem sido valorizada nas escolas como disciplina de importância dentro do processo pedagógico, o que se reflete na contratação de profissionais não ou pouco qualificados, e num certo menosprezo da Arte em relação às outras disciplinas mais tradicionais.

 Exemplifica também esse fato o reconhecimento tardio da sua importância por parte do Ministério da Educação (MEC), ao contrário do que acontece com as outras disciplinas: somente em 2015 o componente curricular Arte foi contemplado com livros didáticos nas escolas públicas pelo Programa Nacional do Livro Didático (PNLD). Embora o livro didático seja um dos mais importantes recursos de aprendizagem, não significa dizer que ele seja a única ou melhor opção, haja vista que a qualidade e as características desse material variam de título, edição ou autoria e, por isso, nem sempre agradam a todos os professores e nem sempre atendem às necessidades de aprendizagem dos estudantes.

Verificamos esse descaso em relação à Arte também quando, por exemplo, observamos a inexistência ou pouca oferta de material didático dessa disciplina com fins preparatórios para o ingresso em cursos superiores (referimo-nos aos *kits* comercializados pelas editoras, nos quais é muito raro encontrar material de Arte direcionado para o ENEM). Nas escolas públicas, sentimos falta de recursos didáticos de boa qualidade, de espaços adequados para atividades de pesquisa e de produção artística, entre outros. Essa carência dificultou por muito tempo o desenvolvimento do processo de ensino-aprendizagem em sala de aula, particularmente no ensino de Artes Visuais, uma das linguagens da arte, haja vista a dificuldade de acesso à visualização de imagens para os alunos. Por outro lado, isso instigou professores, que têm despendido significativos esforços para tentar melhorar, ainda que de forma individualizada, esse panorama, ao criarem e/ou adotarem métodos e procedimentos alternativos, como a utilização de recursos das TIC, razão que justifica nosso interesse por esse tema e motivou a realização desta pesquisa.

É inegável perceber as transformações provocadas pelas TIC na sociedade contemporânea, como observam inúmeros autores, entre eles Castells (2000) e Lévy (1999; 2010). O cotidiano das pessoas é permeado pela utilização cada vez mais presente de dispositivos eletrônicos que produzem e oferecem informação digital, resultado dos avanços tecnológicos intensificados no século XXI. Desde o surgimento da Internet, em meados do século XX, já se vislumbrava de forma democrática a disponibilidade, cada vez maior, a um número também cada vez mais crescente de informação e de cultura a pessoas de vários lugares e camadas sociais. Atualmente, é possível notar com muita frequência, em praticamente qualquer lugar com algum sinal telefônico, jovens e adultos manuseando algum dispositivo com acesso à grande rede de computadores, como os *laptops*, *tablets* e *smartphones*, para acessar redes sociais, enviar e receber e-mails ou mensagens instantâneas, participar de grupos que compartilham interesses em comum ou para fazer transferência de arquivos, entre outras coisas.

Vislumbramos aí a mudança de uma realidade que há pouco tempo preocupava educadores interessados em incorporar as tecnologias a seu processo de ensino, e que vem sendo gradativamente minimizada: a exclusão digital. Ou seja, muitos alunos, talvez a maioria, mesmo aqueles matriculados em escolas públicas, possuem algum dispositivo digital com acesso à Internet, integrando o que Castells (2000) denomina de "sociedade em rede". Por outro lado, no campo da docência, é comum observar a inquietação de alguns professores, incluindo aqueles de Artes Visuais, em relação ao que eles consideram equivocadamente como ausência de recursos para atuarem de forma qualitativa na sua prática docente. Os recursos existem e estão à disposição, entretanto, são ignorados ou subutilizados.

Para o ensino de Artes Visuais professores e alunos têm a sua disposição diversos recursos e mídias que se convergem na *web*, e que lhes oferecem a oportunidade de visualizar imagens de obras de arte de diversos artistas de diferentes épocas e lugares, além de vídeos, animações, textos, entre outros, por meio dos acervos disponibilizados em bibliotecas, museus virtuais ou espaços expográficos digitais<sup>1</sup>, que podem ser localizados com a ajuda de mecanismos de busca, não apenas aquelas reproduções tradicionalmente encontradas nos livros de História da Arte. Assim, o ciberespaço, além de permitir a apreciação de reproduções de obras das mais variadas linguagens artísticas, possibilita também a contextualização histórica, a reflexão crítica, além de oferecer suporte para criações artísticas que configuram os três pilares da Abordagem Triangular<sup>2</sup> difundida por Ana Mae Barbosa (1999; 2010) e pelos PCN (BRASIL, 2000).

Na escola, essas ações podem ser realizadas atualmente com a ajuda de um projetor multimídia em sala de aula, ou usando o laboratório de informática educacional (LIED) da escola. Entretanto, algumas alternativas também são possíveis de forma não presencial, com a ajuda de *websites* e *blogs* indicados pelo professor, pesquisa autônoma do próprio aluno por meio de mecanismos de busca e, por último e em especial, por se tratar do recurso abordado nesta pesquisa, a utilização de um Ambiente Virtual de Aprendizagem (AVA) como o Edmodo.

Hoje os alunos, considerados "nativos digitais<sup>3</sup>" (PRENSKY, 2001), cada dia estão mais afeitos aos recursos da *Web 2.0*<sup>4</sup> , fato que deve ser aproveitado por professores e pela Educação em seu conjunto, para melhorar o processo de ensino-aprendizagem em função do aprendiz, com ampla utilização da tecnologia, não no sentido de que esta seja vista como a solução para todos os problemas de rendimento de aprendizagem, mas como uma opção de

 $\overline{a}$ 

<sup>1</sup> São divididos em duas categorias principais: museus virtuais e museus virtualizados (NÓBREGA, 2010; ARAÚJO, 2014). Ambos se fazem presentes no ciberespaço permitindo ao visitante conhecer o acervo pela Internet através da tecnologia de digitalização e projeção dos objetos expostos em duas e/ou três dimensões.<br><sup>2</sup> A Abordagem Triangular é a denominação de uma proposta sistematizada e difundida por Ana Mae Barbosa que se caracteriza pela

adoção de três eixos que nortearão a prática de ensino e aprendizagem dos alunos em Arte, a saber: a leitura de imagens, a produção artística e a contextualização histórica das obras de arte de diferentes períodos e localidades (BARBOSA, 1991, 2010a, 2010b).

<sup>3</sup> Expressão usada por Marc Prensky em 2001, juntamente com a de "imigrantes digitais". No entanto, recentemente abandonou-as, preferindo a de "homo sapien digital", numa alusão ao que ele compreende como detentor de uma "sabedoria digital" (*digital wisdom*), aquele que usa sabiamente as tecnologias contemporâneas para resolver problemas do dia-a-dia (PRENSKY, 2009).

<sup>4</sup> *Web 2.0* é uma segunda geração de serviços oferecidos pela plataforma *Web*, como produção e armazenamento de conteúdo em nuvem (servidores na Internet), *tags* (marcações feitas pelo usuário), redes sociais, entre outras características possibilitadas pela ampliação da velocidade de conexão. (O'REILLY, 2009; BOTTENTUIT JUNIOR, 2011).

ferramentas que podem ser exploradas para o benefício de discentes (em seu ato de aprender) e docentes (em seu ato de ensinar e aprender).

A ideia de utilizar o AVA surgiu quando participamos de alguns cursos a distância, utilizando plataformas digitais *on-line*. Observamos que os recursos disponíveis nesses ambientes, geralmente utilizados no contexto da EaD e da educação superior, possibilitam formas de atividades diferenciadas e que poderiam também ser aproveitadas em um contexto da escola básica formal, dentro da proposta conhecida por *b-learning*, ou seja, de um ensino híbrido, que combina tanto características do ensino presencial quanto do a distância, ampliando o espaço da aprendizagem para além da escola, com a geração de novas possibilidades de interação professor/aluno. Assim, chegamos ao Edmodo, um ambiente disponibilizado gratuitamente na Internet e utilizado por um grande número de estudantes e professores ao redor do mundo.

Com base nas motivações e argumentos expostos acima, apresentamos o seguinte problema científico: De que forma o arte/educador pode utilizar o AVA Edmodo como recurso didático a fim de contribuir, de maneira significativa, para o ensino-aprendizagem em Artes Visuais?

O presente trabalho, por esse viés, tem como objeto de pesquisa o ensino de Artes Visuais mediado pela utilização do AVA, ferramenta disponível na *Web 2.0*. Como objetivo principal pretendemos investigar a utilização do Edmodo como um recurso didático visando à melhoria do processo ensino-aprendizagem, para a transformação e construção de conhecimentos em Artes Visuais. Como objetivos específicos pretendemos: 1) analisar as características dos AVA, em particular do Edmodo, com vistas a identificar suas possibilidades didáticas e situações de aprendizagem; 2) analisar recursos didáticos digitais disponibilizados na *Web 2.0* que possibilitem melhorar o processo de ensino-aprendizagem em Artes Visuais e que podem ser acessados via ambiente Edmodo; 3) investigar os recursos disponíveis e os requisitos prévios de conhecimentos e habilidades do professor de Artes Visuais que lhe possibilitem usar didaticamente essas ferramentas e fazer a mediação pedagógica com seus alunos; e 4) avaliar, junto ao corpo discente, a recepção quanto ao interesse e motivação para o estudo de Artes Visuais mediado através do ambiente Edmodo.

Por conseguinte, a partir do problema e dos objetivos expostos, delineamos as seguintes perguntas cientificas: Qual é o estado da arte atual em relação ao ensino de Artes Visuais mediado pelo uso de Ambientes Virtuais de Aprendizagem? Que contribuições esses ambientes acrescentam ao processo de ensino-aprendizagem em Artes Visuais de forma a integrar os eixos da contextualização, da leitura de imagens e da produção artística? Que recursos e requisitos prévios são necessários ao professor de Artes Visuais para usar essas ferramentas e fazer a mediação pedagógica com seus alunos? Quais são os resultados quanto ao nível de interesse, motivação e assimilação dos conhecimentos de Artes Visuais mediados através do AVA Edmodo?

O estudo incluiu a revisão bibliográfica dos temas e conceitos explorados na pesquisa, de maneira a consubstanciar as reflexões acerca do objeto e demais indagações, de forma simultânea à coleta dos dados empíricos. Assim, os pressupostos teóricos que pautam a investigação se fundamentam a partir das ideias de autores que contribuem para a discussão sobre a relação entre arte, educação e tecnologia. Além disso, contempla a legislação (diretrizes, propostas curriculares etc.) que norteia o ensino das artes no Brasil.

Os estudos de Barbosa (1999, 2010) abordam o tema da Arte/Educação na contemporaneidade e seus desdobramentos, discutindo os processos de aprendizagem, interdisciplinaridade, ensino da história da arte, leitura de imagens, interculturalidade / multiculturalidade e avaliação que influenciam nossa prática docente e, por conseguinte, os conteúdos curriculares e métodos adotados durante a pesquisa. Em uma de suas obras, trata dos dilemas da mediação cultural da Arte/Educação com as tecnologias contemporâneas, não sem antes analisar os caminhos históricos pelos quais o ensino da Arte trilhou durante vários anos no Brasil, concluindo que atualmente os objetivos são bem mais claros e voltados ao desenvolvimento cultural do aluno, ou seja, a arte como conhecimento, a partir da recepção e da produção. A autora se detém na capacidade potencializadora e democratizante que as tecnologias contemporâneas propiciam ao acesso à produção artística e ao processo de ensinoaprendizagem. Embora cite exemplos de utilização didática de mídias quase obsoletas como vídeos em CDROM e DVD, já nos dá uma ideia das possibilidades de experiência artística e educativa com recursos digitais contemporâneos. Também são de sua autoria estudos que apontam para uma aprendizagem no ensino das Artes Visuais que adotamos em nossa prática pedagógica, ou seja, aquela pautada nos três eixos da Abordagem Triangular: a contextualização, a leitura de imagens e a produção artística (1991, 2010a, 2010b).

Os PCN (BRASIL, 2000), por sua vez, serviram como um referencial de grande importância, pois é um documento oficial que norteia e oferece diretrizes para a educação básica nacional. Nele está prevista a relação que a área do conhecimento Arte tem com as TIC, quando pontua que os *softwares* de computador, da *web* e de outros acessórios digitais, são poderosos aliados da arte como meio cultural e, por conseguinte, da Arte/Educação. Além disso, apesar de algumas divergências, o documento oficial dialoga com as ideias propostas por Ana Mae Barbosa a respeito da abordagem metodológica para o ensino das artes por meio

da triangulação – privilegiada nesta pesquisa, por exemplo – entre contextualização, produção artística e apreciação – embora este último termo não seja muito aceito pela autora, que prefere "leitura de imagens" (BARBOSA, 2010).

No campo da Filosofia e da Educação, destacamos a influência de Pierre Lévy (1999; 2000; 2010), um dos mais importantes referenciais quando o assunto é sociedade da informação, sua obra é de grande contribuição para a pesquisa sobre o ensino-aprendizagem mediado pelas TIC. Esse autor é bastante relevante para este trabalho, uma vez que direciona seus estudos para as tecnologias da informação, em especial para aquelas que se encontram no chamado ciberespaço, na Internet. Autor de "Cibercultura", "O que é virtual" e "As tecnologias da inteligência", Lévy relaciona sociedade, educação, cidadania, cultura e arte em um único espaço – o virtual – como ponto de partida inclusivo e democrático para que os territórios reais sejam mais bem conhecidos e planejados.

Sobre a temática dos AVA, tomamos como suporte teórico os estudos de Denise Bértoli Braga (2013) e Robson Santos da Silva (2015), que analisam tanto as qualidades técnicas desses ambientes como também as possibilidades de elaboração de materiais didáticos com os mesmos, propondo uma reflexão crítica sobre as teorias de aprendizagem e as tendências pedagógicas relacionadas ao tema.

Alguns artigos científicos e dissertações também serviram como fonte, tanto para ampliar as informações que contribuíram para a pesquisa quanto para a localização de outras referências pertinentes, todos relacionados com a ideia em que enveredamos durante este mestrado, pois, em sua maioria, abordam, ou têm como objeto de estudo, a utilização das TIC como aliadas do processo de ensino-aprendizagem nas Artes Visuais.

Pedro Demo contribui com seus estudos sobre a educação através da pesquisa no âmbito escolar (2015). Segundo esse autor, as TIC podem trazer oportunidades ainda mais ampliadas, sem incidir no risco de considerá-las panaceias na educação, mas procurando explorar novas oportunidades de aprendizagem, "bem mais centradas na atividade dos alunos, também mais flexíveis e motivadoras, mais capazes de sustentar processos de autoria e autonomia" (DEMO, 2009, p. 53).

O mesmo autor também colabora para o presente trabalho sobre pressupostos de metodologia científica (DEMO, 2007), que complementamos com informações de Prodanov e Freitas (2013) e André (2005).

O presente trabalho se insere na área da Educação, cujo universo de estudo é o do ensino de Arte dentro da linha de pesquisa "Processos de ensino, aprendizagem e criação em Artes". A população estudada é constituída de alunos do Ensino Médio, de uma escola da rede pública estadual do Maranhão. Realizamos, então, uma investigação etnográfica da prática escolar (ANDRÉ, 2005), caracterizada pelo longo período em campo, utilização das técnicas da observação participante, entrevistas e análise dos dados. Além disso, utilizamos procedimentos de pesquisa participante, que, segundo Demo (2007), caracteriza-se por seu compromisso com a prática e, segundo Prodanov e Freitas (2013, p. 67) se configura: "quando se desenvolve a partir da interação entre pesquisadores e membros das situações investigadas", na qual atuamos, mediando situações pedagógicas, o que configurou um estudo de natureza exploratória.

Procedemos a uma análise *quanti-quali* na qual foram verificados aspectos mensuráveis, bem como resultados qualitativos relacionados ao processo de ensinoaprendizagem mediado pelo ambiente Edmodo.

Com os estudos acadêmicos e com a observação participante a respeito da utilização prática do Edmodo junto a alunos do CEDVF, investigamos possibilidades de aproximar a realidade da Arte como elemento cultural indispensável à ampliação de conhecimentos. Dessa forma, apresentamos como proposta didática a utilização dessa plataforma a professores e estudantes interessados em opções de ensino e aprendizagem *online*, como complemento e enriquecimento das aulas presenciais de Artes Visuais no Ensino Médio. Assim, compreendemos que o arte/educador, ao lançar mão de recursos digitais, especialmente no que se refere aos disponíveis na *Web 2.0*, estará ampliando suas possibilidades pedagógicas, bem como as opções de recursos didáticos, tanto para ele quanto para seus alunos. Isto é, o livro didático impresso e outros recursos tradicionais disponíveis na escola podem ser complementados e enriquecidos por conteúdos digitais disponibilizados *online*, os quais, por sua vez, são acessíveis a qualquer momento através dos dispositivos técnicos/digitais existentes na Internet.

A pesquisa, cujo período de realização se deu desde o início do calendário letivo da escola, em março de 2015 a janeiro de 2016, foi incorporada ao nosso planejamento escolar. Ou seja, a utilização da plataforma Edmodo não se distanciou do currículo e da rotina praticada por nós, enquanto integrante do corpo docente do estabelecimento de ensino. Ela foi incorporada como recurso didático durante várias atividades pedagógicas no decorrer do ano, com a intenção de possibilitar a observação e a análise dos resultados obtidos, com vistas a responder às questões apresentadas no projeto desta investigação.

Com esta pesquisa destacamos, portanto, a preocupação em fazer com que o arte/educador conheça e se torne usuário de novas práticas de ensino, apresentando uma plataforma que desperte nesse profissional a curiosidade em conhecer, produzir, e utilizar criativamente esse espaço, que se apresenta como mais uma ferramenta para apoiar o ensino de Arte, tornando-o mais atraente e motivador para educadores e para alunos, os quais já são usuários de várias mídias digitais, o que propicia o desenvolvimento de aprendizagens significativas.

O texto que segue após esta parte introdutória procura sistematizar o estudo, na perspectiva de lograr seus objetivos e responder ao nosso problema científico e às perguntas científicas levantadas na pesquisa. Para tanto, segue estruturado da seguinte forma: o capítulo 1, intitulado "Ambientes virtuais de aprendizagem", descreve as definições e características dos AVA como ferramentas da *Web 2.0*, bem como seu emprego em diferentes contextos; o capítulo 2 analisa sua utilização no âmbito da educação básica, tanto na modalidade EaD quanto como complemento do ensino presencial; o capítulo 3 dá destaque para o AVA Edmodo, abordando suas particularidades; no capítulo 4, tratamos da pesquisa empírica realizada na escola CEDVF e seus resultados; por fim, nas Conclusões, apresentamos nossas posições e perspectivas sobre as contribuições do AVA Edmodo como recurso de ensinoaprendizagem em Artes Visuais.

#### <span id="page-20-0"></span>**1 AMBIENTES VIRTUAIS DE APRENDIZAGEM**

Comumente referidos pela sigla AVA, os Ambientes Virtuais de Aprendizagem fazem parte de um tipo de recurso das TIC que está sendo amplamente utilizado em educação. Na verdade eles foram especialmente criados com essa finalidade, daí podermos classificá-los como tecnologias educacionais, ao contrário de tantas outras ferramentas tecnológicas que não são exatamente educativas, mas que podem ser utilizadas para essa finalidade. Várias invenções foram criadas para diversas finalidades, mas podem perfeitamente ser utilizadas para alcançar objetivos pedagógicos ou como recursos didáticos, a exemplo de vídeos, *blogs*, redes sociais, computador, *smartphone*, entre outras. Pedagógico é o uso que se faz desses recursos.

Uma vez que a utilização desses recursos se constitui como elemento desta pesquisa e, consequentemente, proposta para dinamizar as aulas, sobretudo no ensino de Artes Visuais, iniciamos, então, uma breve apresentação sobre os AVA, por vezes denominados *LMS* - *Learning Management Systems* ou Sistemas de Gerenciamento de Aprendizagem (SANTOS, 2010), para situar sua aplicação em diferentes contextos, bem como seus avanços como instrumentos educativos.

Podemos considerar os ambientes referidos neste estudo como espaços de convivência e, portanto, de relação entre indivíduos que realizam determinadas atividades. Nas palavras de Santos: "O AVA seria como uma organização viva, em que seres humanos e objetos técnicos interagem num processo complexo que se auto-organiza na dialógica de suas redes de conexões" (SANTOS, 2010, p. 39).

Na área da informática, ambiente é definido como um conjunto de características gerais de um computador, sistema operacional ou programa. Esta noção se aplica bem aos AVA, uma vez que eles são *softwares* que possuem uma série de especificidades que se reúnem e trafegam em um único meio ou dispositivo, possibilitado, atualmente, por um caminho ou via digital, que se chama Internet.

No que se refere à palavra "virtual", utilizamos aqui a compreensão de território que ultrapassa os limites físicos, as fronteiras da escola, onde são desenvolvidas ações, no caso específico, pedagógicas, que, ao contrário do que supõe o senso comum, não são irreais ou impossíveis de acontecer, mas que possuem uma potencialidade de vir a ser, como explica Lévy:

árvore está virtualmente presente na semente. Em termos rigorosamente filosóficos, o virtual não se opõe ao real mas ao atual: virtualidade e atualidade são apenas duas maneiras de ser diferentes. (LÉVY, 2000, p.15)

O virtual pode ser um espaço real, uma vez que o uso das ferramentas que existem ou que se aplicam através dele e o efeito desse uso, no nosso cotidiano, atestam essa realidade. Desta forma, o que acontece no ciberespaço, onde podem ocorrer situações de simulações da realidade, configura-se como virtual, mas não necessariamente irreal ou inexistente: algo perfeitamente concebível do ponto de vista de sua capacidade de vir a ser, ainda que não concretizada, não atual.

Essa concepção se coaduna com o pensamento deleuzeano, quando este fala em uma distinção entre virtual e atual, ainda que as duas coisas coexistam e se complementem (DELEUZE, 1998; TADEU, 2004). Para Deleuze, entretanto, o virtual serve como um meio pelo qual o devir pode acontecer a partir das multiplicidades, no sentido de transformação. Ou seja, deixar de ser uma coisa para se tornar outra. No caso particular relatado neste trabalho, o uso do espaço virtual pode contribuir para que gradativamente a escola deixe de ser o único lugar da aprendizagem, que os livros impressos deixem de ser a única fonte de pesquisa, ou mesmo, que os museus e os suportes convencionais deixem de ser a única forma de fazer e apreciar arte.

Assim, dessa junção de palavras surgem os ambientes virtuais, que no contexto da educação vão se configurar como alternativas para refletir o ensino na sala de aula presencial, notadamente mais utilizadas como plataformas de EaD. Segundo Braga:

> Em relação às práticas educacionais, a Web 2.0 despertou um novo interesse em iniciativas de ensino a distância. Isso ocorreu devido ao fato de o meio virtual oferecer novos canais para a comunicação simultânea ou quase simultânea do professor com sua classe ou com alunos individuais ou mesmo dos alunos entre si. [...] Após a criação da Web 2.0, houve um grande investimento financeiro e intelectual cuja meta era a construção de plataformas técnicas que permitissem transpor a sala de aula para o meio virtual. Surgem assim os ambientes virtuais de aprendizagem (AVA), espelhados no tipo de práticas realizadas na modalidade presencial. (BRAGA, 2013, p. 77-78)

Existem diferentes noções de AVA, entre as quais a que nos oferece Alice Theresinha Cybis Pereira como uma aproximação de definição em que:

> AVAs consistem em mídias que utilizam o ciberespaço para veicular conteúdos e permitir interação entre os atores do processo educativo. [...] Ambiente Virtual de Aprendizagem (AVA) consiste em uma opção de mídia que está sendo utilizada para mediar o processo ensino-aprendizagem à distância." (PEREIRA, 2007, p. 4-5).

Essa afirmativa dá a entender que os AVA seriam ambientes exclusivamente vinculados à EaD. Porém, não há nada que invalide sua utilização no contexto da educação presencial. No livro *Práticas pedagógicas e tecnologias digitais*, organizado por Edméa Santos e Lyn Alves temos uma definição mais precisa e mais abrangente:

> [...] O AVA nada mais é do que um software, que une os recursos digitais da informática e da comunicação, auxiliando o armazenamento e a circulação de conteúdos. Ele permite o gerenciamento de dados arquivados, facilitando a informação sobre alunos e professores. Complementarmente, possibilita contatos online e off-line entre os usuários (RICARDO e VILARINHO In SANTOS e ALVES, 2006, p. 111).

Compartilhamos da ideia dessas autoras, pois, apesar de possuir uma conotação técnica, podemos compreendê-la num contexto pedagógico, ainda que essa definição não discorde da anterior, uma vez que complementa e esclarece que, em geral, os AVA não são apenas uma mídia ou mídias (no sentido de formato de conteúdo), mas espaços virtuais de relacionamento acadêmico, em que alunos e professores intercambiam informações, através de múltiplas opções de mídias, as quais podem substituir ou contribuir com aquelas situações trabalhadas na sala de aula presencial.

Assim, em outras palavras, referimo-nos a *softwares* que funcionam geralmente com linguagens de programação compreendidas pelos navegadores *web*, sendo que a mais comum, e uma das mais antigas, é a  $HTML^5$ . Nessas plataformas, o usuário tem acesso a recursos que possibilitam a comunicação entre outras pessoas conectadas ao sistema ou rede, e também a interfaces que oferecem conteúdo ou informação. Nessa rede, podem estar inseridos os alunos de uma turma ou curso e os professores participantes. Então, é comum associar o ambiente virtual aos cursos EaD, pois, atualmente, é o principal meio utilizado nessa modalidade de educação.

Esses ambientes virtuais são mais comuns no Ensino Superior, mas aos poucos vão fazendo parte da educação básica, ainda que muito timidamente, devido ao caráter presencial que permeia esse nível de ensino conforme estabelece a LDBEN (BRASIL, 1996) e o Decreto nº 5.622 (BRASIL, 2005). Contudo, acrescentamos que as características e ferramentas permitidas através dos AVA fazem desses espaços o lugar ideal para o desenvolvimento de atividades pedagógicas de forma *on-line*, não somente para EaD, mas também para o ensino presencial.

 $\overline{a}$ 

<sup>5</sup> HTML: Hipertext Markup Language: uma das primeiras linguagens de programação utilizadas especificamente na *web*. Permite a criação de páginas em hipertexto, ou seja, a interligação com outras páginas e hipermídia, ou seja, textos, imagens, som, vídeos e animações.

Alguns autores, como Santos (In SILVA; PESCE; ZUIN, 2010) classificam os AVA como recursos da terceira geração da EaD, precedida pelo uso dos Correios – que foi a primeira geração (como os cursos do Instituto Monitor, das Escolas Associadas e do Instituto Universal Brasileiro), e pela utilização de TV/vídeo – segunda geração (como o Telecurso 2000).

Assim, a terceira geração da EaD vem possibilitando maior interação entre as pessoas, além de reunir, em um único ambiente, como já mencionamos, materiais de boa qualidade dos mais diferentes formatos, como textos, vídeos, som, imagens, animações, *slides*, simulações, entre outros. Essa capacidade é denominada hipermídia, pois esses espaços virtuais da *Web 2.0*, conseguem convergir em um só lugar (o ciberespaço) várias mídias, a fim de promover uma relação do usuário com a informação para a construção do conhecimento, que pode ser mediado por um educador. Em outros termos, considerando que essa geração se caracteriza pela entrada do computador e o advento da Internet, é possível afirmar que o AVA está dentro deste grupo, uma vez que sua existência foi possibilitada pelo aparecimento e desenvolvimento das duas primeiras tecnologias mencionadas.

Atualmente, muitas instituições de ensino no mundo, e dos vários níveis educacionais, têm utilizado esse tipo de ferramenta digital para o ensino-aprendizagem nas mais diversas áreas do conhecimento. No Brasil, inicialmente utilizadas experimentalmente em cursos de aperfeiçoamento profissional, essas plataformas foram aos poucos ganhando aceitação e sendo adotadas por universidades, que já ofertam cursos de graduação e pósgraduação à distância, embora respeitando a alguns critérios estabelecidos por resoluções legais em vigor, como por exemplo, a obrigatoriedade de encontros presenciais periódicos, conforme regulamentado no Art. 1º, § 1º e seus incisos do Decreto de nº 5.622 (BRASIL, 2005).

A adoção dessas plataformas tem contribuído consideravelmente para a democratização da educação superior, tanto na modalidade EaD quanto na presencial, uma vez que oportuniza a um público maior a chance de se matricular em um curso que, por diversas circunstâncias, como distância ou incompatibilidade de horário, talvez não conseguisse realizar no próprio campus "físico" da universidade. Essa facilidade de flexibilizar o tempo torna o ambiente AVA mais atraente, motivador e inclusivo, uma vez que oportuniza ao estudante organizar sua própria agenda de estudo, levando em consideração o cronograma das atividades do curso; além dessa maleabilidade do tempo, há a capacidade de economia de material, pois o mesmo é disponibilizado em formato digital, possibilitando maior interação com várias mídias.

No caso dos cursos cujas aulas são realizadas dentro dos espaços "não virtuais" das instituições, o uso dos AVA também é vantajoso pelos mesmos motivos mencionados na modalidade EaD, por oportunizar um acesso maior, menos dispendioso e mais diversificado a meios que garantam a informação ao aluno (como textos, vídeos, imagens, áudios, etc.), além de ser mais um canal que possibilita a aprendizagem colaborativa e a interação entre professor e aprendiz, no sentido de sanar dúvidas e realizar avaliações de atividades, ainda que não seja em uma situação face a face.

Outro ponto a ser observado é quanto à questão ecológica, já que a redução da circulação de papel gera uma economia de recursos naturais, contribuindo indiretamente para a conservação ambiental. Muitos estudantes e professores já preferem fazer leituras e escrever utilizando o meio digital, e as plataformas virtuais têm uma função motivadora relevante nesse aspecto.

Apesar dessas vantagens, é importante levar em consideração algumas limitações, ou mesmo aspectos negativos, que poderão ser motivos de crítica quanto ao uso desses ambientes na educação: reprodução de modelos de ensino considerados tradicionais utilizados majoritariamente em contextos de escolas ou cursos formais; acesso restrito a certa parcela da população; exigência de um esforço ampliado por parte do aluno (em acessar com frequência e organizar seus estudos com autonomia) e do professor (em planejar e elaborar conteúdos e materiais didáticos, ampliando, supostamente, o seu trabalho que já é estafante). Aliados a esses entraves devemos também considerar alguns aspectos externos que prejudicam a plena eficácia do ensino-aprendizagem através dos AVA: fraco funcionamento da Internet; pouca fluência tecnológica de alguns discentes e de muitos docentes; falta de conhecimento da língua inglesa; distrações através de acesso a *websites* com fins não pedagógicos; procrastinação; falta de esforço individual, entre outros.

Vale ressaltar que não basta o aluno ser "nativo digital", ou seja, ter familiaridade com o uso das tecnologias contemporâneas. A frequência com que os alunos acessam o ambiente, a autodisciplina, a produtividade entre outras virtudes de um bom estudante, conferirá a esses estudantes maturidade para desenvolver o princípio educativo de "aprender a aprender" previsto na LDBEN (BRASIL, 1996).

Os pressupostos teóricos que são utilizados pelos estudiosos sobre o uso pedagógico dos AVA partem de diversas concepções de aprendizagem que, por sua vez, derivam de diferentes áreas do conhecimento, como a Filosofia, a Psicologia e a Pedagogia. Entre essas teorias e concepções podemos destacar: o behaviorismo, o cognitivismo, o construtivismo, inteligências múltiplas, inteligência emocional, teoria das necessidades, taxonomia de Bloom, aprendizagem significativa, entre outras, assim como pedagogias que vão desde as liberais até as progressistas e suas diferentes vertentes (SILVA, 2015).

Assim, os ambientes virtuais acabam apresentando elementos de várias teorias ao mesmo tempo. A adoção de um princípio que, por vezes contradiz com outros, longe de configurar uma inconsistência ou despreocupação por parte dos educadores e instituições que usam essas plataformas, é a maneira de procurar explorar o melhor que cada um oferece, assim como com as mencionadas gerações da EaD, entendidas aqui como momentos em que cada uma dessas maneiras de pensar a educação influenciaram ou continuam influenciando de alguma maneira o trabalho pedagógico. Deste modo, como recomenda Silva:

> Observar [essa] prática não significa uma crítica ao que têm se revelado comum em muitas instituições. Mas é preciso que todos os envolvidos nos processos de estruturação pedagógica das atividades em AVA conheçam profundamente as teorias de aprendizagem e seus princípios, pois somente assim poderão utilizar todo o potencial que esses conceitos oferecem para a fundamentação de uma aprendizagem efetiva e significativa. (SILVA, 2015, p. 29)

Em nossa pesquisa, consideramos a influência de uma nova corrente que se apresenta na educação, o conectivismo (SIEMENS, 2012), por se tratar da aprendizagem mediada pela tecnologia, aspecto não citado nas teorias anteriores, uma vez que elas se referem ao aprendizado centrado no ser humano e em suas relações. Nesta teoria, a aprendizagem está nos seres das relações, mas também nas relações que estes estabelecem com diferentes meios para armazenar as informações, neste caso as tecnologias. Assim, nos identificamos neste trabalho com essa vertente que, por sua vez, carrega consigo características de outros importantes pressupostos educacionais, como o sócio-interacionismo, de inspiração vygotskyana, pois entendemos que a aprendizagem ocorre de forma mediada seja pelo professor, pois ele é quem organiza boa parte do material que os alunos terão acesso no ambiente, proporcionando organização e clareza dos objetivos a serem atingidos, seja na troca de informações entre os alunos, seja por situações diversas de interação (alunoprofessor, aluno-aluno e aluno-ambiente), seja pelo contato com o próprio conteúdo, objeto de aprendizagem. Logo, o foco é centrado no aprendiz, porém levando em consideração as relações intrínsecas que são com este estabelecidas.

Assim, o que podemos perceber é que ao longo dos anos os AVA foram se tornando mais essenciais e eficientes à educação. O conceito de conectivismo tão presente hoje, trata-se de uma nova teoria da aprendizagem, que surge a partir do uso das tecnologias na educação, levando em consideração não apenas o sujeito, mas o objeto da aprendizagem. Essa nova tendência educacional diz respeito a: a) o conteúdo cognitivo construído não

apenas na relação homem/ homem, mas também na interação homem/ máquina; b) a capacidade que o ser humano tem de estabelecer conexões entre o saber atual e o novo saber a ser apreendido. No que concerne ao diálogo entre esses saberes, González (2004), citado por Siemens (2012), lembra a obsolescência que atinge o conhecimento, de forma cada vez mais célere na sociedade atual, a sociedade da informação. A educação formal, por isso, ainda na perspectiva de González, não daria mais conta da maior parte do que aprendemos, pois grande parte desse conhecimento atual se afirma por diferentes meios e acessos, dentre os quais podemos citar os tecnológicos, que, por sua vez, estão alterando ou, conforme Siemens (2012, p. 84), "recabeando" nossos cérebros.

Como vimos, os AVA possuem a faculdade de refletir os ambientes físicos da sala de aula para um espaço virtual, acrescentando ferramentas que ampliam as possibilidades pedagógicas realizadas presencialmente, ou até mesmo as que não são possibilitadas na relação face a face. O uso de diferentes mídias, linguagens e elementos comunicacionais proporciona a disponibilização de diversos conteúdos e a interação entre os participantes, de forma *on-line*, favorecendo o processo de ensino-aprendizagem. Como bem observa Silva (2015), muitos ambientes disponíveis na Internet podem ser utilizados para fins pedagógicos, porém, a sigla AVA, de forma mais específica, é usada para designar os programas de computador desenhados especialmente para essa finalidade; entre suas principais características podemos elencar:

- Controle de acesso através de nome de usuário e senha;
- Disponibilização de materiais de apoio didático hipermídia como vídeos, imagens, apresentações de slides, simulações, jogos educativos, textos em diferentes formatos (Word, PDF etc.);
- Aprendizagem e produção textual colaborativa (*wikis*);
- Ampla interatividade através de fóruns de discussão (comunicação assíncrona), *chats* (salas de bate papo, comunicação síncrona), e-mail;
- Acesso às avaliações (*feedback*) e notas do aluno;
- Realização de testes;
- Permutabilidade entre os sujeitos da comunicação, nos formatos *um-um*, *umtodos*, *todos-todos*.
- *Links* direcionando para outras páginas da *web* (hipertexto).

Como se observa, a partir das características listadas acima, a possibilidade de comunicação *todos-todos* diferencia os AVA de outros formatos ou suportes educativos mediados pelas TIC, pois através deles o receptor da mensagem poderá eventualmente se tornar o emissor e vice-versa (SANTOS, 2010). Ou seja, todos são potencialmente participantes / colaboradores no processo de construção do conhecimento, o que configura o que chamamos de aprendizagem colaborativa, não somente quando é utilizada a ferramenta *wiki*, mas também quando todos podem compartilhar e receber informações, numa troca de experiências mútua e permanente.

Existem variados e diferentes tipos de AVA disponíveis na *web*, desde os abertos (*opensource*<sup>6</sup> e/ou gratuitos) até os fechados (proprietários / pagos), e nem todos os AVA possuem todas as mesmas características. Alguns ambientes podem apresentar diferenciais ou limitações em relação a outros, em termo de ferramentas, interface e facilidade de uso.

Como é comum em programas de computador e, segundo informações do *website* MoodleLivre<sup>7</sup> , os ambientes que possuem *softwares* do primeiro tipo têm a vantagem de serem, normalmente<sup>8</sup>, livres, possuir código aberto, além de muitos desenvolvedores envolvidos e, por essa razão, alta taxa de atualização e aperfeiçoamentos. Dificilmente estes correm o risco de serem descontinuados. Por outro lado, segundo a mesma página da *web*, apresentam baixa segurança, ou seja, chance de conterem códigos maliciosos. Entre eles se destacam o Moodle, o TelEduc, e o e-Proinfo.

Os do segundo tipo prometem mais segurança nesse aspecto, já que seus códigos e módulos adicionais são fechados e, portanto, sua modificação seria acessível aos desenvolvedores de uma única empresa. Entretanto, seus custos são geralmente muito altos e correm mais risco de ter a existência interrompida. Entre esses sistemas podemos elencar alguns *softwares* já muito conhecidos, desenvolvidos especialmente para o contexto de *elearning* (aprendizado eletrônico), como: WebAula, Portal Educação, Blackboard, Eleven, entre outros.

O sistema Moodle, sigla para *Modular Object-Oriented Dynamic Learning Environment* (Ambiente de Aprendizagem Dinâmico Modular Orientado a Objeto), criado em 2001 pelo cientista da computação e educador australiano Martin Dougiamas, destaca-se por ser amplamente utilizado por instituições que oferecem cursos *on-line* de aperfeiçoamento profissional e, principalmente, no Ensino Superior, por universidades que ofertam cursos de graduação e pós-graduação, tanto na modalidade EaD, quanto como apoio ao ensino presencial (Figura 1).

l

<sup>6</sup> Programas de computador que possuem código aberto, podendo serem modificados livremente por programadores.

<sup>7</sup> URL do site: http://www.moodlelivre.com.br/tutoriais-e-dicas-moodle/qual-ava-devemos-usar/itemid-161.html. Acesso em 02 nov. 2015. 8

Embora alguns softwares de AVAs sejam de acesso gratuito, como o Edmodo, seus códigos e algoritmos são proprietários, ou seja, apenas seus desenvolvedores podem alterá-lo.

<span id="page-28-0"></span>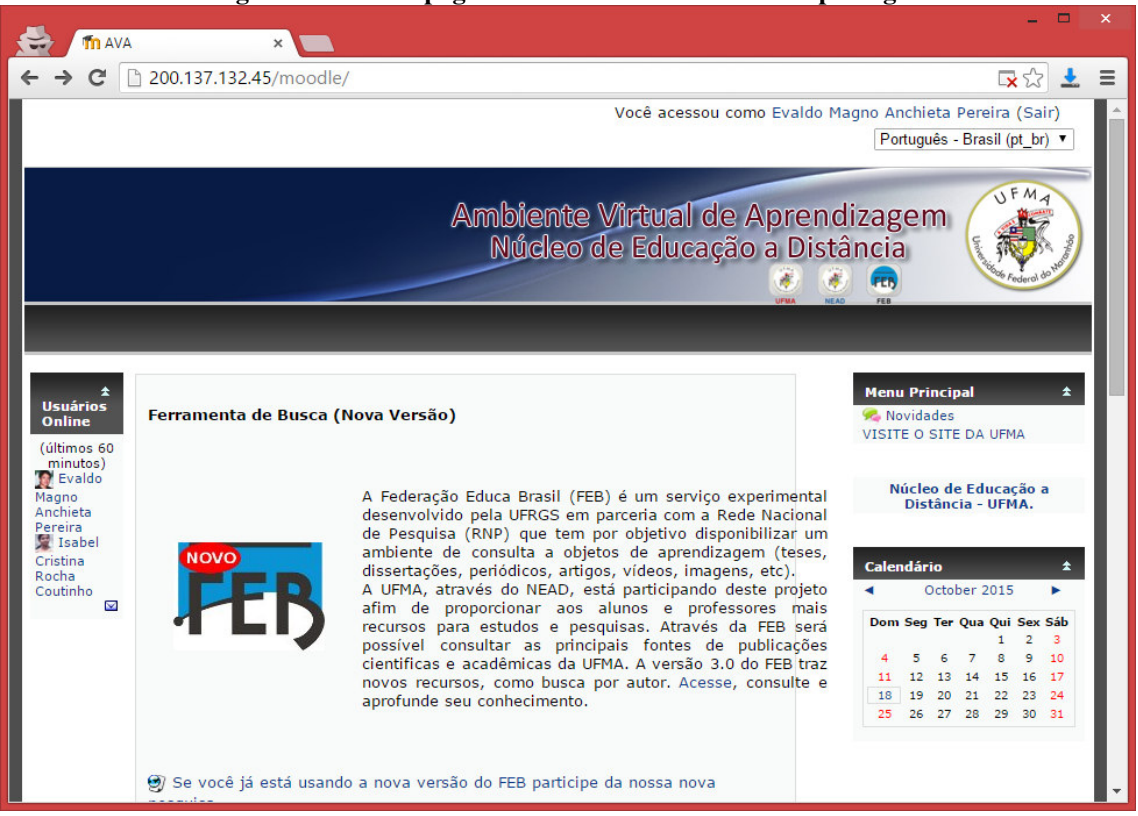

**Figura 1 - Tela da página inicial do AVA da UFMA após login.**

Fonte: Captura de tela da página realizada pelo pesquisador

A popularidade do Moodle se dá, principalmente, por conta da sua gratuidade e por ser um software de código aberto, portanto, livre para que outros desenvolvedores possam aprimorá-lo (ao contrário dos programas de código fechado, em que apenas os proprietários detêm o direito de fazer alterações). Outra característica dessa plataforma é a grande quantidade de recursos que oferece em relação a outras com a mesma finalidade. Esse sistema já foi traduzido para mais de cem idiomas (número que vem aumentando gradativamente), por essa razão é utilizado em AVA de instituições do mundo inteiro (221 países, conforme as estatísticas do site oficial Moodle.net).

Na atualidade, o Moodle também é usado amplamente por diversas universidades do mundo como complemento de cursos presenciais ou semipresenciais, como é caso que podemos citar, no Brasil, do Programa de Mestrado Profissional (*strictu sensu*) em Artes ProfArtes (ao qual esta pesquisa está vinculada), cuja oferta se estende às várias regiões do país através das IES parceiras, sob coordenação da UDESC (Universidade do Estado de Santa Catarina). Um AVA baseado na plataforma Moodle foi disponibilizado para que os alunos pudessem participar de disciplinas *on-line*, enviar tarefas, elaborar textos coletivos (*wikis*),

compartilhar material como textos, vídeos e apresentações eletrônicas, bem como participar de fóruns de discussões e manter contato com seus professores e colegas (Figura 2).

<span id="page-29-0"></span>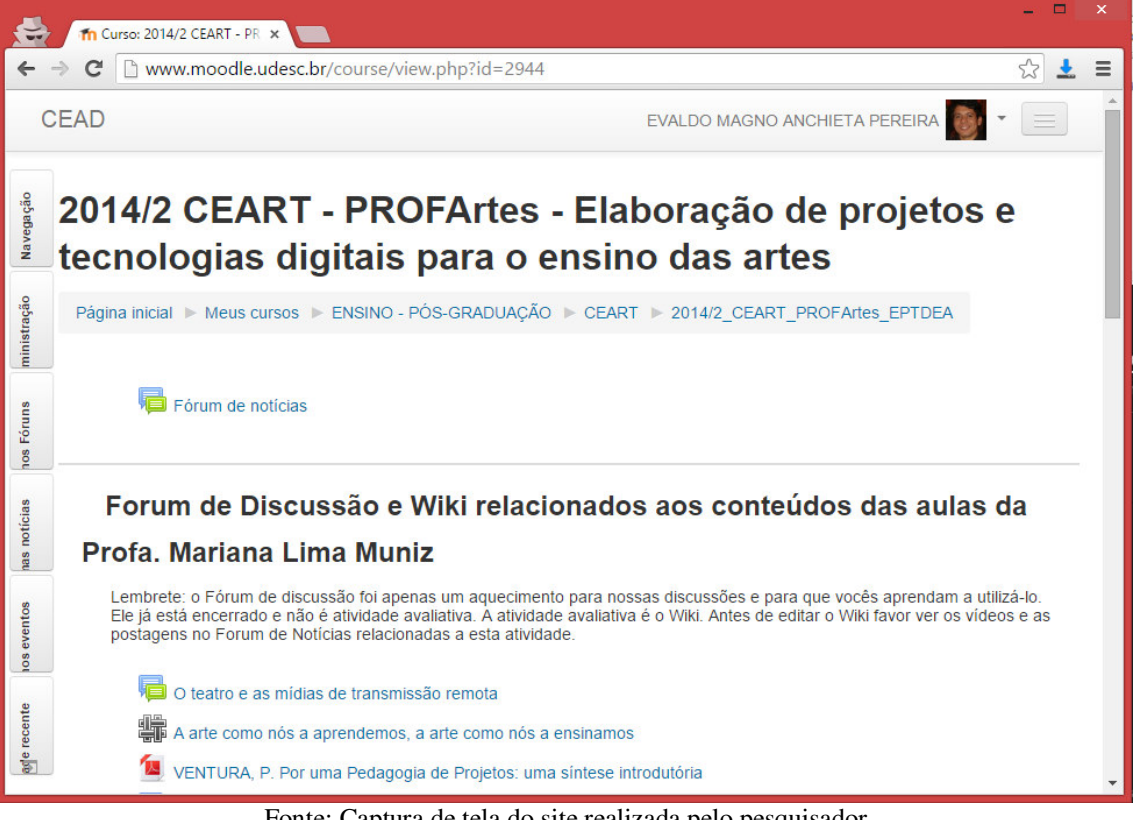

**Figura 2 - Tela de disciplina ofertada no AVA da UDESC usando a plataforma Moodle** 

Fonte: Captura de tela do site realizada pelo pesquisador

O TelEduc, por sua vez, é uma plataforma mais simples, menos robusta, do ponto de vista da quantidade de recursos, mas fácil de utilizar. É também gratuita e de código aberto. Sua criação foi iniciada em 1997 por um grupo de desenvolvedores do Núcleo de Informática Aplicada à Educação (NIED), da Universidade Estadual de Campinas – UNICAMP (Figura 3).

<span id="page-30-0"></span>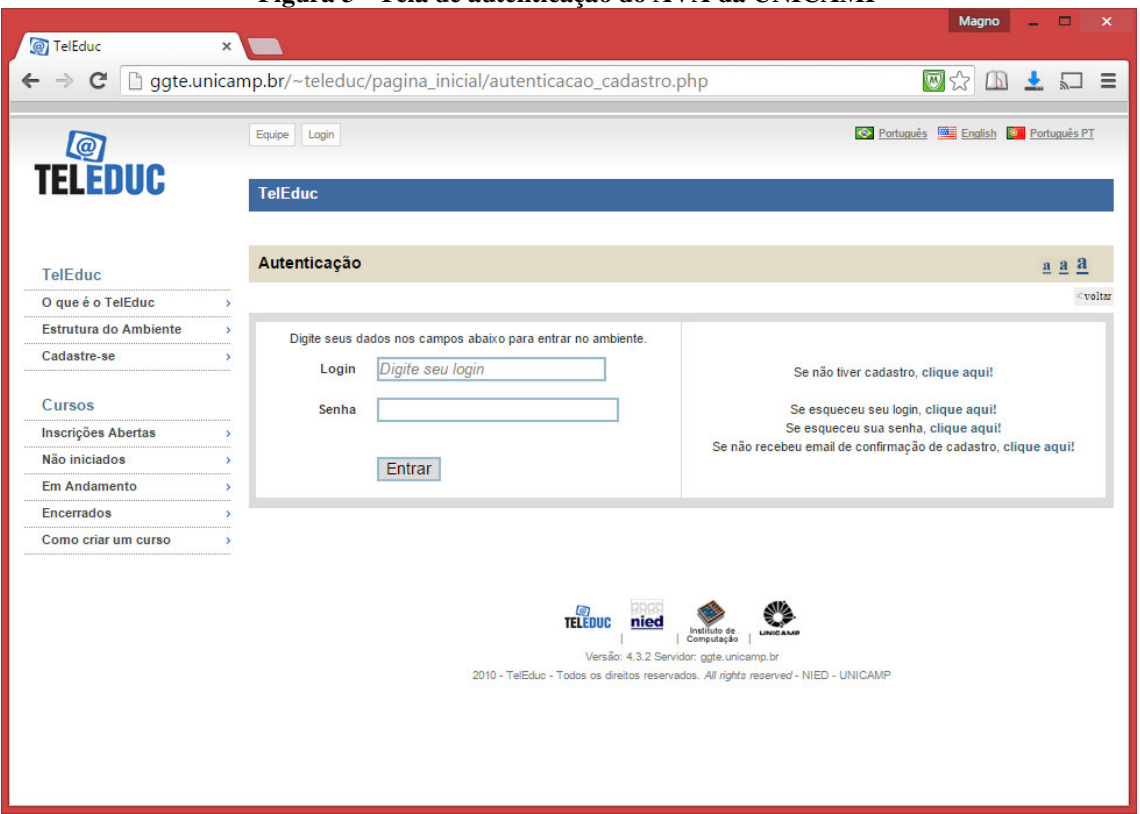

**Figura 3 - Tela de autenticação do AVA da UNICAMP** 

Fonte: Captura de tela da página realizada pelo pesquisador.

Tanto o Moodle quanto o TelEduc precisam estar hospedados em um servidor. Por esse motivo não é muito comum serem utilizados por um professor isolado, mas por instituições que disponham desses critérios, o que pode ser um impedimento para um docente que pretenda criar uma turma à distância ou usar esses espaços como um recurso *on-line* para seus alunos. Entretanto, existem comunidades virtuais como a "Aprender Livre" (Figura 4) que disponibiliza essa possibilidade. Criada por um grupo de educadores, livremente associados, intitulado Coletivo Gestor do Aprender Livre, o interessado pode se inscrever no *website* e criar sua turma *on-line*, em seguida organizar o espaço, inserindo materiais, atividades e gerenciar de acordo com suas necessidades, utilizando todos os recursos oferecidos pela plataforma Moodle. O aluno, por sua vez, deve possuir uma conta de e-mail para se inscrever no curso e acessar o ambiente.

<span id="page-31-0"></span>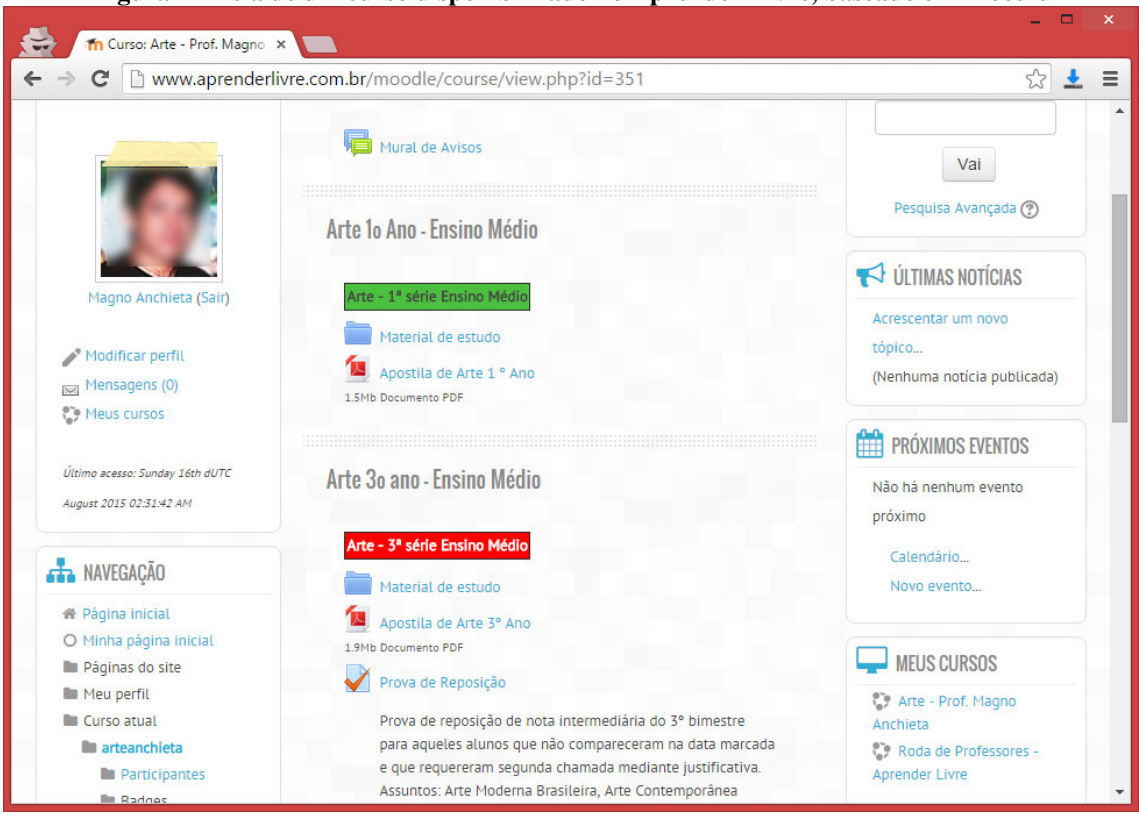

**Figura 4 - Tela de um curso disponibilizado no Aprender Livre, baseado em Moodle** 

Fonte: Captura de tela da página realizada pelo pesquisador.

O e-Proinfo é um ambiente colaborativo de aprendizagem vinculado ao PROINFO, inicialmente Programa Nacional de Informática na Educação, atualmente Programa Nacional de Tecnologia Educacional (BRASIL, 2014), desenvolvido pela Secretaria de Educação a Distância (SEED) e pelo Departamento de Infraestrutura Tecnológica (DITEC) do Ministério da Educação, voltado para a viabilização de cursos de formação de professores. Criado em 2000, o *software* do ambiente possui licença do tipo público, possibilitando, a partir da liberação do seu código de programação, que instituições interessadas façam aperfeiçoamentos<sup>9</sup>. Entre seus recursos, o e-Proinfo oferece ferramentas como fórum, videoconferência (webconferência), bate-papo, e-mail, quadro de avisos, notícias e biblioteca. Há duas versões, uma mais antiga (Figura 5) e outra mais atual (Figura 6), com endereços diferentes, a partir dos quais é possível acessar a plataforma: eproinfo.mec.gov.br e e-proinfo.mec.gov.br (essa versão mais compatível com a maioria dos sistemas operacionais e navegadores *web*<sup>10</sup>). Como se pode notar, a diferença da URL está apenas na adição do hífen.

 $\overline{a}$ 

<sup>9</sup> De acordo com informações da página http://portal.mec.gov.br/component/content/article?id=5763:.Acesso em 01 nov. 2015.

<sup>&</sup>lt;sup>10</sup> Conforme informações do artigo encontrado neste endereço: http://www.nied.unicamp.br/oea/mat/08eproinfolinux\_OEA2001.PDF. Acesso em 01 nov. 2015.

<span id="page-32-0"></span>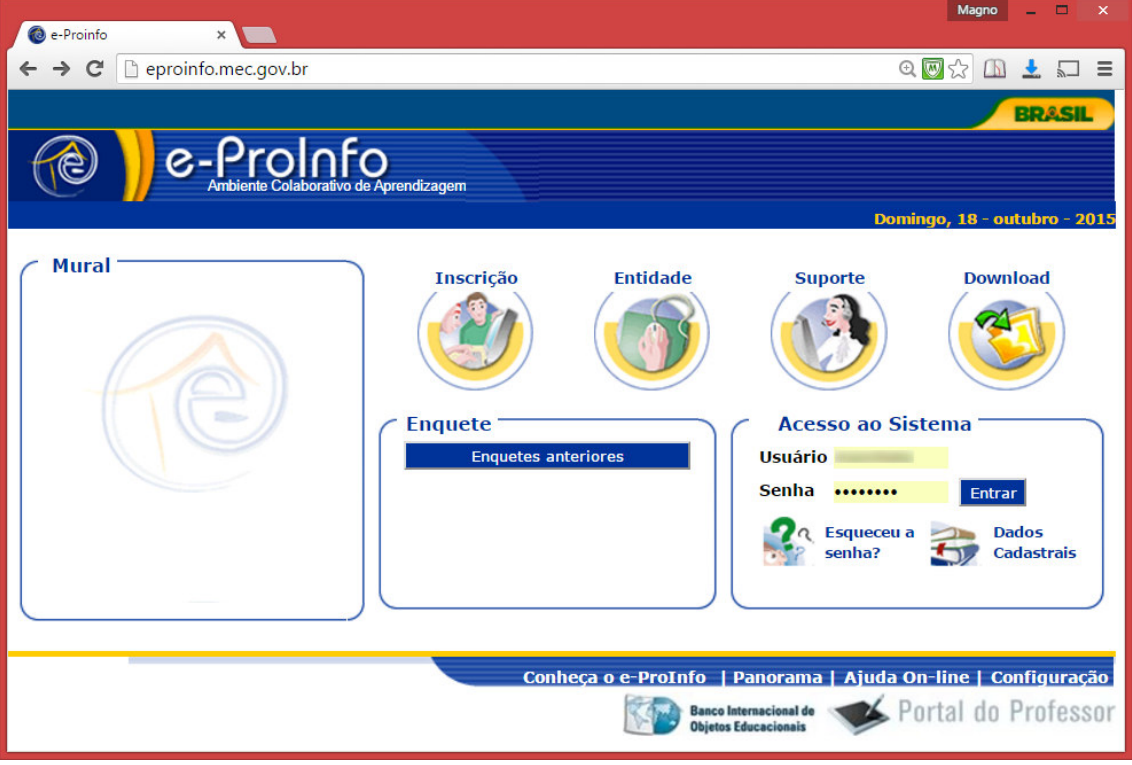

**Figura 5 - Tela de autenticação da versão antiga do e-Proinfo** 

Fonte: Captura de tela da página da *web* realizada pelo pesquisador.

<span id="page-32-1"></span>

| <b>C</b> BRASIL                                    | Acesso à informação                                                     | Participe                   | Serviços                                    | Legislação<br>Canais                         |             |
|----------------------------------------------------|-------------------------------------------------------------------------|-----------------------------|---------------------------------------------|----------------------------------------------|-------------|
|                                                    |                                                                         |                             |                                             |                                              | Evaldo sain |
| e-Proinfo<br>Ambiente Colaborativo de Aprendizagem |                                                                         |                             |                                             | 6 Português -                                |             |
|                                                    | Administração -<br>Meu espaco +                                         | Instituições -<br>Cursos -  | Turmas +                                    |                                              |             |
|                                                    | Início / Instituições / SEDUC-MA / Cursos / FORMAÇÃO E-PROINFO / Turmas | Formação NTE Paço do Lumiar |                                             |                                              |             |
| <b>EDUC-MA</b>                                     |                                                                         | ⊞                           | alal                                        |                                              |             |
| FORMAÇÃO E-PR                                      |                                                                         |                             |                                             |                                              |             |
| <b>OINFO</b>                                       | Colaboradores (4)                                                       | <b>Perfil</b>               |                                             |                                              | ш           |
| Formação NTE Paç<br>o do Lumiar                    | Alocar                                                                  | Alterar                     |                                             |                                              |             |
|                                                    |                                                                         | Turma:                      | Formação NTE Paço do Lumiar                 |                                              |             |
|                                                    |                                                                         | $\alpha$<br>Local de        | SEDUC - MA                                  |                                              |             |
|                                                    |                                                                         | realização:<br>Módulo:      | ELABORAÇÃO DE PROJETOS                      |                                              |             |
|                                                    |                                                                         | Oferta:                     | 2012/2                                      |                                              |             |
|                                                    |                                                                         |                             | Administrador Evaldo Magno Anchieta Pereira |                                              |             |
|                                                    |                                                                         | titular:                    |                                             |                                              |             |
| Configurações<br><b>盘 Perfil</b>                   | <b><i>Construction</i></b>                                              | Descrição:                  | proinfo.                                    | Espaço reservado para treinamento no novo e- |             |
|                                                    |                                                                         | Duração:                    | 21/10/2012 a 31/12/2015                     |                                              |             |
| 2 Alunos                                           | Alunos(9)                                                               | Carga horária:              | 40                                          |                                              |             |
| <b>22</b> Colaboradores                            |                                                                         | $\alpha$                    |                                             |                                              |             |
| <b>Apoio</b><br>٠                                  |                                                                         | E Agenda                    |                                             |                                              |             |
| Comunicação                                        |                                                                         |                             |                                             |                                              |             |

**Figura 6 - Tela de um curso disponível no ambiente e-Proinfo - versão atual** 

**Fonte: Captura de tela da página da** *web* **realizada pelo pesquisador.** 

Entre as plataformas proprietárias, que são geralmente pagas, destacamos as das empresas Black Board<sup>11</sup> (Figuras 7) e WebAula<sup>12</sup>, que se caracterizam por oferecer alto grau de personalização para seus compradores e variadas possibilidades de atividades. Seus *softwares* são adquiridos e utilizados por diversas instituições.

<span id="page-33-0"></span>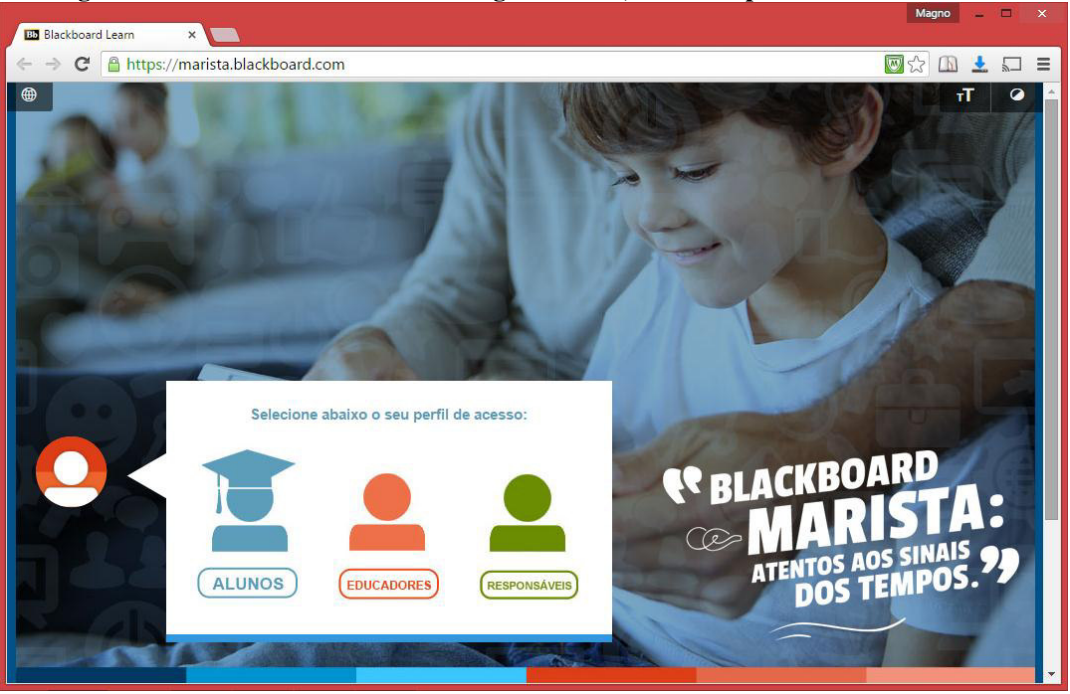

**Figura 7 - Tela inicial do AVA do Colégio Marista, usando a plataforma Blackboard** 

**Fonte: Captura de tela da página da** *web* **realizada pelo pesquisador.** 

No conjunto das plataformas virtuais existentes podemos citar também aquelas que não são exatamente AVA, já que não possuem finalidade exclusiva de aprendizagem, pois foram desenvolvidos por universidades com o intuito principal de administrar os processos acadêmicos por parte de todos que compõem a instituição, desde os funcionários administrativos, que cuidam da parte burocrática (realização de matrículas, emissão de atestados e outros documentos), até o aluno, que acessa o ambiente para acompanhar registros de conteúdos e postar atividades requeridas pelos professores. Na UFMA é adotado o SIGAA - Sistema Integrado de Gestão de Atividades Acadêmicas, que foi desenvolvido pela Universidade Federal do Rio Grande do Norte em 2006 e, atualmente, é utilizado por várias IES do Brasil. Cabe reforçar que esse espaço, embora tenha como principal função a gestão acadêmica, apresenta, dentro de seus recursos, uma ferramenta com funções de um AVA, ou

 $\overline{a}$ 

<sup>&</sup>lt;sup>11</sup> Empresa sediada em Whashington, D.C., EUA, fundada em 1997 por Fundadores: Stephen Gilfus, Matthew Pittinsky, Michael Chasen e

Daniel Cane. URL da versão em português: http://www.blackboard.com/sites/international/brasil/index.html. Acesso em 02 nov. 2015.

<sup>&</sup>lt;sup>12</sup> Empresa brasileira criada em 1998. URL da página da empresa brasileira em: http://www.webaula.com.br/. Acesso em 02 nov. 2015.

seja, que podem favorecer a aprendizagem: envio de tarefas, fóruns de discussão, disponibilização de materiais didáticos, entre outros (figura 8).

<span id="page-34-0"></span>

| UFMA - SIGAA - Sistema Integrado de Gestão de Atividades Acadêmicas<br>PROGRAMA DE PÓS-GRADUACÃO EM REDE - PROF-ARTES EM REDE NACION (22.22)                                                                                                    | Semestre atual: 2015.2<br>E Ensino Desquisa Dextensão DiBiblioteca DiBolsas de Ambientes Virtuais Coutros De Estágios | <b>Módulos</b> | Menu Discente                                                                                                    | Caixa Postal<br>Alterar senha<br><b>Mensagens</b>                                                                       | Tempo de Sessão: 01:30<br>Abrir Chamado<br><b>Q</b> Ajuda                                                                    | <b>SAIR</b>                                                                                                    |  |  |  |  |
|----------------------------------------------------------------------------------------------------|----------------------------------------------------------------------------------------------------|----------------|----------------------------------------------------------------------------------------------------|----------------------------------------------------------------------------------------------------|----------------------------------------------------------------------------------------------------|----------------------------------------------------------------------------------------------------|--|--|--|--|
|                                                                                                    |                                                                                                    |                |                                                                                                    |                                                                                                    |                                                                                                    |                                                                                                    |  |  |  |  |
|                                                                                                    |                                                                                                    |                |                                                                                                    |                                                                                                    |                                                                                                    |                                                                                                    |  |  |  |  |
|                                                                                                    |                                                                                                    |                |                                                                                                    |                                                                                                    |                                                                                                    |                                                                                                    |  |  |  |  |
|                                                                                                    |                                                                                                    |                |                                                                                                    |                                                                                                    |                                                                                                    |                                                                                                    |  |  |  |  |
|                                                                                                    |                                                                                                    |                |                                                                                                    |                                                                                                    |                                                                                                    |                                                                                                    |  |  |  |  |
| Em reunião nesta terca-feira (6), na sede dos Colegiados Superiores, o Conselho de Ensino, Pesquisa e Extensão - CONSEPE -<br>da UFMA aprovou, por ampla majoria, o retorno às aulas no dia 13 de outubro. A partir daí serão 33 dias para a conclusão do<br>semestre 2015.1. Para os estudantes aprovados pelo Si<br>$\left  \left\{ \mathbf{c} \right\} \right $ 11   33   Todas |                                                                                                    |                |                                                                                                    |                                                                                                    |                                                                                                    | <b>Atualizar Foto e Perfil</b><br><b>Meus Dados Pessoais</b>                                                                                                    |  |  |  |  |
|                                                                                                    |                                                                                                    |                |                                                                                                    |                                                                                                    |                                                                                                    |                                                                                                    |  |  |  |  |
|                                                                                                    |                                                                                                    | << Parar >>    |                                                                                                    |                                                                                                    |                                                                                                    |                                                                                                    |  |  |  |  |
| 27/09/2015 - POÉTICAS E PROCESSOS DA CRIAÇÃO EM ARTES<br>Nova Notícia: Questões da próxima aula (dia 29)                                                                                                    |                                                                                                    |                |                                                                                                    |                                                                                                    |                                                                                                    | Telemática na Educação pela UFRP; Graduado<br>em Licenciatura em Educação Artística pela<br>UFMA.                                                                                                    |  |  |  |  |
|                                                                                                    | Horário                                                                                                    | Chat           |                                                                                                    |                                                                                                    |                                                                                                    |                                                                                                    |  |  |  |  |
|                                                                                                    | 2T1234                                                                                                    | 163            |                                                                                                    |                                                                                                    |                                                                                                    |                                                                                                    |  |  |  |  |
|                                                                                                    | 3T1234                                                                                                    | 版度             |                                                                                                    |                                                                                                    |                                                                                                    |                                                                                                    |  |  |  |  |
|                                                                                                    |                                                                                                    |                |                                                                                                    |                                                                                                    |                                                                                                    |                                                                                                    |  |  |  |  |
| <b>COMUNIDADES VIRTUAIS QUE PARTICIPA ATUALMENTE</b>                                                                                                    |                                                                                                    |                |                                                                                                    |                                                                                                    |                                                                                                    |                                                                                                    |  |  |  |  |
| <b>Nome</b>                                                                                                    |                                                                                                    |                |                                                                                                    |                                                                                                    |                                                                                                    |                                                                                                    |  |  |  |  |
| Tecnologias da Informação e Comunicação na pesquisa e no ensino<br>Ver todas as Comunidades                                                                                                    |                                                                                                    |                |                                                                                                    |                                                                                                    |                                                                                                    |                                                                                                    |  |  |  |  |
|                                                                                                    |                                                                                                    |                |                                                                                                    |                                                                                                    |                                                                                                    |                                                                                                    |  |  |  |  |
|                                                                                                    |                                                                                                    |                |                                                                                                    |                                                                                                    |                                                                                                    |                                                                                                    |  |  |  |  |
| <b>MINHAS ATIVIDADES</b>                                                                                                    |                                                                                                    |                |                                                                                                    |                                                                                                    |                                                                                                    |                                                                                                    |  |  |  |  |
| Não há atividades cadastradas para os próximos 15 dias ou decorridos 7 dias.                                                                                                    |                                                                                                    |                |                                                                                                    |                                                                                                    |                                                                                                    |                                                                                                    |  |  |  |  |
|                                                                                                    |                                                                                                    |                |                                                                                                    |                                                                                                    |                                                                                                    |                                                                                                    |  |  |  |  |
|                                                                                                    |                                                                                                    |                |                                                                                                    | $\blacksquare$                                                                                                    |                                                                                                    |                                                                                                    |  |  |  |  |
| FÓRUM DO CURSO DE MESTRADO PROFISSIONAL EM ARTES                                                                                                    |                                                                                                    |                |                                                                                                    |                                                                                                    |                                                                                                    |                                                                                                    |  |  |  |  |
| Caro Aluno, este fórum é destinado para discussões relacionadas ao seu curso. Todos os alunos do curso e a<br>coordenação tem acesso a ele.                                                                                                    |                                                                                                    |                |                                                                                                    |                                                                                                    |                                                                                                    |                                                                                                    |  |  |  |  |
|                                                                                                    | Local<br>A combinar<br>A combinar.                                                                                    |                | $\odot$ 0<br>$\circ$<br><b>Ver turmas anteriores</b><br>Cadastrar novo tópico para este fórum Visualizar todos os tópicos para este fórum | 24/08/2015<br>18/12/2015<br>20/08/2015<br>Matricular.<br>Nível:<br>Status:<br>E-Mail:<br><b>Entrada:</b><br>Orientadors | <b>D</b> Fórum<br>CURSO<br>Período Letivo Atual<br>Período de Matrícula on-line<br><b>MESTRADO</b><br><b>ATIVO</b><br>2014.2 | <b>EVALDO MAGNO ANCHIETA PEREIRA Mestrando</b><br>Prof-Artes subária Artes Visuais: Especialista em<br>Calendário 2015.2<br>a $22/12/2015$<br>Período de Trancamento de Curso<br>Período de Consolidação de Turma<br>a $23/12/2015$<br>$a$ 24/08/2015<br>Período de Matrícula em Turmas de Férias<br><b>Dados Institucionais</b><br>2014104341<br>magno.anchieta@gmai |  |  |  |  |

**Figura 8 - Tela do aluno no SIGAA** 

Fonte: Captura de tela da página da *web* realizada pelo pesquisador.

Existem ainda vários outros AVA que são utilizados em larga ou pequena escala por instituições, tanto educacionais, no sentido formal, quanto corporativas, em capacitações e treinamento de seus funcionários.

A partir dos exemplos citados podemos considerar a grande importância e o enorme potencial dos AVA para a educação neste momento histórico da Era da informação (ou Era digital) em que se consolida a Sociedade em Rede descrita por Castells (2000). Esses recursos das TIC disponíveis na Internet têm contribuído notadamente de forma positiva no ensino-aprendizagem *on-line*, tanto em cursos realizados na modalidade EaD quanto como complemento do ensino presencial, até mesmo em graduações e pós-graduações, pois permitem, além da imensa possibilidade de disponibilizar em um só lugar vários tipos de mídias e ferramentas que podem ser utilizados como soluções e alternativas didáticas, outras formas de interação entre aluno/informação/professor.

## <span id="page-35-0"></span>**2 A UTILIZAÇÃO DE AMBIENTES VIRTUAIS DE APRENDIZAGEM NA EDUCAÇAO BÁSICA**

Como já citamos anteriormente, os AVA são mais utilizados em cursos de EaD e principalmente no Ensino Superior. Porém, quando se fala de Educação Básica formal, é pouco comum a adoção desses recursos nas escolas brasileiras, já que são geralmente utilizados na modalidade e nível educacional supracitados, embora haja uma abertura oficial, como regulamenta o Decreto nº 5.622 (BRASIL, 2005).

É de nosso conhecimento também a existência de experiências de escolas localizadas em regiões de fronteiras ou com estudantes, filhos de militares em missões especiais, com excelentes resultados. É o caso da Escola Militar de Manaus, onde alguns alunos, espalhados em diversas partes do mundo, utilizam o computador e a Internet para mediar sua aprendizagem. Isso vem acontecendo desde 2002. Os recursos intermediados por essas tecnologias vão do uso de AVA (Figura 9) a webconferências. A instituição oferta vagas para estudantes do sexto ano do Ensino Fundamental ao terceiro ano do Ensino Médio, conforme reportagem veiculada no Jornal Nacional da Rede Globo de Televisão, em 2009<sup>13</sup>.

O ensino a distancia do Colégio Militar da Amazônia se apoia na Legislação Brasileira, como a Lei de Diretrizes e Bases da Educação Nacional (LDBEN) e outras leis específicas, como a Lei do Ensino do Exército, Lei N.º 9.786 de 8 de fevereiro de 1999 (e suas alterações) e Portaria N.º 062/EME, de 31 de outubro de 1994, que aprova as Diretrizes para o Ensino a Distância no Exército Brasileiro, entre outras<sup>14</sup>. Embora o ensino se paute no modelo militar (Sistema Colégio Militar do Brasil - SCMB), com exigência de disciplina e normas rígidas, próprias do sistema educacional do Exército Brasileiro, e alguns métodos considerados tradicionais, a referida instituição é pioneira na adoção da EaD e utilização dos AVA em situações de ensino *on-line*, com resultados muito positivos, fato que a leva a ser reconhecida nacionalmente como referência de escola pública (pois é mantida pelo Governo Federal), por conta de seus excelentes desempenhos no que se refere ao rendimento dos alunos, conforme dados que são atestados anualmente pelas estatísticas do INEP<sup>15</sup> (Instituto Nacional de Estudos e Pesquisas Educacionais Anísio Teixeira) extraídas de avaliações nacionais como o Prova Brasil e o ENEM (Exame Nacional do Ensino Médio).

l

 $13 \text{ E}$  possível assistir ao vídeo da matéria no endereço https://youtu.be/5D2WdaeXffs, acesso em 28 out. 2015.

<sup>&</sup>lt;sup>14</sup> Conforme informação publicada no site do Colégio Militar de Manaus – Seção de Ensino a Distância, disponível no endereço http://www.ead.cmm.ensino.eb.br/portal/index.php/projeto-eadcmm/caracterizacao.html, Acesso em 28 out. 2015.

<sup>&</sup>lt;sup>15</sup> Dados que podem ser consultados no site oficial do INEP através do endereço: http://sistemasideb.inep.gov.br/.
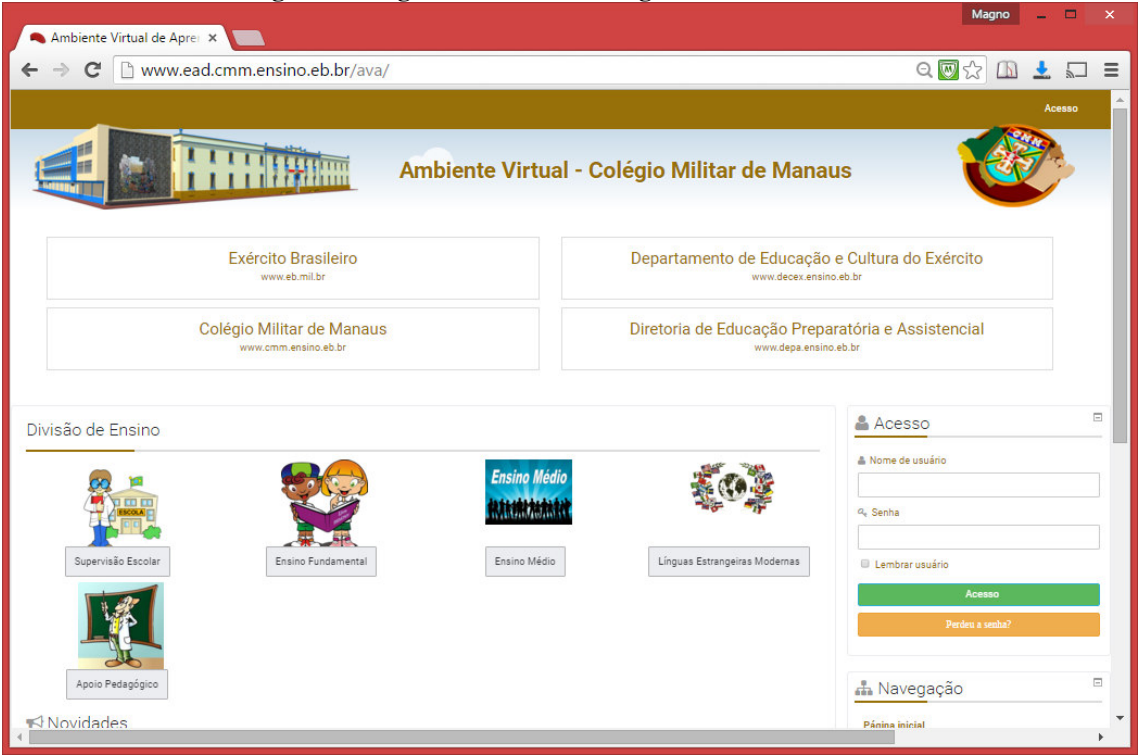

**Figura 9 - Página do AVA do Colégio Militar de Manaus** 

 **Fonte: Captura de tela da página da** *web* **www.ead.cmm.ensino.eb.br/ava.** 

Importa ressaltar que o Ensino Fundamental deve ser obrigatoriamente presencial, conforme preconiza o Art. 32, parágrafo 4 da LDBEN: "O Ensino Fundamental será presencial, sendo o ensino a distância utilizado como complementação da aprendizagem ou em situações emergenciais" (BRASIL, 1996). Entretanto, para as demais etapas e níveis, o Art. 80 prevê: "O Poder Público incentivará o desenvolvimento e a veiculação de programas de ensino a distância, em todos os níveis e modalidades de ensino, e de educação continuada" (BRASIL, 1996). Essa possibilidade é regulamentada pelo Decreto 6.622 de 2005 (BRASIL, 2005). Mesmo assim, ainda é mínima a utilização dos AVA na educação básica, com exceção de algumas práticas isoladas de professores como complemento de suas aulas presenciais.

É, particularmente, nessa perspectiva que trataremos sobre a utilização dos AVA neste trabalho, trazendo uma reflexão sobre um novo conceito de educação que se baseia na combinação de ensino presencial e à distância, o *b-learning,* abreviação em inglês para *blended learning*, ou, numa tradução aproximada, ensino híbrido, ou ainda, combinado ou misto, o que não deve ser confundido com polivalência de disciplinas ou entre linguagens artísticas.

Dessa forma, a proposta que aqui apresentamos aparece, não como uma experiência para substituir o ensino presencial, mas como mais uma possibilidade didática,

introduzindo nos educandos a capacidade criativa de buscar conhecimentos mediados pelo professor, pois este continua sendo um dos protagonistas do ensino, dentro de uma perspectiva que coaduna com as novas teorias da aprendizagem com o uso das TIC e, em particular, com a aplicação do Edmodo como AVA .

A ideia é que o ensino não fique restrito ao território da sala de aula, ou da escola, mas que seja expandido para outros espaços, incluindo, neste caso, o espaço virtual, ou ciberespaço, definido por Lévy como:

> [...] *o espaço de comunicação aberto pela interconexão mundial dos computadores e das memórias dos computadores*. Essa definição inclui o conjunto dos sistemas de comunicação eletrônicos (aí incluídos os conjuntos de rede hertzianas e telefônicas clássicas), na medida em que transmitem informações provenientes de fontes digitais ou destinadas à digitalização. Insisto na codificação digital, pois ela condiciona o caráter plástico, fluido, calculável com precisão e tratável em tempo real, hipertextual, interativo e, resumindo, virtual da informação que é, parece-me, a marca distintiva do ciberespaço. Esse novo meio tem a vocação de colocar em sinergia e interfacear todos os dispositivos de criação de informação, de gravação, de comunicação e de simulação. A perspectiva da digitalização geral das informações provavelmente tornará o ciberespaço o principal canal de comunicação e suporte de memória da humanidade a partir do próximo século (LÉVY, 1999, p. 92-93, grifo do autor).

Assim, tendo em conta as palavras do mencionado filósofo francês com relação a Ciberespaço e Cibercultura, podemos considerar que os AVA podem ser ambientes propícios para a ampliação e construção do conhecimento através da interação entre professor/aluno, aluno/aluno, mediados pela Internet/*web*, já que nasce dentro desse contexto o conjunto de saberes, linguagens e produções compartilhadas por seus usuários, denominado, por esse mesmo autor, de "cibercultura" (LÉVY, 1999).

Um ponto importante a ser observado na educação diante do uso das tecnologias digitais é a possibilidade de ampliar os espaços educativos para além da sala de aula e da escola, levando tarefas de caráter docente e de pesquisa a serem realizadas tanto de forma individual como coletiva e, no caso do ensino das Artes Visuais, aproveitar as mídias digitais para proporcionar uma aprendizagem triangular, dentro dos moldes propostos por Barbosa (1999; 2010), proporcionando também a oportunidade de o aluno contextualizar, apreciar e produzir arte. Para isso acontecer é possível que o educador se valha de alguns recursos disponíveis na *Web 2.0*, como os blogs, as redes sociais, os repositórios de vídeos, os museus virtuais e, por fim, os AVA, que são capazes de reunir todas essas ferramentas e mídias em um único espaço.

Reiteramos que, sob a ótica do ensino de Arte, essas plataformas – que estão ao alcance do educador que tem interesse em adotá-las como suporte ao seu trabalho –, podem ser empregadas, não apenas na modalidade EaD instituída, como é comum no Brasil, mas como um espaço a mais de aprendizagem, onde o aluno, na condição de nativo digital, considerando que a maioria das crianças e dos adolescentes utilizam no seu dia a dia as TIC com facilidade, mesmo aquele que cursa a educação básica, terá a chance, por exemplo, de: rever um vídeo que seu professor tenha exibido na sala de aula; fazer leitura de um texto complementar que pode ser discutido entre seus colegas na forma de fóruns; postar um vídeo que produziu, ou trabalho de leitura ou releitura de obra de arte que lhe foi exigido; esclarecer uma dúvida sobre um assunto; desenvolver a construção e a reconstrução de um tema/texto com autoria através da pesquisa, como recomenda Pedro Demo (2009); entre outras situações.

Para isso, porém, é necessário que o professor, na condição rotulada por Prensky (2001) de "imigrante digital", esteja em constante aprendizado, adaptando-se às novas realidades, apropriando-se de conhecimentos que lhe permitam usar as TIC, e realizando continuamente pesquisas, no sentido de atualizar sua prática pedagógica e oferecer caminhos mais motivadores e atrativos para seus educandos. Esse educador, assim procedendo, não será apenas um repetidor de conteúdos dos livros didáticos e das diretrizes norteadoras da educação, mas também um produtor de conteúdos, de ferramentas didáticas que apoiarão tanto seu fazer pedagógico quanto a aprendizagem do aluno, transformando a realidade educacional. Para o arte/educador, em particular para aquele que atua no ensino de Artes Visuais, ter isso em mente é muito importante, uma vez que lançar mão de recursos audiovisuais é condição indispensável para o sucesso de sua docência. Assim, dispor de um ambiente que sirva tanto de repositório para compartilhar multimídia com seus alunos, quanto de espaço de interação e realização de tarefas *on-line* será de grande ajuda para seu trabalho.

#### **3 O AVA OU REDE SOCIAL EDUCACIONAL EDMODO**

As redes sociais, como o Facebook, o Linkedin, o Twiter, o Google+, entre outras, configuram-se como espaços de interação ou de relacionamento entre pessoas, em que são compartilhados sentimentos, interesses pessoais, fotos, vídeos, entre várias outras informações. São territórios virtuais onde o usuário tem uma liberdade em relação ao conteúdo que se apresenta ou que compartilha. É claro que existem as regras e limites impostos pelas empresas que desenvolvem e administram esses *websites*, mas mesmo assim, diferentemente dos AVA, são mais livres e mais ligadas ao lazer e ao entretenimento, ainda que seja possível a criação de comunidades virtuais definidas por temas, inclusive os direcionados à educação.

Nessa perspectiva novas propostas surgiram, e entre elas, plataformas baseadas na *Web 2.0* que combinam as características dessas redes de relacionamento com as dos AVA. O diferencial dessas redes é que elas são fechadas à finalidade educativa: o professor tem um controle maior das informações que circulam no ambiente, evitando, por exemplo, publicações inadequadas à proposta pedagógica, caráter que lhe atribui também o nome de Redes Sociais Educacionais (SOUZA, 2014).

Nesse grupo, encontram-se várias plataformas, das quais se destacam:

- Educopédia voltada ao Ensino Fundamental;
- *Khan Academy* com foco nas vídeo-aulas é mais voltado ao público das ciências exatas;
- *Teaming* rede estadunidense, sem versão em português, sendo que apenas o primeiro acesso é gratuito, limitado para apresentações;
- Tria rede brasileira com mais de 10.000 usuários, promovida pelas editoras Ática e Scipione, é voltada somente para professores do Ensino Médio (permite visualização, apenas pela *web*, de alguns livros didáticos em formato digital).
- *Schoology* disponível apenas em inglês, mas bem organizado no que se refere ao gerenciamento acadêmico;
- Passei Direto *website* brasileiro, voltado ao preparo para ingresso no Ensino Superior;
- EbaH! *website* brasileiro, voltado ao Ensino Superior e administrado por alunos;
- *Follow Science* considerado complicado, mais direcionado para compartilhamento de conteúdo;

 Aprender Livre - baseado no sistema Moodle, oferece acesso gratuito a professores que podem criar independentemente suas turmas ou cursos.

Fundado no ano de 2008, em Chicago, Illinois, EUA, por Nic Borg, Jeff O'Hara, e Crystal Hutter, o Edmodo é um desses tipos de plataforma que também pode ser denominado como Rede Social Educacional (OLIVEIRA e OLIVEIRA, 2012; SOUZA, 2014), pois possui tanto as características dos AVA quanto das Redes Sociais. Possui atualmente mais de 50 milhões de membros, e foi criado na perspectiva de fazer a ponte entre a forma como os estudantes vivem suas vidas e aprendem na escola, segundo a página *about* do site Edmodo.com.

O ambiente possui uma interface gráfica que se assemelha com uma rede social (aliás, visualmente bem parecida ao Facebook). A tela inicial permite ao interessado se cadastrar como professor ou como estudante (Figura 10). Uma vez cadastrado e autenticado no site, a tela seguinte após a autenticação do usuário apresenta as postagens mais recentes feitas pelo professor ou pelos alunos (Figura 11). Cabe ressaltar que essas postagens podem ser moderadas pelo docente, na condição de administrador da turma virtual.

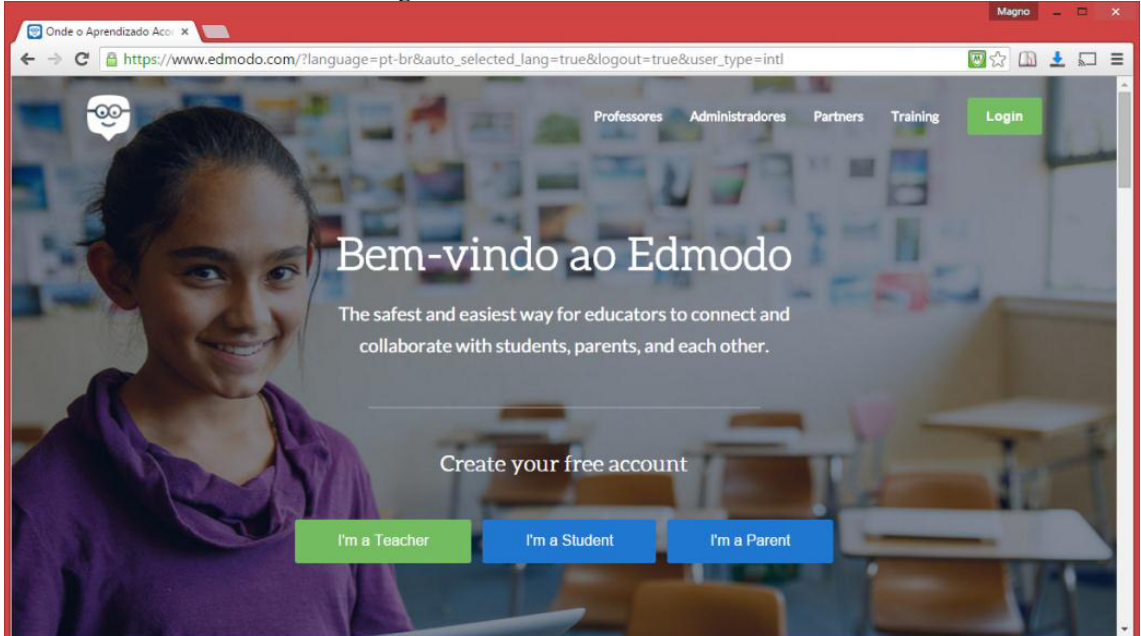

**Figura 10 - Tela inicial do Edmodo** 

Fonte: Captura de tela da página da *web* www.edmodo.com.

Como é perceptível na imagem acima, embora o ambiente possibilite configuração de idioma para interface em português alguns menus e ícones, bem como textos de ajuda e *marketing*, são exibidos no original em inglês. Isso pode gerar uma certa confusão do usuário menos letrado com outros idiomas, mas, por outro lado, pode servir de motivação para a aprendizagem da língua de origem britânica. Entretanto, muito tem sido aprimorado nesse sentido, desde que começamos a utilizar a plataforma, pois observamos alterações frequentes, incluindo atualizações da tradução para o português.

Além dos dois idiomas citados, o Edmodo oferece a possibilidade de visualização em mais quatorze línguas diferentes.

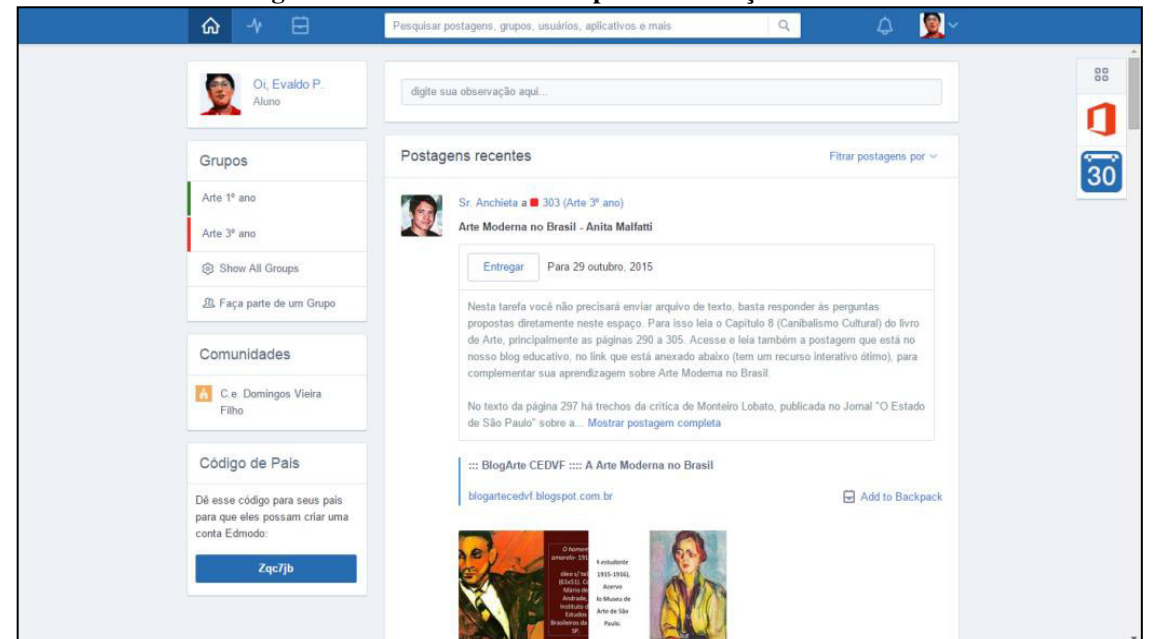

**Figura 11 – Tela do Edmodo após autenticação do usuário** 

Fonte: Captura de tela da página da *web* do ambiente realizada pelo pesquisador.

Interessante ressaltar que a visualização dos recursos para professor e aluno é diferente. Ou seja, algumas ferramentas somente são visíveis para o usuário na condição de professor, como por exemplo: criação e gerenciamento de turmas, criação de tarefas, geração de testes, elaboração de enquetes, entre outros. Para o estudante são acessíveis as seguintes opções: modificação de dados de seu perfil; envio de observações (que pode ser moderado pelo professor), progresso de aproveitamento; verificação de atividades; medalhas recebidas (*badges*); visualização da lista dos colegas da turma; mochila (em inglês *backpack*  repositório *online* onde o aluno pode armazenar conteúdo como imagens, vídeos, arquivos de textos enviados ou recebidos, *e-books* e *links* hipertextuais) e planejamento, o que possibilita ao próprio aluno criar tarefa ou agendar um evento no calendário e também, claro, visualizar as atividades propostas pelo professor (Figura 12). Essa diferença entre as interfaces (áreas de trabalho) destinadas ao professor e aos alunos é uma das características que distingue o

Edmodo de uma rede social (embora seja também chamado assim e apresente algumas semelhanças), o que o configura, mais apropriadamente, como um AVA.

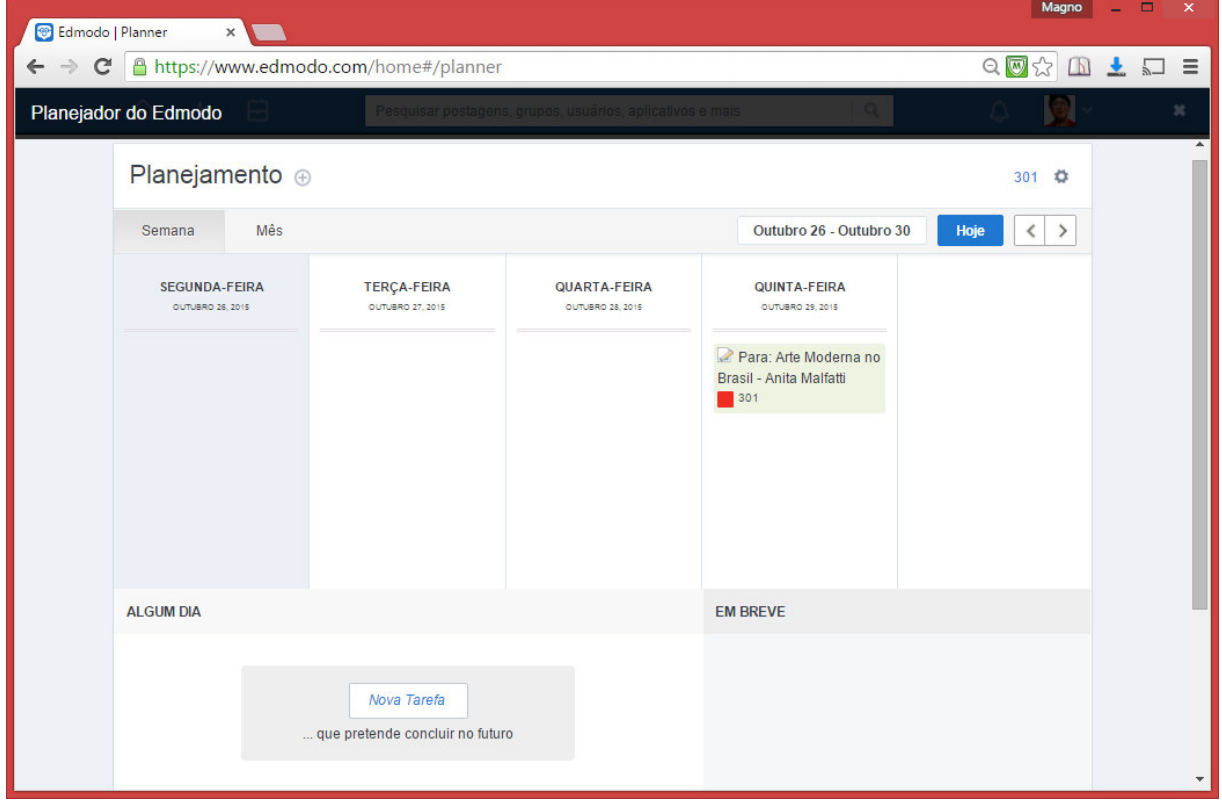

**Figura 12 - Tela Planejador do Edmodo (Planejamento)** 

Fonte: Captura de tela da página da *web* realizada pelo pesquisador.

Uma vez cadastrados no site, tanto o professor quanto o aluno poderão solicitar participação em outros grupos do Edmodo espalhados pelo mundo. Isso é uma característica interessante, pois oportuniza a interação com pessoas de outras localidades, de outras culturas, ampliando as possibilidades de intercâmbio de experiências e de ensino-aprendizagem que vão além do contexto escolar local.

O Edmodo também possibilita a integração com aplicativos que funcionam dentro da plataforma, muitos deles em forma de jogos, simulações e geradores de vídeos interativos, entre outros voltados para a educação e divididos em várias áreas do conhecimento. Esses *apps* podem ser incorporados à conta e às turmas do professor, que os obtém gratuitamente ou de forma paga através do *Store Home* do ambiente, uma espécie de loja virtual de aplicativos (Figura 13). Por enquanto, a maioria dos programas possui interface em inglês, mas recentemente recebeu a parceria da empresa Microsoft, que oferece a possibilidade de usar online, sem precisar instalar ou obter licença, ou seja, através do que se conhece por

computação "em nuvem<sup>16</sup>", os três principais aplicativos do *Office* (*Word* – editor de textos, *Excel* – editor de planilhas e *PowerPoint* – editor de apresentações eletrônicas), um dos pacotes de utilitários de escritório mais famosos e populares que conhecemos, e em português. Os arquivos gerados são automaticamente salvos na "mochila" do aluno (*backpack*), sendo possível também gravá-los em outros dispositivos móveis de armazenamento, como os *usbdrives* (mídias removíveis *flash*) ou discos rígidos externos.

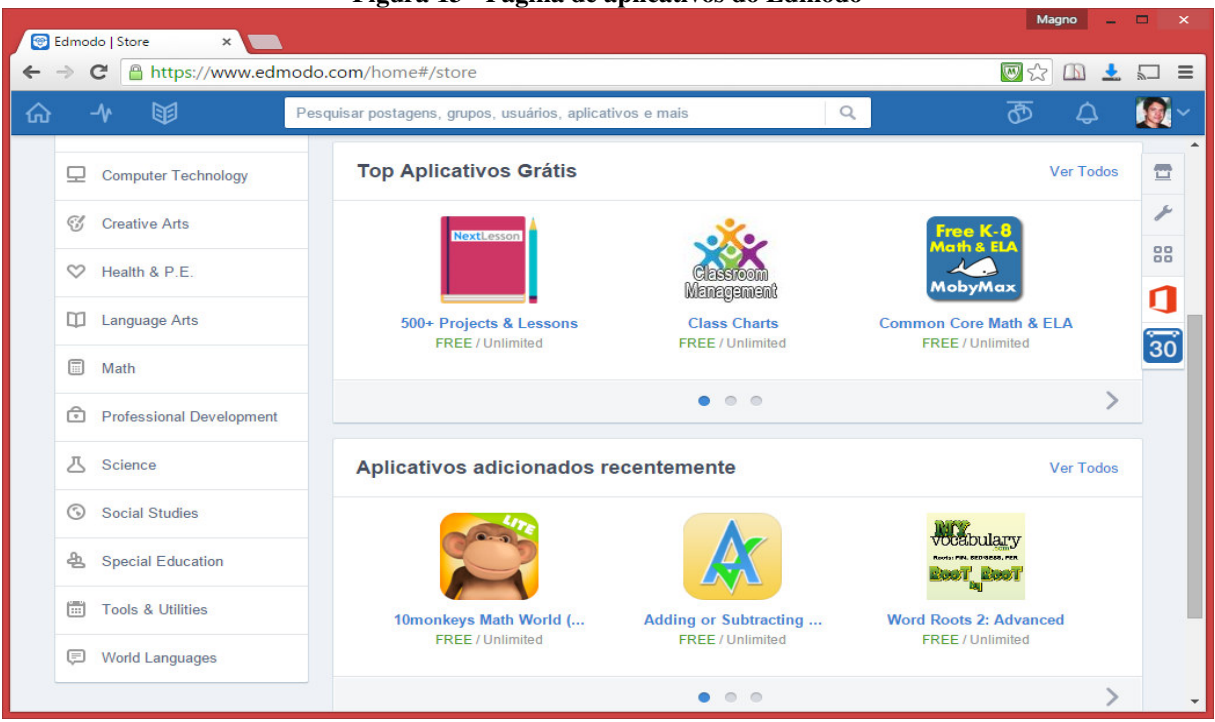

**Figura 13 - Página de aplicativos do Edmodo** 

Fonte: Captura de tela da página da *web* realizada pelo pesquisador.

Outro recurso interessante do Edmodo é a possibilidade de acompanhamento dos pais. Para isso o aluno poderá, se desejar, fornecer o código que aparece na sua tela para seu pai, mãe ou responsável de forma que estes possam criar uma conta no AVA. As contas dos pais são uma maneira de estes se manterem informados sobre as atividades escolares como aulas, tarefas, notas e eventos dos seus filhos no ambiente. Mas é necessário que, antes, o filho se cadastre como estudante. Esta ideia é muito importante, pois há uma tendência, principalmente na Europa, de os pais quererem saber de tudo o que os filhos fazem na escola. Infelizmente no Brasil a cada ano que passa os pais têm se afastado mais do monitoramento e

 $\overline{\phantom{a}}$ 

<sup>&</sup>lt;sup>16 "</sup>Em nuvens" é uma expressão que vem do inglês *cloud computing* e se refere a serviços de computação em que não é necessário instalar um aplicativo no computador local para executar alguma tarefa de algum aplicativo ou para acessar um arquivo. Dessa forma, não é necessário carregar consigo dispositivos de armazenamento, pois toda a informação encontra-se em um servidor na rede (daí a alusão à nuvem) e o usuário poderá acessar seu conteúdo em qualquer lugar. Porém, é necessário estar conectado a Internet para usufruir desse benefício.

assistência educacional de seu filho, entregando toda essa responsabilidade às mãos da educação escolar, muitas vezes por falta de tempo ou incompatibilidade de horário por causa do trabalho. Esse meio poderia ser utilizado para diminuir essas limitações.

Há três possibilidades principais de realizar tarefas diretamente pelo ambiente e que podem servir como instrumentos de avaliação.

Uma delas é a "Observação" (*Note*, em inglês, idioma padrão do ambiente), uma postagem de uma discussão, quando o propositor pode lançar um tema ou tópico e os demais responderem ou reagirem, utilizando "*emoticons*" ou "*likes*", manifestando sua concordância ou discordância, por exemplo. Nesse caso, todos do grupo podem visualizar o que todos escrevem. Porém, os usuários podem direcionar a anotação para qualquer participante da turma, digitando ou localizando o destinatário, como em uma mensagem particular. Alguns utilizam esse método para tirar dúvidas sobre conteúdos estudados e tarefas (Figura 14). É possível inserir imagens ou arquivos do computador ou que já estão armazenados na "biblioteca", no caso do professor, ou "mochila", no caso do aluno. Essa opção é muito interessante para leituras e comentários sobre obras de arte, por exemplo.

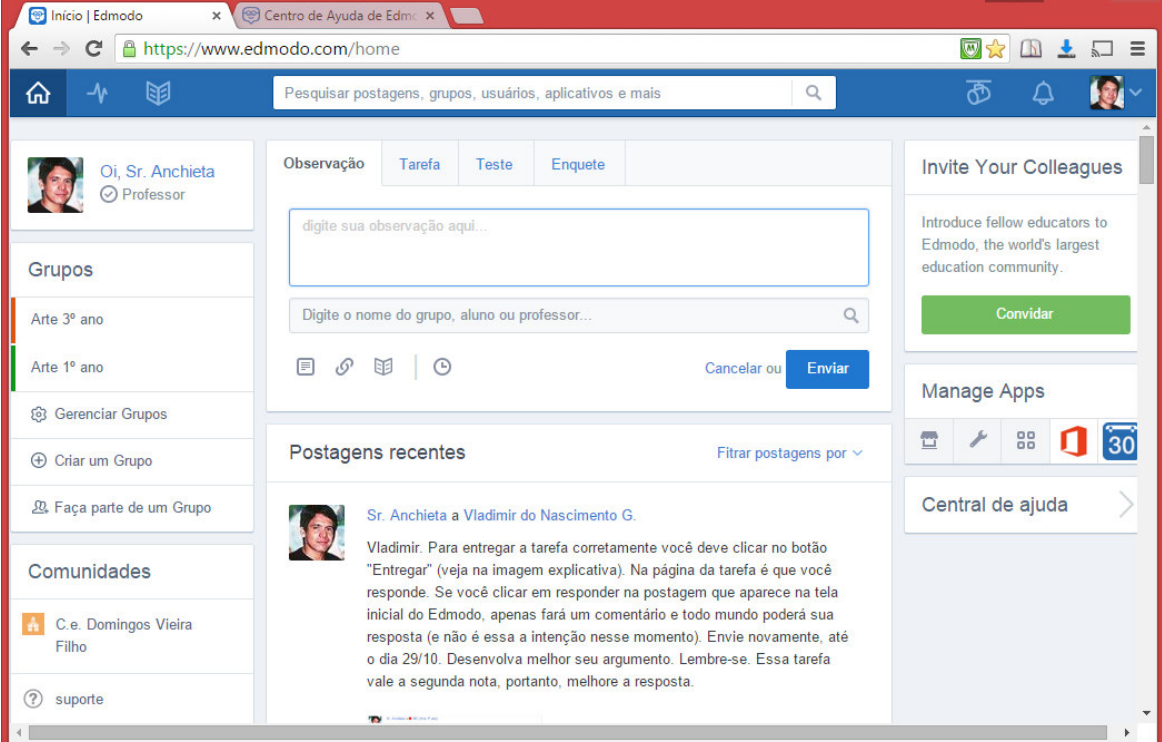

**Figura 14 - Recurso "Observação" do Edmodo** 

Fonte: Captura de tela da página da *web* realizada pelo pesquisador.

Outra forma de atividade é denominada no ambiente por "Tarefa" (ou *Assignment*, quando em inglês). Nessa modalidade, o professor lança um enunciado para que o aluno

 $M<sub>2000</sub>$ 

responda. Essa proposição poderá estar acompanhada de um arquivo que pode ser um vídeo, uma imagem ou texto anexado ou vinculado hipertextualmente para servir de base ao educando na realização do trabalho escolar (Figura 15).

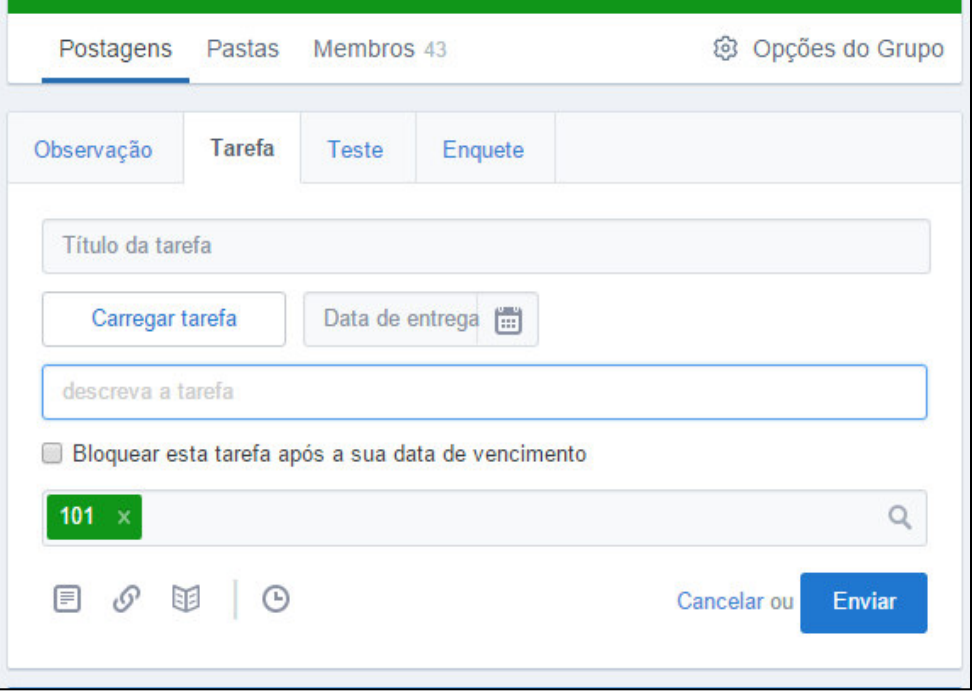

**Figura 15 - Recurso "Tarefa" do Edmodo** 

Fonte: Captura de tela da página da *web* realizada pelo pesquisador.

Com esse recurso, o aluno pode responder diretamente no campo de texto disponibilizado, enviar um arquivo anexado (que pode ser um texto, imagens, *slides* etc.) ou utilizar a ferramenta de *link* hipertextual para algum conteúdo disponível na Internet. O estudante aguardará o resultado da avaliação que será feita pelo docente e informada no próprio ambiente.

A terceira forma de atividade é chamada de "Teste" (ou *Quiz*, em inglês), o mesmo que questionário. O professor pode elaborar questões sobre um conteúdo estudado em sala de aula e postar no ambiente, definindo as pontuações. As questões podem ser de múltipla escolha, de texto curto, verdadeiro ou falso, correspondência e de preenchimento de lacunas (Figura 16).

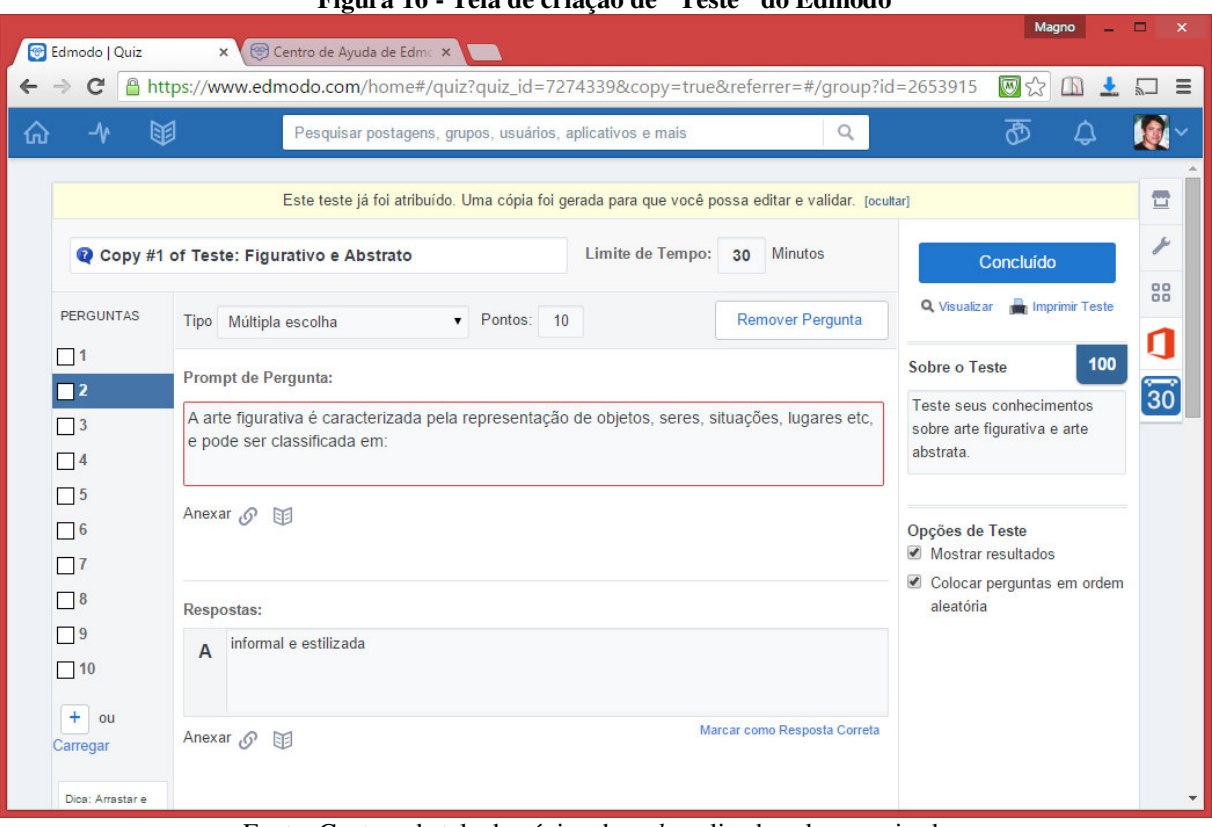

**Figura 16 - Tela de criação de "Teste" do Edmodo** 

Fonte: Captura de tela da página da *web* realizada pelo pesquisador.

É possível, antes de publicar o teste, fazer uma pré-visualização a fim de verificar o correto funcionamento, revisar e corrigir eventuais erros de elaboração e digitação (Figura 17). O aluno pode ver o resultado logo após finalizar e submeter o teste, verificando seus erros e acertos (se assim o professor permitir). Outra característica desse tipo de tarefa é que pode conter um tempo definido pelo docente para responder às perguntas, que será cronometrado assim que o usuário iniciá-lo. Também é possível vincular arquivos hipermídia aos testes para dinamizá-los. Consideramos, no entanto, como pontos negativos do *Quiz* a impossibilidade de randomizar as opções de cada questão (embora seja possível fazer isso com as questões), e também a impossibilidade de escolher uma determinada quantidade de perguntas aleatórias de um banco de dados. Isso seria interessante em casos de utilização para simulados antes das provas tradicionais que são exigidas pela escola. Felizmente há opções disponíveis na *web* que permitem isso, bastando criar no ambiente uma postagem com o *link* hipertexto direcionando para a página.

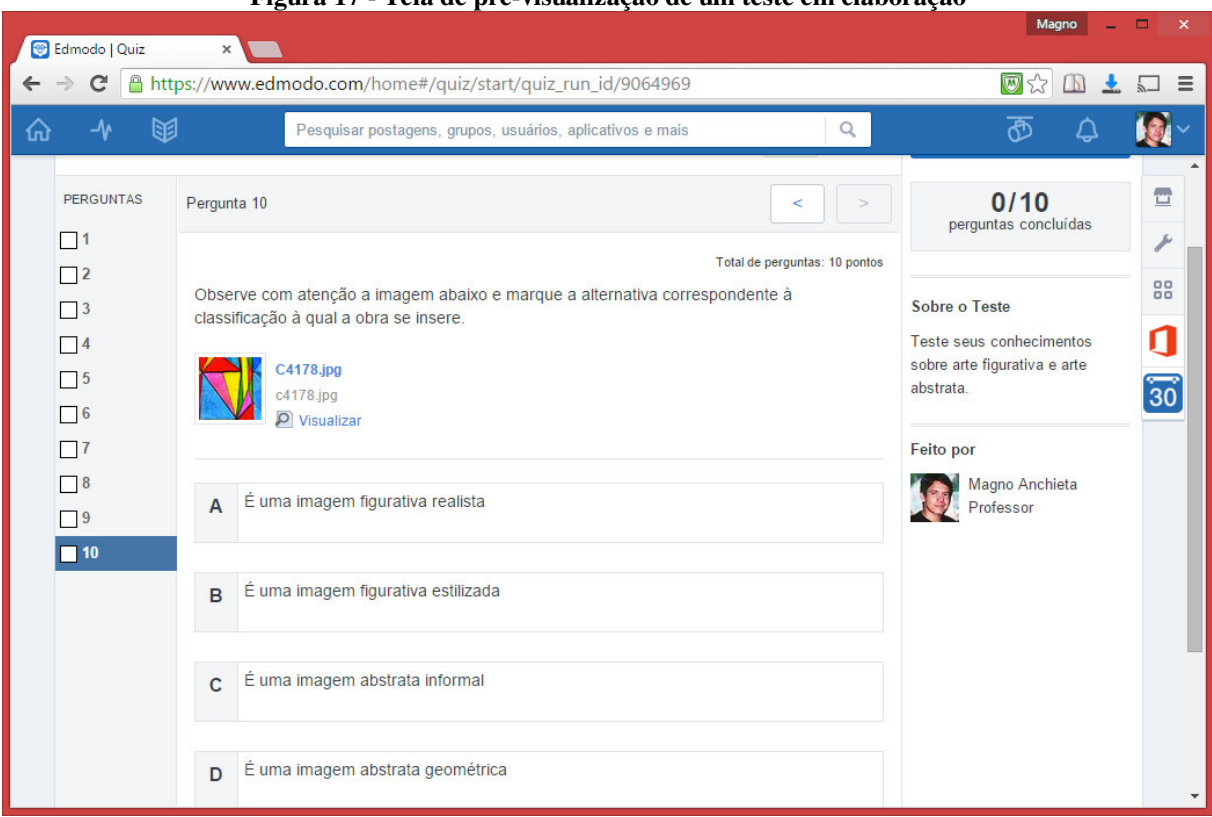

**Figura 17 - Tela de pré-visualização de um teste em elaboração** 

Fonte: Captura de tela da página da *web* realizada pelo pesquisador.

Essas são apenas algumas características e ferramentas presentes no ambiente Edmodo. Outros detalhes serão acrescentados no próximo capítulo, onde relatamos a utilização do Edmodo como recurso didático para o ensino de Artes Visuais, suas vantagens e suas limitações.

## **4 EXPERIÊNCIA COM O EDMODO EM ARTES VISUAIS**

Neste capítulo, apresentaremos alguns resultados sobre a pesquisa empírica desenvolvida com o uso do AVA Edmodo, visando a relatar as práticas pedagógicas desenvolvidas a partir dessa plataforma como recurso didático, bem como os dados obtidos na prática. O trabalho pretendeu ampliar o universo pedagógico, no sentido de proporcionar aos estudantes o domínio teórico e metodológico para maior compreensão dos conhecimentos em Artes Visuais, habilidades na apreciação e leitura de imagens de obras de arte e a própria experiência com o fazer artístico do aluno, conforme a Abordagem Triangular (mencionada na Introdução deste trabalho) adotada nas escolas, em consonância com o planejamento pedagógico do professor.

Os dados informados a seguir foram adquiridos através da observação *in loco* e de aplicação de questionário *on-line* (Apêndice C), além de entrevistas informais com a equipe gestora, corpo discente, docente e administrativo da escola.

A pesquisa teve duração de 17 meses, considerando-se desde a elaboração do projeto até sua aplicação, a partir de agosto de 2014 e finalização em janeiro de 2016. Os alunos que participaram desta pesquisa cursavam, na ocasião, o primeiro e o terceiro ano do Ensino Médio, matriculados na escola CEDVF, no turno matutino, em cujo horário atuamos como arte/educador, condição que consideramos importante para analisar os resultados observados e registrados, a fim de comparar as contribuições e os entraves do uso do ambiente Edmodo na Educação Básica, conforme se propõe esta pesquisa. O referido corpo discente era composto por adolescentes com idade entre 14 a 19 anos, residentes, em sua maioria, nas localidades adjacentes, segundo informações pessoais do investigador e dados colhidos através dos documentos da instituição. Assim, a amostra teve como sujeitos da pesquisa 242 alunos participantes distribuídos em seis turmas, sendo três do 1º ano e três do 3º ano.

A presente dissertação trata, portanto, de uma investigação etnográfica da prática escolar, uma vez que houve, durante todo o processo, entre o pesquisador e o objeto pesquisado uma interação constante, na qual o professor teve participação importante como instrumento na coleta e na análise dos dados, com ênfase dada ao processo (ANDRÉ, 2005). O trabalho contém também características da pesquisa participante, podendo ser considerado de natureza exploratória, tendo como método a observação participante, já que o pesquisador, na condição de professor da escola, atua como partícipe, mediando situações pedagógicas (PRODANOV e FREITAS, 2013). Consideramos ainda o que afirma André (2005, p. 28), quando nos dá a seguinte definição: "A observação é chamada de participante porque parte do princípio de que o pesquisador tem sempre um grau de interação com a situação estudada, afetando-a e sendo por ela afetado".

O CEDVF, *locus* desta pesquisa, é uma escola pertencente à Rede Estadual de Ensino do Maranhão que oferece o Ensino Médio Regular nos turnos matutino e vespertino e a modalidade EJA (Educação de Jovens e Adultos) no turno noturno. Na ocasião desta pesquisa possuía 1.206 alunos matriculados distribuídos em 31 turmas e 81 professores

Quanto ao espaço escolar, é importante frisar que a escola passou por reforma recente com recursos do Programa das Nações Unidas para o Desenvolvimento - PNUD, o que lhe proporcionou a melhoria dos espaços já existentes: onze salas de aula, uma biblioteca, um auditório, um refeitório, um laboratório de informática com 20 computadores e Internet banda larga de 2mbps; além da criação de outros espaços, como laboratórios de Matemática, Física, Química e Biologia, ainda em fase de instalação.

Vale ressaltar que esses espaços favorecem a aprendizagem dos alunos e que o Edmodo se configura como mais um ambiente de facilitação e apropriação do conhecimento, este utilizando o campo virtual, que, como sabemos, tem tomado a maior parte do tempo da geração dos "nativos digitais", a qual vive imersa em tanta tecnologia.

Como já mencionado na Introdução, interessamo-nos pelo uso de AVA como recurso didático, a partir de participação em alguns cursos realizados na modalidade EaD, seja como aluno ou como professor tutor, utilizando primeiramente a plataforma e-Proinfo e, mais tarde, o Moodle, em curso de graduação ofertado na modalidade EaD pela UFMA $^{17}$ .

A partir da nossa inquietação didática, procurávamos uma alternativa de AVA onde fosse possível armazenar e disponibilizar para os alunos materiais que servissem de apoio às aulas de Artes Visuais. Dessa busca encontramos o Edmodo, disponibilizado através do endereço na *web* www.edmodo.com, e de aplicativos para *smartphones*.

A escolha do Edmodo se deu porque algumas características se mostraram mais atraentes como: sua gratuidade; a facilidade de acesso em diferentes dispositivos, como computador (utilizando diferentes navegadores e sistemas operacionais, como Linux, Windows e Mac), *tablets* e *smartphones* (disponível para sistemas operativos móveis como Android, iOS, Windows Phone); a prescindibilidade de um servidor para hospedar o *software* do AVA; aliado ao fato de ser um sistema de fácil manuseio, com capacidade para armazenar quantidade considerável de arquivos e oferecer a opção do idioma em português, entre outros

 $\overline{a}$ 

<sup>&</sup>lt;sup>17</sup> Quando participamos, na condição de tutor e professor formador, alternadamente, nos cursos de Artes Visuais Licenciatura e Licenciatura em Teatro, ofertados pelo programa ProLicenciatura e UAB/UFMA, no período de 2009 a 2013.

fatores, especificidades que já foram mencionadas no capítulo anterior. Tomamos conhecimento dessa plataforma, ao acaso, em um grupo (ou comunidade virtual) da rede social Facebook, através de uma postagem de um professor. A partir daí, surgiu o interesse do cadastro no site, a fim de aprender mais sobre a nova ferramenta, o que culminou com esta pesquisa.

Para proceder a uma análise *quanti-quali* foram verificados aspectos aferíveis, como acesso, frequência, participação nas atividades propostas no ambiente, nível de aceitação dos alunos, entre outros, bem como de resultados qualitativos no que concerne a melhoria da práxis pedagógica e, consequentemente, ao aprendizado dos alunos por meio do ambiente Edmodo. Para tanto, empregamos, como instrumentos: diário de bordo – anotações feitas pelo pesquisador durante o percurso do ano letivo, em arquivo de documento digitado em processador de texto; enquetes – recurso disponível na própria plataforma –, que podiam ser respondidas *on-line*; e questionário – feito através do aplicativo GoogleForms e vinculado em postagem no Edmodo. As questões elaboradas no GoogleForms se encontram transcritas nos elementos pós-textuais do presente trabalho (Apêndice C).

Na condição de pesquisador e ao mesmo tempo docente da instituição, direcionamos os questionários aos discentes, que participaram em caráter não obrigatório, mas como colaboradores. Dessa forma, mais de 30% dos alunos respondeu ao questionário proposto, garantindo a significância estatística do estudo, o que permitiu extrairmos as análises dos dados que serão demonstradas e comentadas neste capítulo através de gráficos estatísticos. Ao final da pesquisa, socializamos com os demais professores da escola o projeto desenvolvido, apresentando-o como uma proposta em que o Edmodo poderia ser também recurso didático em suas disciplinas, ocasião em que foi feita com os docentes uma entrevista coletiva, sobre a qual faremos uma breve análise.

# 4.1 APRESENTAÇÃO DA PROPOSTA

A primeira etapa do desenvolvimento do projeto desta pesquisa foi a comunicação à gestão e à equipe pedagógica da unidade de ensino, obtendo total e irrestrito apoio. Em seguida, apresentamos a proposta aos alunos em cada turma, com algumas aulas realizadas no laboratório de informática da escola, ambiente cujas características já foram descritas, momento em que o Edmodo foi exibido em tela, com o intuito de demonstrarmos suas funcionalidades e modos de utilizar em diferentes plataformas, primeiramente por meio de navegadores da *web* e em seguida por meio de aplicativos destinados aos dispositivos *mobile*.

Nessas aulas, fizemos algumas tentativas de "ambientação", ou seja, de momentos de familiarização dos alunos com o AVA. Uma das maiores dificuldades desse processo foi acomodar todos os alunos na sala, haja vista a pequena quantidade de computadores em funcionamento. Além disso, dos vinte computadores que o laboratório dispunha apenas doze funcionavam com Internet. Os demais apresentavam algum problema de falta de manutenção que inviabilizava seu uso, reduzindo ainda mais a quantidade de computadores por aluno. Outro entrave foi a baixa velocidade de conexão, embora a banda fosse de 2mbps (dois megabits por segundo). Quando vários alunos estavam conectados ao *website*, o carregamento dos conteúdos do Edmodo apresentava lentidão e travamentos. Por isso descartamos os momentos práticos em forma de oficina, optando por apresentarmos através de projeção os passos para utilização do ambiente com demonstração na presença dos educandos, sendo que as dúvidas poderiam ser esclarecidas posteriormente, de forma individual ou de acordo com a demanda.

Cabe lembrar que as turmas possuíam, cada uma, entre 38 e 42 discentes. Dessa forma, procuramos algumas alternativas para que pudéssemos realizar essa apresentação sem prejuízo para o andamento da pesquisa. Como seria inviável a utilização do laboratório da escola por todos os alunos de uma vez, a saída encontrada foi a recomendação de acesso ao Edmodo para tarefas e complementação dos estudos a distância para quem dispusesse de acesso à Internet, independentemente do ambiente escolar, ou seja, em casa, através de *smartphone* pessoal ou em *LAN houses<sup>18</sup>*. Os demais, aqueles que não dispunham de condições de acesso próprio a Internet, poderiam utilizar o laboratório de informática da escola, a partir de agendamento prévio, conforme as normas do estabelecimento de ensino.

### 4.2 DIAGNÓSTICO DA AMOSTRA DA PESQUISA

 $\overline{a}$ 

Sobre a amostra da pesquisa, conforme os dados colhidos junto à escola, é importante destacar que esta é composta por estudantes oriundos, em sua maioria, de famílias de classe social baixa e médio-baixa, residentes em localidades adjacentes à unidade de ensino. Apesar da condição econômica mencionada, muitos desses alunos possuem aparelhos celulares *smartphones* e alguns deles computadores com acesso à Internet em suas residências, como demonstra o diagnóstico detalhado a seguir.

<sup>18</sup> Inicialmente usados com a finalidade de disponibilizar o acesso a jogos em rede local (*Local Area Network*), as *LAN houses* são estabelecimentos comerciais onde, assim como os *cyber café*s, os usuários podem pagar para utilizar um PC e acessar a Internet.

Após a apresentação da proposta, realizamos um reconhecimento para verificar o nível de participação do aluno e aferir previamente o percentual de alunos que utilizavam Internet em suas residências, em *LAN houses* ou pelo celular *smartphone*, em locais que disponibilizem *Wi-Fi<sup>19</sup> .* Isso foi feito, primeiramente, com a aplicação de entrevistas em sala de aula, complementadas por uma "Enquete" (*Pool*), recurso do Edmodo que consiste em consultas de opinião nas quais o usuário pode votar em uma opção para avaliar ou eleger algo, dado um enunciado proposto pelo pesquisador. Essa ferramenta foi utilizada como uma experimentação. Foi válida sua utilização, pois nos asseguramos de que a maior parte dos discentes possuía as competências informáticas básicas para acessar a plataforma. De acordo com a apuração dessa enquete, dos 143 alunos que responderam ao questionamento apresentado na ferramenta, a maioria declarou acessar a Internet em sua residência (50%), ficando em segundo lugar os que acessavam através do celular/*smartphone* (40%) e os demais em *LAN houses* (6%) e na escola (4%), conforme demonstrado na Figura 18.

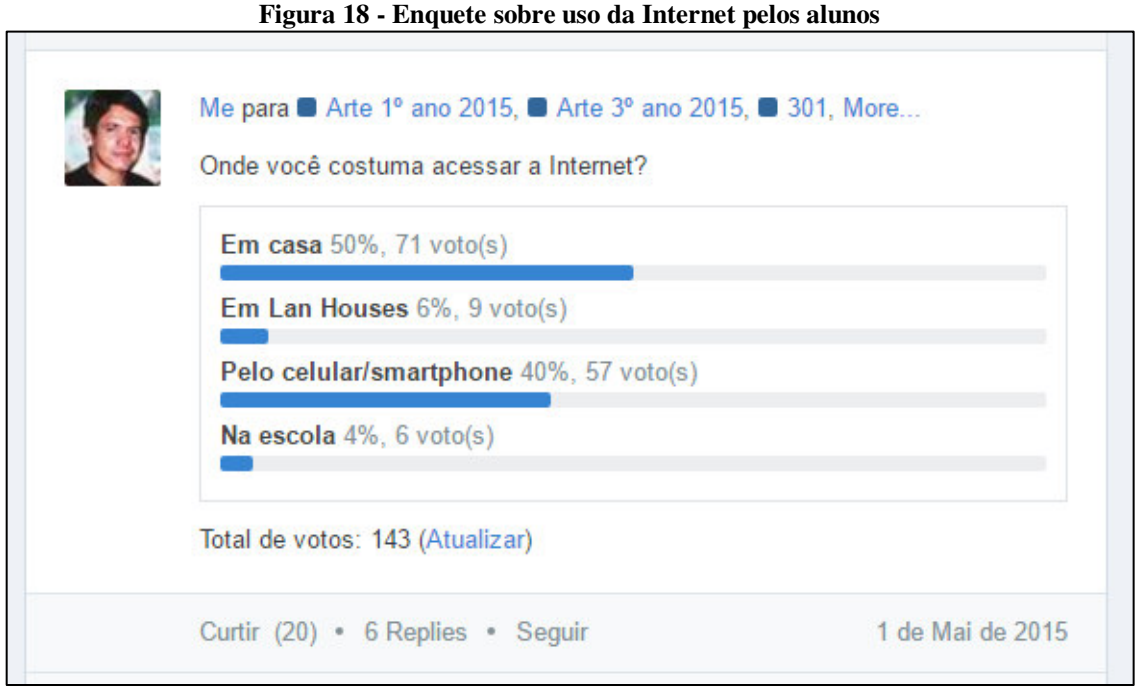

Fonte: captura de tela realizada pelo pesquisador

Além do método da observação, que foi registrada por meio de anotações no "Diário de bordo", e da aplicação da Enquete, a investigação contou com a avaliação da coleta de dados feita por questionário *on-line* disponibilizado no próprio espaço virtual, utilizando a

 $\overline{a}$ 

<sup>&</sup>lt;sup>19</sup> Wi-Fi é uma marca registrada da empresa Wi-Fi Alliance. É utilizada para designar a tecnologia que permite o acesso de dispositivos à rede sem necessidade de fios ou cabos (Wireless Local Area Network - Rede de área local sem fio).

ferramenta GoogleForms<sup>20</sup>. A ideia inicial era que fosse utilizada a ferramenta Enquete do Edmodo. Entretanto, esta se mostrou um tanto complexa de administrar, e ineficaz para uma pesquisa mais aprofundada sobre várias questões ao mesmo tempo, uma vez que só permite fazer uma pergunta de cada vez. Dessa forma, adotamos o formulário do Google Forms, que se mostrou muito mais eficaz, além de gerar gráficos automaticamente e ser possível de incorporar (embutir) no próprio AVA (Figura 19).

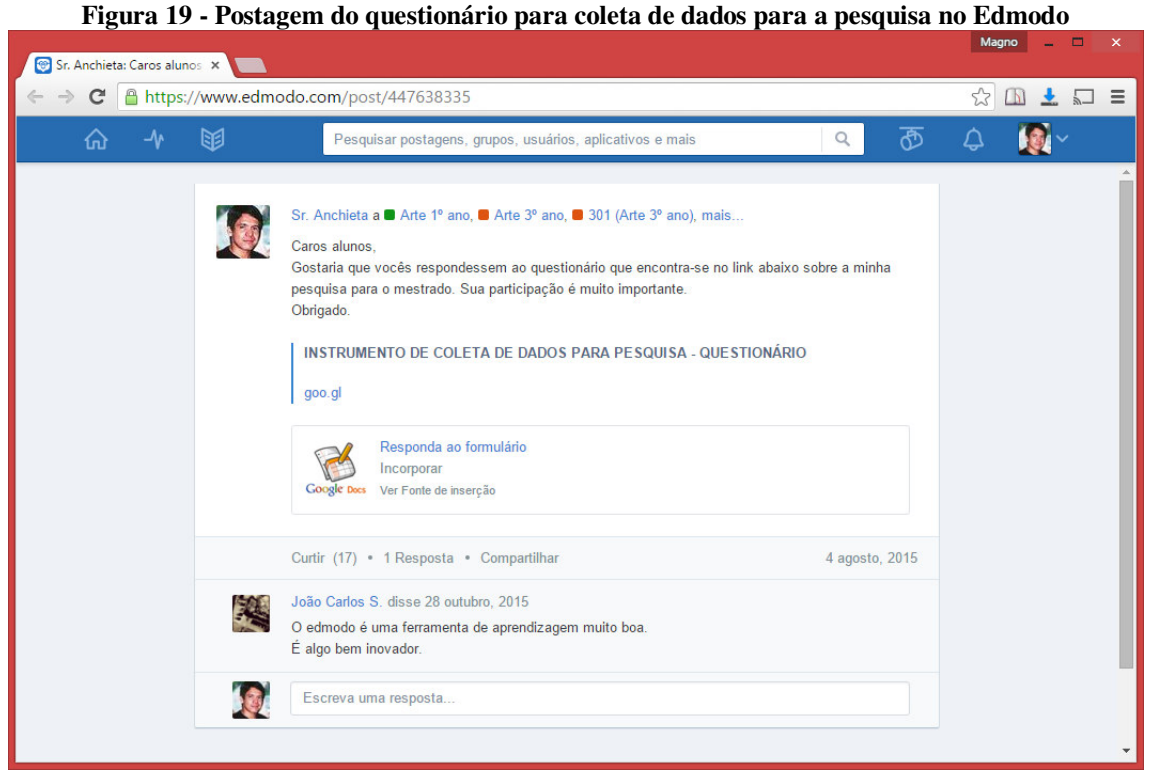

Fonte: Captura de tela da página da *web* realizada pelo pesquisador.

Dos 242 alunos matriculados nas seis turmas participantes desta investigação, aproximadamente 35% responderam ao questionário, que foi disponibilizado *on-line*. Assim, ao final da pesquisa, que encerrou concomitantemente com o ano letivo da escola, em janeiro de 2016, conseguimos alcançar uma quantidade significativa de respostas, o que possibilitou enriquecer a análise dos dados. Cabe lembrar que a aplicação desse instrumento foi realizada pelos discentes de forma livre, ou seja, não foi imposto, apenas solicitado como uma colaboração dos mesmos.

Sobre a fluência tecnológica, ou seja, o nível de habilidade dos alunos para utilizarem com desenvoltura ferramentas das TIC, de acordo com a pesquisa, e conforme já

 $\overline{a}$ 

 $^{20}$  Um aplicativo gerador de formulários on-line, fornecido gratuitamente pelo Google, antigo Google Docs.

sinalizamos anteriormente, verificamos que a maioria utiliza a Internet com frequência ou algumas vezes, sendo as redes sociais os recursos da *Web 2.0* mais utilizados (74,7%). Um percentual significativo em comparação com os demais (e-mail, bate-papos, mecanismos de busca, notícias, assuntos educacionais/estudo etc.), como demonstra a imagem do gráfico a seguir (Figura 20).

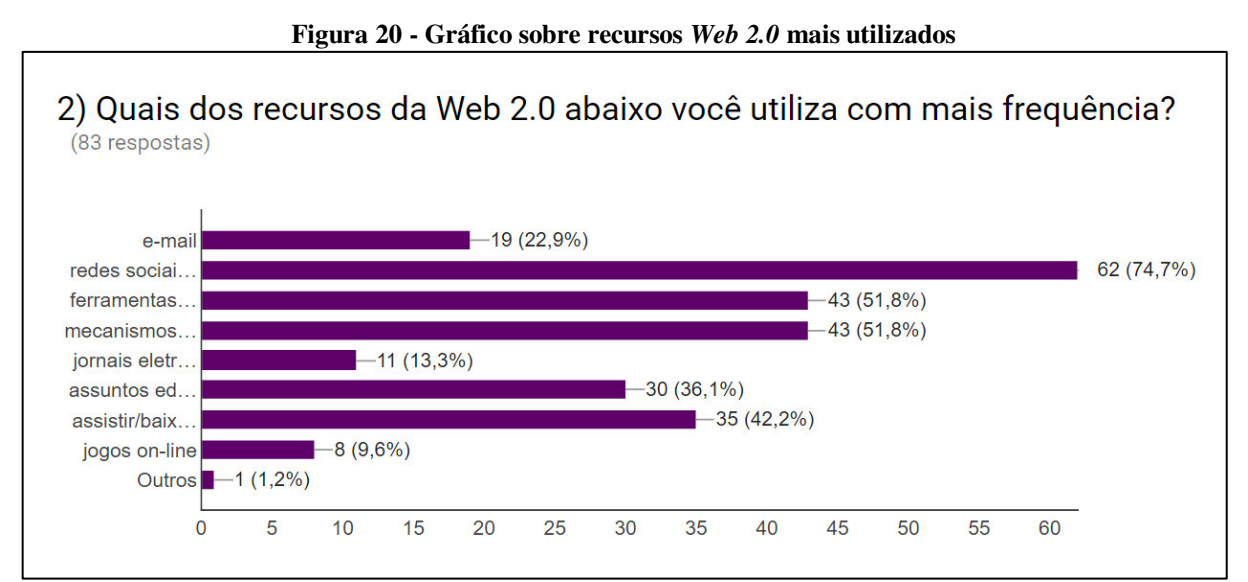

Fonte: Captura de tela realizada pelo pesquisador

Quando perguntados sobre se já haviam utilizado algum AVA antes do projeto, a maioria respondeu que não, uma quantidade não muito maior do que os que responderam sim (42,2% Sim; 57,8% Não). Essa pequena diferença se deve ao fato de já havermos realizado experiência em ano anterior nessa mesma escola com o ambiente adotado nesta pesquisa, fato constatado quando responderam a pergunta seguinte sobre qual ambiente AVA havia sido utilizado: 87% marcaram a opção Edmodo; 7,3%, outros; enquanto e-Proinfo e Moodle ficaram empatados em 2,4% cada.

Os estudantes, em sua maioria, mostraram-se interessados em utilizar a plataforma, mesmo aqueles que apresentavam alguma dificuldade de acesso, como podemos demonstrar com o gráfico abaixo, que ilustra as respostas à questão: "Mesmo não tendo acesso à Internet em casa, você gostaria de utilizar o Edmodo e apresentar o resultado de seu trabalho à sua família e amigos?". A pergunta foi direcionada àqueles alunos que não possuíam Internet em suas residências, dos quais 68 (28% do total de alunos participantes e 19% dos que preencheram ao questionário) responderam, como demonstra o gráfico a seguir (Figura 21).

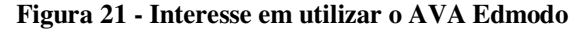

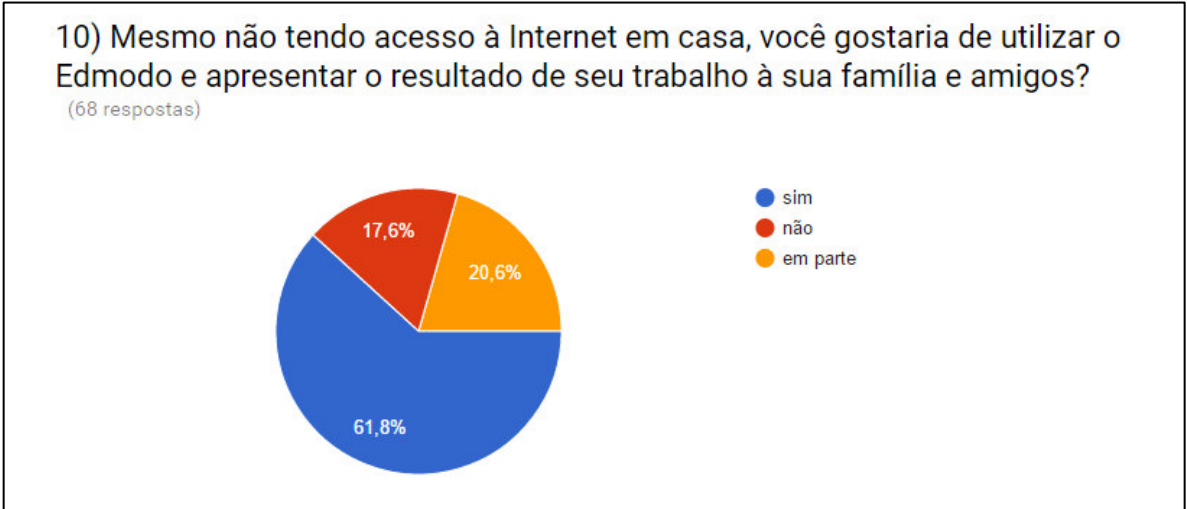

Fonte: captura de tela realizada pelo pesquisador

Como descrito no capítulo 3, o Edmodo possui a opção Cadastrar pais de alunos, para que eles acompanhem as atividades de seus filhos no ambiente *on-line*, utilizando um código que o AVA gera automaticamente para que seja possível criar uma conta. Porém, apesar de a maioria dos entrevistados ter respondido à questão acima positivamente, nenhum pai de aluno solicitou participar das turmas virtuais. Para uma futura experiência essa participação poderia ser encorajada, uma vez que a família é um elemento indispensável na educação dos alunos. Além do mais, vemos cada vez menos pais nas escolas, e um dos maiores motivos é a falta de tempo e incompatibilidade de horários para se fazerem presentes em momentos de reuniões. Assim, a plataforma serviria, não como um substituto, mas como um meio para minimizar essa ausência familiar no processo de aprendizagem do educando.

### 4.3 APLICAÇÃO DA PROPOSTA

A seguir, destacamos as etapas do processo de utilização do Edmodo, a partir do acesso e do cadastro do pesquisador no ambiente, uma vez que o espaço só poderá ser acessado por um aluno quando este estiver inscrito em alguma turma virtual criada por um professor.

Assim, depois de cadastrado no site, através da opção voltada ao "professor", criamos dois grupos nomeados como "Arte 1º ano" e "Arte 3º ano" e os minigrupos 101, 102, 103, 301, 302 e 303, nomes e numerações que fazem referências às séries e turmas que participaram da pesquisa no CEDVF. Em seguida, criamos pastas para organizar os diferentes tipos de conteúdos e mídias que seriam utilizados como recursos didáticos dentro da plataforma, a saber:

- Vídeos ou links para vídeos disponibilizados no Youtube;
- $\blacksquare$  Imagens de obras de arte ou esquemas gráficos;
- *Links* diretos para postagens em *websites* e em *blog* educativo Blogarte  $\text{CEDVF}^{21}$ ;
- Textos complementares em formatos pdf, doc ou docx;
- *Slides* em PowerPoint ou outros formatos, ou *links* para apresentações em repositórios como Prezi, SlideShare ou Slideboom;
- *E-book* da apostila em formato  $e$ - $\mu$  $b^{22}$  produzido pelo autor deste trabalho.

É importante destacar que as ferramentas digitais acima citadas não foram utilizadas apenas dentro da plataforma, pois todas elas podem ser compartilhadas em vias como *blogs*, w*ebquests*, redes sociais, aplicativos de mensagens instantâneas, entre outras. O Edmodo, entretanto, foi uma forma fácil e rápida de disponibilizar esses recursos.

Para permitir a participação do aluno foi preciso liberar um código de acesso (gerado automaticamente pelo Edmodo). De posse desse conjunto de seis caracteres, foi possível ao estudante se inscrever diretamente na sua turma. Assim, ele poderia cadastrar um nome de usuário e uma senha para acessar o ambiente.

Em experiência anterior com o Edmodo na escola, permitimos que cada discente escolhesse livremente seu nome de usuário, o que gerou certa confusão, pois, com essa liberdade, alguns alunos preferiram usar um nome de usuário diferente, o que dificultava a identificação do mesmo. Então decidimos, durante esta pesquisa, que nós mesmos, na condição de professor, faríamos esse procedimento com base na folha de frequência oficial da escola, pedindo que os alunos apenas editassem posteriormente seus dados pessoais, a fim de melhorar sua identificação. Para essa finalidade, alguns alunos, mais conectados, atribuíram com facilidade uma fotografia pessoal a seu perfil, como estão acostumados a fazer nas redes sociais disponíveis na *web*; atendendo ao recomendado, entretanto, a maioria não fez esse procedimento, preferindo outra opção que o ambiente oferece, que é a possibilidade de o participante personalizar um *avatar* (uma figura gráfica para a identificação do usuário no ciberespaço). Esse recurso foi utilizado por alguns, outros, porém, preferiram manter o ícone padrão do ambiente por opção, por não conseguirem atender à limitação de tamanho da

 $\overline{a}$ 

<sup>&</sup>lt;sup>21</sup> Disponível no endereço: http://blogartecedvf.blogspot.com.

<sup>&</sup>lt;sup>22</sup> Formato de livro eletrônico utilizado em dispositivos de leitura como Kindle, iPad e *tablets*, podendo também ser usados em smartphones.

imagem, ou mesmo por falta de entendimento de como fazer (Figura 22). Essa personalização poderia ser utilizada como uma atividade prática, ressaltando sua utilidade para que o aluno adquira experiências ao submeter futuramente currículos ou formulários de cadastro *on-line*, já que muitos deles exigem a inserção de uma imagem. Vale ressaltar que todas as orientações foram dadas, como veremos no parágrafo seguinte.

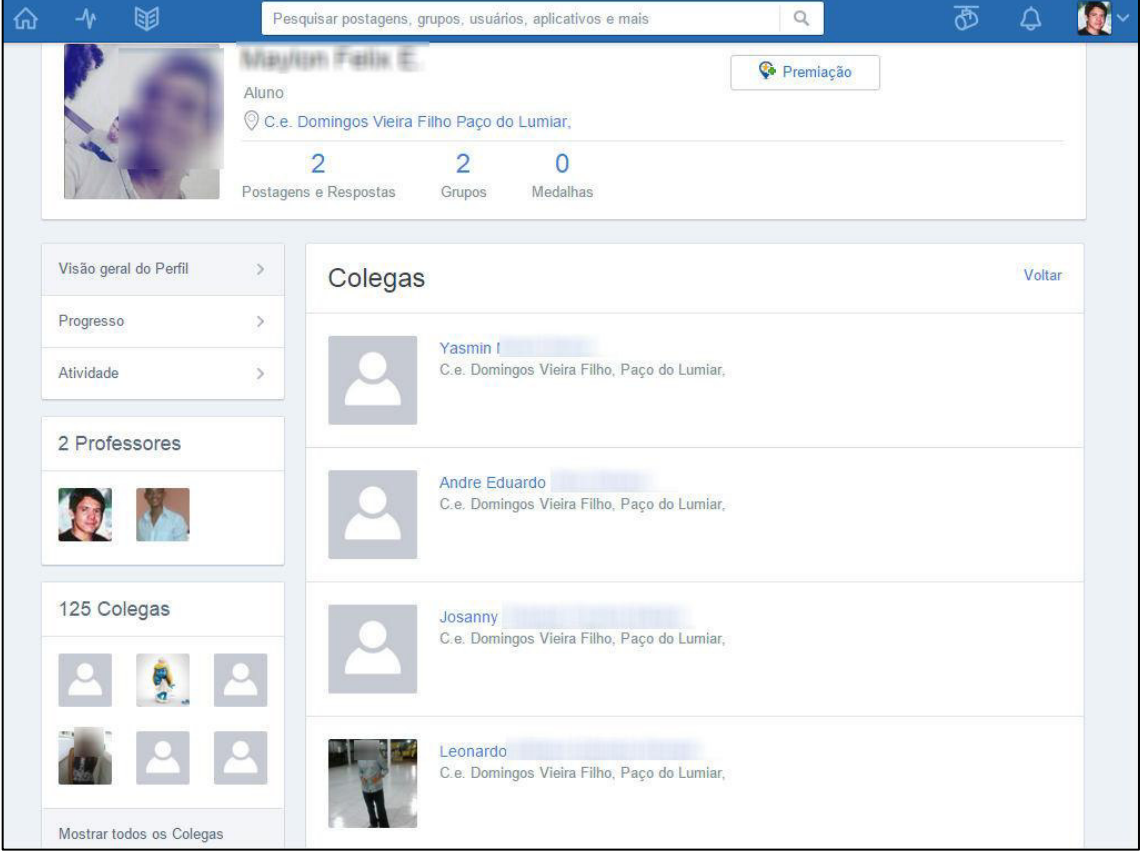

**Figura 22 - Tela do Edmodo do perfil do aluno** 

Fonte: Captura de tela da página da *web* realizada pelo pesquisador.

Para enviar uma imagem ou criar um *avatar*, de acordo com a preferência de cada um, é preciso que o aluno acesse a ferramenta de configuração que se encontra no topo esquerdo do Edmodo, na tela do navegador. É exigida antes a confirmação do nome do usuário e da senha para fazer essa e qualquer outra alteração no perfil. No ambiente há um limite estabelecido em 10mb para o envio (*upload*) de arquivos de imagens (Figura 23).

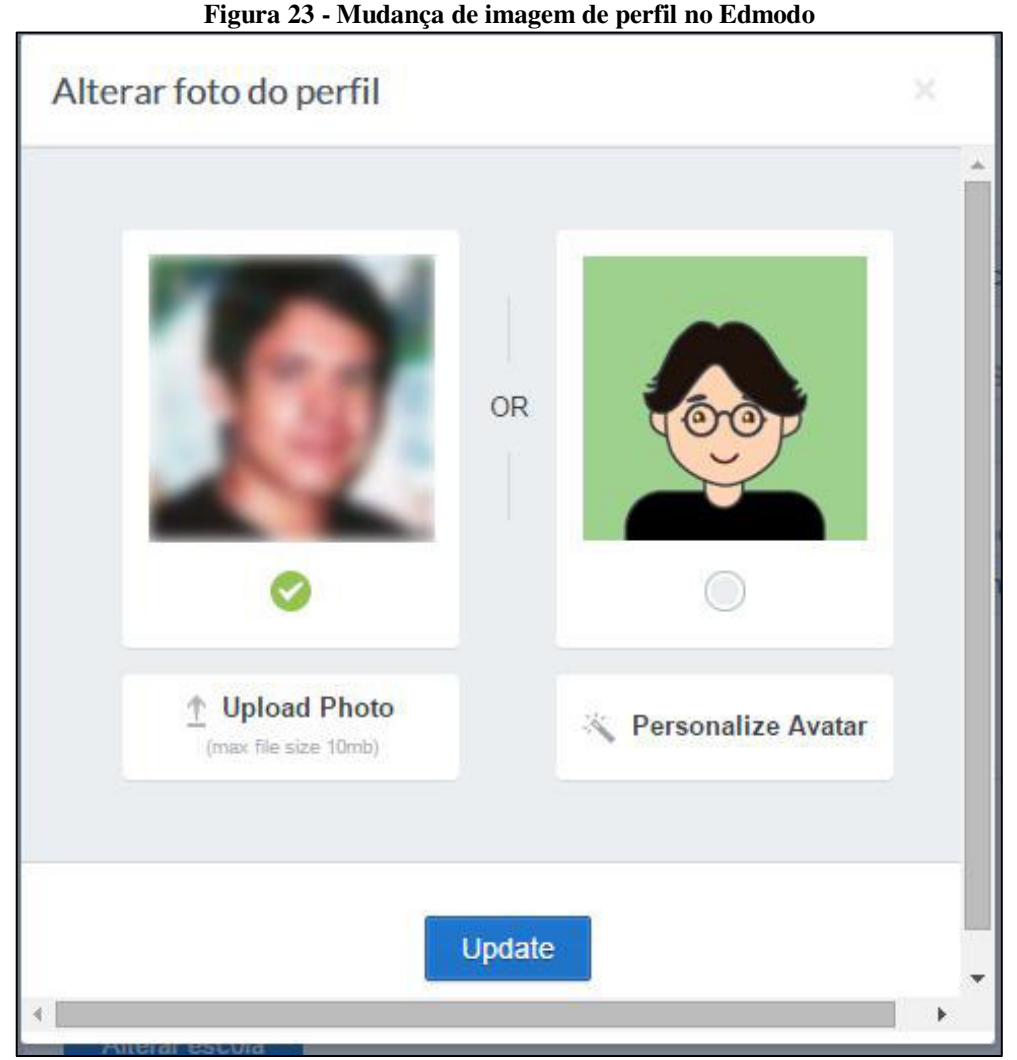

Fonte: Captura de tela da página da *web* realizada pelo pesquisador.

O recurso "Observação"<sup>23</sup> do Edmodo foi o mais utilizado no decorrer do processo de desenvolvimento da pesquisa. Nele foi possível utilizar a característica de *microblog* do ambiente, onde é permitido postar mensagens de texto simples (sem formatação) para avisos, lembretes, alertas e para compartilhar informações externas ao ambiente. Com essa ferramenta, postamos conteúdos de Artes Visuais, avisos, alertas de prazos de entrega de tarefas, sugestões de leitura e de material disponível no próprio ambiente e em outros *sites* da *web*, além de comentários e respostas aos alunos que queriam tirar dúvidas.

A opção Observação é uma das principais do AVA Edmodo e oferece a possibilidade de interação entre os participantes de maneira mais informal. Assim, várias

 $\overline{a}$ 

<sup>&</sup>lt;sup>23</sup> Essa opção ou ferramenta do Edmodo já teve vários nomes. Atualmente aparece como "Mensagem" em uma das guias da área de trabalho principal do ambiente, mas já foi chamada de "Anotação" e de "Observação" (no ano de 2015, durante o processo desta pesquisa foi assim denominada). No original em inglês essa ferramenta é denominada "*Note*".

postagens foram feitas e alguns alunos interagiram através de respostas, comentários ou "curtidas", mesmo recurso utilizado pelo Facebook, em que os leitores manifestam sua concordância ou identificação com determinado conteúdo. É importante ressaltar que qualquer aluno pode criar e publicar no ambiente, porém, no nosso caso, preferimos adotar a moderação dessas postagens, ou seja, toda mensagem passava por nossa aprovação antes de ser compartilhada com todo o grupo. Isso evitava, por exemplo, a publicação de conteúdos inadequados ou que não estavam relacionados com a proposta e a natureza educativa do espaço. Essa medida foi tomada em decorrência de avaliação de experiência anterior, ocasião em que alguns discentes enviaram mensagens que não atendiam à proposta metodológica.

Durante o processo, observamos que a interação era pequena nesse ambiente, não atendendo às nossas expectativas, por diversas razões, entre elas a não frequência de acesso dos alunos que, por sua vez, foram ocasionadas, segundo as respostas ao questionário, por: esquecimento de nome de usuário/senha ou endereço do site (33%); exclusão digital, ou seja, falta de um dispositivo pessoal com acesso à Internet, ou dificuldade para pagar o acesso em uma *LAN house* (20%); dificuldade para utilizar o laboratório de informática da escola (4%); entre outros fatores (31%). Essa última opção, denominada "outros", foi colocada no formulário de coleta, com a possibilidade de se informar que outros fatores seriam esses, porém, embora apresente um percentual expressivo, ninguém preencheu o campo para completar essa informação, como podemos observar no gráfico a seguir (Figura 24).

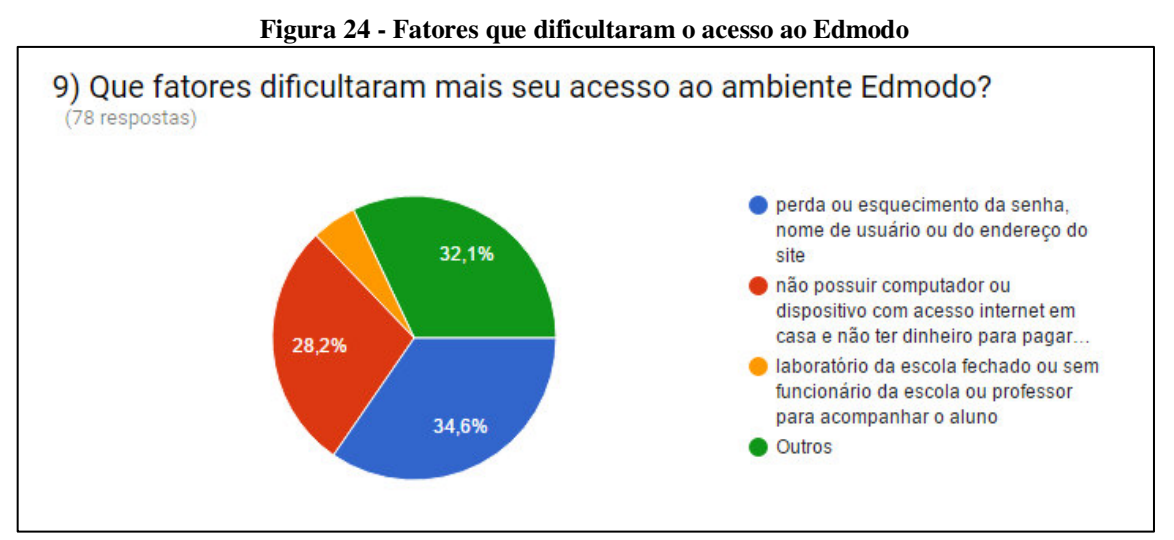

Fonte: captura de tela do gráfico gerado a partir de dados coletados através de questionário on-line

Entretanto, os problemas apontados pelos alunos foram sendo gradativamente solucionados. No que se refere ao esquecimento do nome de usuário, senha ou até mesmo do endereço do site, não houve muita dificuldade, pois, como administrador da turma,

poderíamos sempre lembrar os alunos mais desatentos e redefinir os dados de acesso. Sobre a falta de acesso à Internet, tentamos ajudar a solucionar, estabelecendo parceria com os funcionários da escola que atuam como apoio pedagógico, no sentido de acompanhar os estudantes no laboratório de informática para utilização do Edmodo no contraturno ou em horários vagos. O agendamento contribuiu para resolver a dificuldade de utilizar o LIED da escola.

Muitos alunos não interagiam e acabavam tomando conhecimento das postagens apenas quando encaminhávamos alguma tarefa "para nota", como foi constatado a partir da análise do questionário. Quando perguntados sobre a frequência com que acessavam o Edmodo, 52,2% dos alunos alegaram usar o ambiente apenas quando o professor encaminhava tarefas (Figura 25).

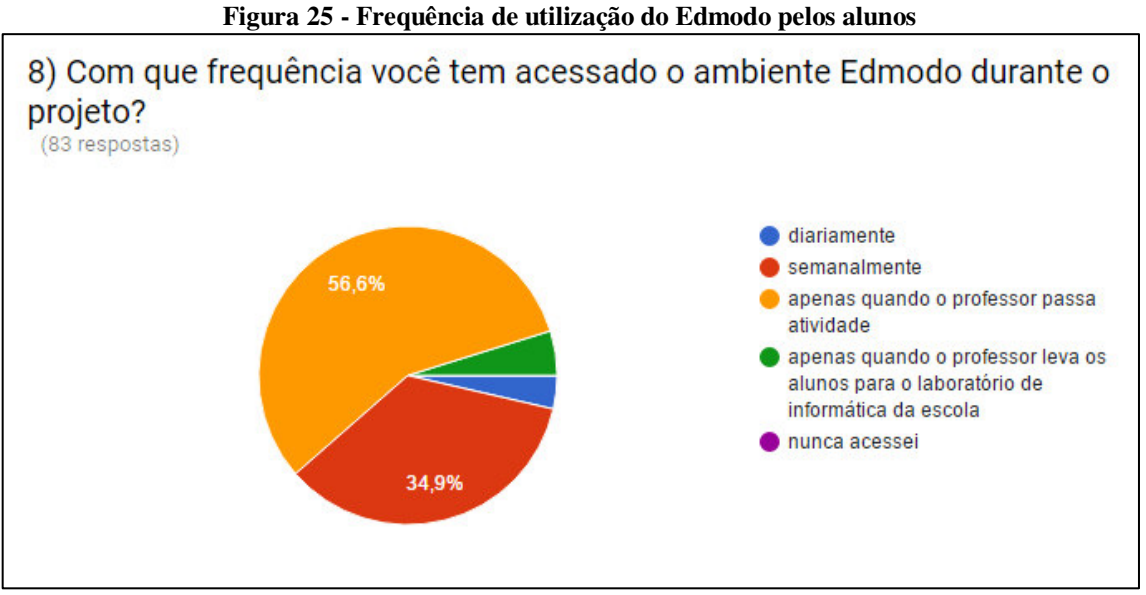

Fonte: captura de tela do gráfico gerado a partir de dados coletados através de questionário on-line

Vale salientar que, para facilitar a comunicação e auxiliar os alunos em suas dúvidas ou dificuldades de acesso, bem como para estabelecer contato motivando-os para acesso ao ambiente e realização das atividades em curso, outros ambientes de interação do ciberespaço foram utilizados seja via tecnologia *mobile* ou pela *web*, *Messenger* (aplicativo de mensagens instantâneas do Facebook) ou pela própria página do Facebook. A exemplo disso, podemos citar casos de estudantes que esqueciam a senha ou estavam com alguma dificuldade de acesso, e que, para entrar em contato conosco, utilizavam o *chat* dessa rede social para solicitar ajuda. Em outros casos, quando percebíamos que os alunos estavam ausentes do sistema, nós mesmos tomávamos a iniciativa de entrar em contato com os alunos por esta via disponível na rede.

É importante ressaltar que a ferramenta Observação do Edmodo pode ser bem melhor explorada, pois é um canal em que o aluno pode interagir com o professor e com os outros colegas, além de oportunizar anexar arquivos e vincular direcionamentos para conteúdos na *web* de forma hipertextual. Isso é uma característica da aprendizagem colaborativa, na qual todos aprendem uns com os outros, compartilhando informações e, assim, contribuem com a construção e reconstrução - como prefere Demo (2015) - do conhecimento, princípio este também pautado nas teorias de aprendizagem apontadas como sendo de inspiração vygotskyana, em que se aprende na troca e nas relações com os pares (SILVA e OLIVEIRA, 2004; VYGOTSKY, 1998). Infelizmente, quando nos referimos à aprendizagem colaborativa no campo virtual, podemos citar como desafios a própria exclusão digital (que ainda atinge alguns alunos), a baixa velocidade de conexão com a Internet, a falta de manutenção de computadores na escola, a quantidade insuficiente de máquinas, entre outros fatores que acabam desmotivando professores e alunos na realização de situações de aprendizagem *on line*.

Entendemos que a possibilidade de interação é uma das principais vantagens em se trabalhar com AVA, tendo em vista os recursos que esses espaços oferecem. Por isso, consideramos importante para experiências futuras, empenho maior do professor em configurar ambientes propícios para a aprendizagem colaborativa, ou seja, em criar e mediar situações que possam motivar o aluno a aprender com a relação entre seus pares, aproveitando para isso os vários recursos digitais disponíveis na *Web 2.0*.

O recurso Tarefa (*Assignment*) também foi bastante utilizado para ensinar Artes Visuais com o suporte didático do Edmodo. Por se tratar de um espaço onde é possível o envio de arquivos em formato de texto, vídeos, apresentações eletrônicas, planilhas, entre outros, e por possibilitar a atribuição de uma pontuação após a análise realizada pelo professor, utilizamo-lo em várias situações para avaliar a aprendizagem dos alunos sobre conteúdos estudados em sala de aula.

Nessas situações também fomos flexíveis quanto à obrigatoriedade de utilização do ambiente, particularmente nas tarefas individuais, considerando que alguns alunos não tinham realmente condições de utilizar o ambiente para a entrega de seus trabalhos. Não podíamos excluí-los do processo de aprendizagem pelo fato de eles serem já excluídos do acesso a dispositivos que os conectassem ao AVA. Dessa forma, facultamos a entrega de tarefas ou via Edmodo ou via material impresso de forma pessoal. Entretanto, no tocante às atividades coletivas, em equipes de cinco a seis alunos, supondo que sempre haveria algum deles com acesso à Internet, determinamos que algumas tarefas deveriam ser entregues, obrigatoriamente, no espaço virtual.

Os conteúdos e atividades apresentados no Edmodo seguem o que está proposto no plano anual de ensino do professor, mais especificamente os voltados para a linguagem das Artes Visuais, como História da Arte e Teorias da Linguagem Visual, no sentido de agregar valor e reforçar o que é apresentado em sala de aula, de forma flexível, não se restringindo a uma visão eurocêntrica ou do livro didático, mas privilegiando também a produção popular regional, local. Entre os temas trabalhados estão: teorias das linguagens visuais, suas manifestações e técnicas; figurativo e abstrato; História da Arte Mundial, História da Arte Brasileira, Folclore e Cultura Popular. Verificamos que a utilização do AVA facilitou a exposição e a compreensão dos temas abordados pelos alunos que acessavam com frequência o ambiente. Dois exemplos de conteúdos de Artes Visuais mediados pelo uso de recursos digitais e do Edmodo apresentado aos alunos estão descritos no plano de aula disponível nos Apêndices A e B, sendo um destinado ao 1º ano e outro ao 3º ano do Ensino Médio.

Interessante destacar uma situação de aprendizagem desenvolvida com os alunos do 3º ano na escola durante a pesquisa: o projeto pedagógico intitulado "Um passeio pelos ritmos e sotaques do Bumba-meu-boi" (texto do projeto no Apêndice 4). A principal motivação para o estudo desse tema foi estimular o interesse dos educandos pela valorização da sua herança cultural, sendo o arte/educador um ator importante como mediador nesse processo de relacionar a produção artística local com as tendências nacionais e internacionais em Arte. Sobre isso, apoiamo-nos no pensamento de Munro (1956, apud FUSARI e FERRAZ, 2001 p. 62) segundo o qual:

> O estudante deve comparar os trabalhos da população de sua localidade com a de outras, para tornar-se sabedor de seus diferentes valores e limitações e de como a arte de sua localidade pode ser desenvolvida e enriquecida sem perda de suas características.

Para abordarmos o assunto e realizarmos a referida atividade optamos por adotar a pedagogia de projetos, por considerarmos que sua dinâmica facilitaria o estudo de um tema que envolve diversos tipos de conteúdos e suas naturezas, conforme a classificação sugerida por Zabala (1998), na qual identificamos como:

> Conceituais – aquilo que os alunos deveriam conhecer: os ritmos, sotaques e outras características do bumba-meu-boi;

- Procedimentais o que os alunos precisariam fazer para aprender sobre o tema: realizar investigação bibliográfica, na *web* e de campo, confeccionar materiais, fotografar, produzir e editar vídeos;
- Atitudinais o que os estudantes poderiam se tornar como pessoas a partir dessa aprendizagem: cidadãos responsáveis, valorizadores da cultura local, respeitadores das diversidades e colaboradores em um trabalho de equipe.

Durante o processo, o Edmodo foi utilizado como espaço de socialização do produto final proposto aos alunos: uma produção audiovisual documentando a pesquisa, realizada em equipe, por meio de vídeos e fotos capturados em câmeras digitais ou *smartphones* sobre essa manifestação folclórica regional. O objetivo era que os estudantes desenvolvessem o senso de investigação sobre o Bumba-meu-boi – uma das manifestações da cultura popular do local onde vivem – e percebessem suas características visuais através da sua indumentária, bem como dos aspectos das outras linguagens presentes no folguedo, como a dança, a música e o teatro, de forma interdisciplinar. Essa atividade deveria ainda ser documentada em um vídeo editado por eles, usando *softwares* específicos. Além dessa produção artística, os discentes também deveriam depositar um texto sobre o assunto pesquisado. Convém frisar que todo esse processo foi orientado na sala de aula presencial, e depois disponibilizado em uma w*ebquest*<sup>24</sup> (Figura 26) no *blog* educativo que criamos via Blogger (ferramenta gratuita de criação de blogs da empresa Google), ou seja, fora do ambiente, mas ainda no ciberespaço e com *link* direcionador através de uma postagem no Edmodo. Assim, o aluno que precisasse, poderia, sempre que necessário, consultar essas orientações novamente.

 $\overline{a}$ 

<sup>24</sup> Do inglês "pesquisa", "aventura" na Web, *WebQuest* é uma metodologia de pesquisa orientada para a utilização pedagógica da Internet, onde quase todos os recursos utilizados para a pesquisa são provenientes da própria web, contendo propostas de atividades que aproveitam as várias possibilidades de recursos disponíveis no ciberespaço. (BOTTENTUIT JUNIOR, 2010; 2012).

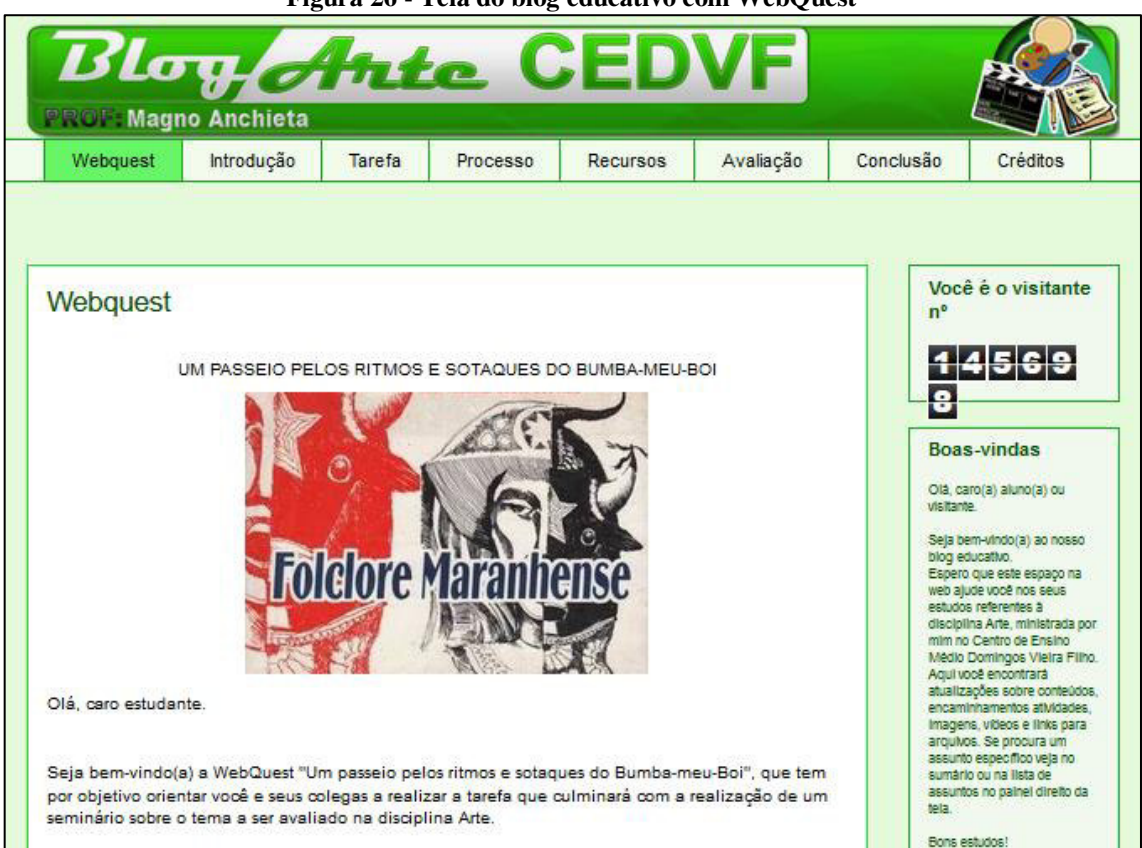

**Figura 26 - Tela do blog educativo com WebQuest** 

Fonte: captura de tela da página da *web* realizada pelo pesquisador.

O trabalho rendeu bons frutos, pois os discentes alcançaram a maioria dos objetivos esperados (vide Apêndice C), embora nós, como professores, sempre tenhamos uma expectativa maior no que se refere à qualidade do produto final nesses projetos. Uma das dificuldades maiores não foi exatamente a falta de informações para pesquisa na *web* ou para a pesquisa bibliográfica, mas em relação à pesquisa de campo, na qual eles deveriam entrevistar, fotografar e filmar, usando dispositivos digitais acessíveis como *smartphones* e câmera).

Sobre a pesquisa de campo, alguns alunos alegavam dificuldade de transporte ao local de estudo ou sobre a preocupação com a segurança, por se tratar de manifestações folclóricas que ocorriam geralmente à noite, distantes de suas residências e, como muitos estudantes eram menores de idade e não tinham o apoio dos pais ou responsáveis, acabavam por fazer apenas a investigação no ciberespaço, o que não os impediu, contudo, de adquirirem uma aprendizagem significativa. Nesse sentido, pensamos ser importante para futuras experiências similares, que o professor leve em consideração essa realidade do alunado e elabore formas alternativas de pesquisa para aquisição das informações sobre os assuntos propostos, dentre os quais os recursos da *Web 2.0*, que poderão ser excelentes aliados.

Um ponto, entretanto, causa-nos preocupação, particularmente quando queremos incentivar e desenvolver o senso de autoria nos educandos. Isso foi percebido na análise da produção textual, que era outro instrumento a ser avaliado. Muitos trabalhos tiveram que ser refeitos por apresentarem cópia integral dos *websites* consultados, sem fazer referência e sem fazer síntese, ou seja, plágios – prática muito comum entre os alunos. Consideramos que isso se dá porque alguns deles, talvez tendo consciência de suas competências digitais, acreditem que os professores não têm como detectar os indícios de apropriação intelectual indevida. Além disso, era frequente a apresentação de trabalhos baseados em informações de apenas uma única fonte de consulta. Nesses casos, ampliávamos os prazos para que os alunos reformulassem o texto, seguindo as orientações dadas anteriormente, incluindo roteiro de tópicos para que eles não fugissem ao tema.

Sobre esse fato é notória a falta de competências e habilidades da maioria dos estudantes dessa escola em relação à pesquisa como método de aquisição de informações para (re)construção do conhecimento, embora seja esperado que nesse nível (Ensino Médio) eles estivessem num estágio em que possuíssem uma postura mais crítica e analítica, dentro do domínio cognitivo, conforme a ordem crescente de complexidade. É da incumbência do professor aplicar situações de aprendizagem que mudem essa realidade.

Dessa forma, consideramos importante a prática da investigação, no âmbito da Educação Básica, como atividades habituais, no sentido de que o educando adquira mais experiências para não apenas reproduzir, mas também saber selecionar conteúdo e fazer uma interpretação crítica do que foi apreendido. Entretanto, não podemos deixar de reconhecer que, mesmo antes da Internet, havia essa tendência reprodutivista por parte dos estudantes, com o uso das enciclopédias impressas. Cabe, portanto ao professor fazer a mediação da aprendizagem dos alunos, orientando-os no sentido de adotarem procedimentos críticos que superem a mera repetição de informações, a qual sabemos ser ineficaz para a organização do conhecimento de forma significativa.

Nesse sentido, como o Edmodo permite a atualização e o reenvio das tarefas, foi possível compararmos as versões. De forma assíncrona, ao receber a atividade, usando o próprio espaço de tarefa da plataforma, enviávamos comentários aos alunos, apontando os equívocos e onde eles deveriam melhorar, recomendando a reformulação do trabalho e o seu reenvio. Tal procedimento foi de grande ajuda, pois possibilitou a aprendizagem dos alunos através dos seus erros e acertos, com apoio da mediação do professor. Não foi necessário, dessa forma, que os atores desse processo estivessem juntos na escola para que o contato fosse estabelecido, pois o espaço virtual possibilitou dita interação.

Os vídeos produzidos pelos alunos a partir de seus registros e da pesquisa de campo configuraram-se como o produto final do projeto "Um passeio pelos ritmos e sotaques do Bumba-meu-boi", assim como atenderam a um dos eixos da Abordagem Triangular, o fazer artístico. Algumas equipes se valeram da noção de leitura e releitura para reutilizar multimídias descarregadas da Internet, fazendo citação e interferências artísticas, editando e mixando imagens e áudio com seu próprio material audiovisual. A ideia inicial era que os vídeos editados pelos estudantes fossem transferidos por um componente da equipe (através de *upload*) para o ambiente Edmodo em um espaço de Tarefa especialmente criado para esse fim, entretanto os arquivos acabavam ocupando muito espaço, dada a característica desse tipo de mídia, o que exigia um longo tempo para envio, e para os discentes isso se tornou um entrave, pois a maioria não dispunha de velocidade de conexão rápida o suficiente para enviar suas produções.

Dessa forma, decidimos receber pessoalmente os arquivos por outros meios disponíveis, como mídias removíveis *usbdrive*, CD-R ou DVD-R (mídias ainda utilizadas). Assumimos, então, a incumbência de postar os vídeos em nosso canal pessoal no YouTube<sup>25</sup>, de forma não listada (configuração do *website* na qual apenas quem possuir o *link* pode acessar o conteúdo, não disponível através do mecanismo de busca), para depois incorporá-los no AVA (Figura 27).

 $\overline{a}$ <sup>25</sup> Disponível através do link: https://goo.gl/LZGgon

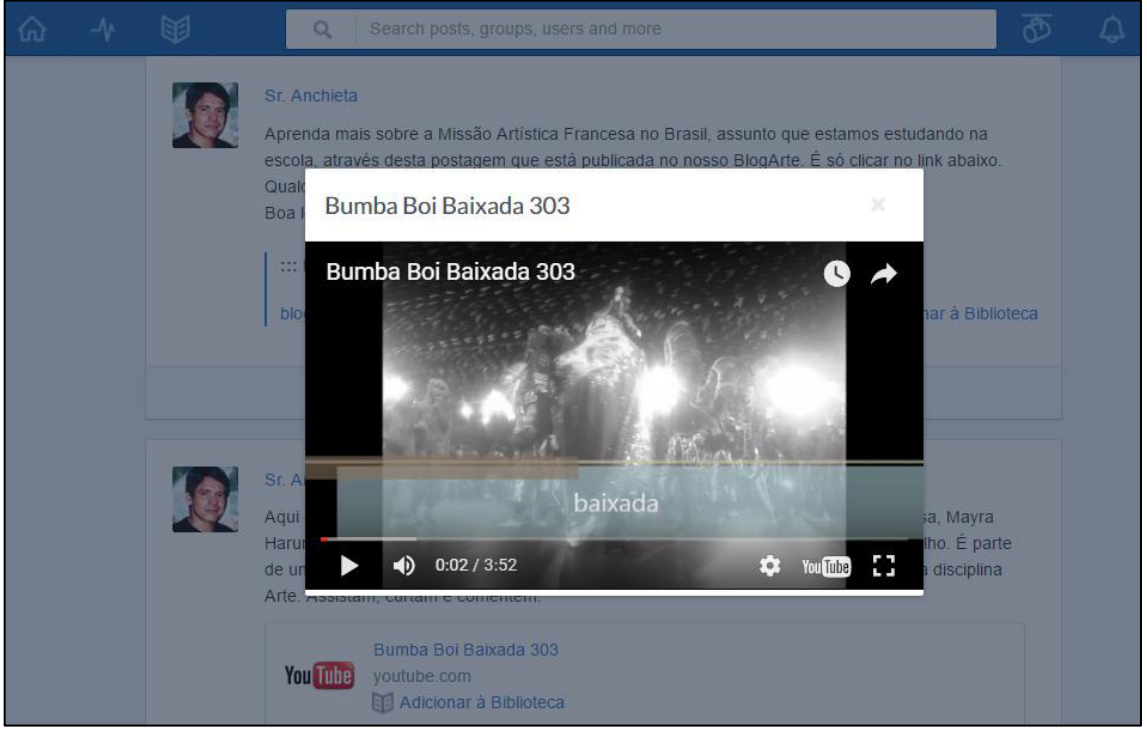

**Figura 27 - Vídeo produzido pelos alunos sobre Bumba-Meu-Boi Sotaque da Baixada** 

Fonte: Captura de tela produzida pelo pesquisador

Assim, os vídeos foram apresentados para a turma através de projeções ou exibição na TV digital (recentemente adquirida) da escola. E na Internet, foram socializados com todas as outras turmas via ambiente virtual, permitindo os comentários, elogios e curtidas de quem assistia (Figura 28).

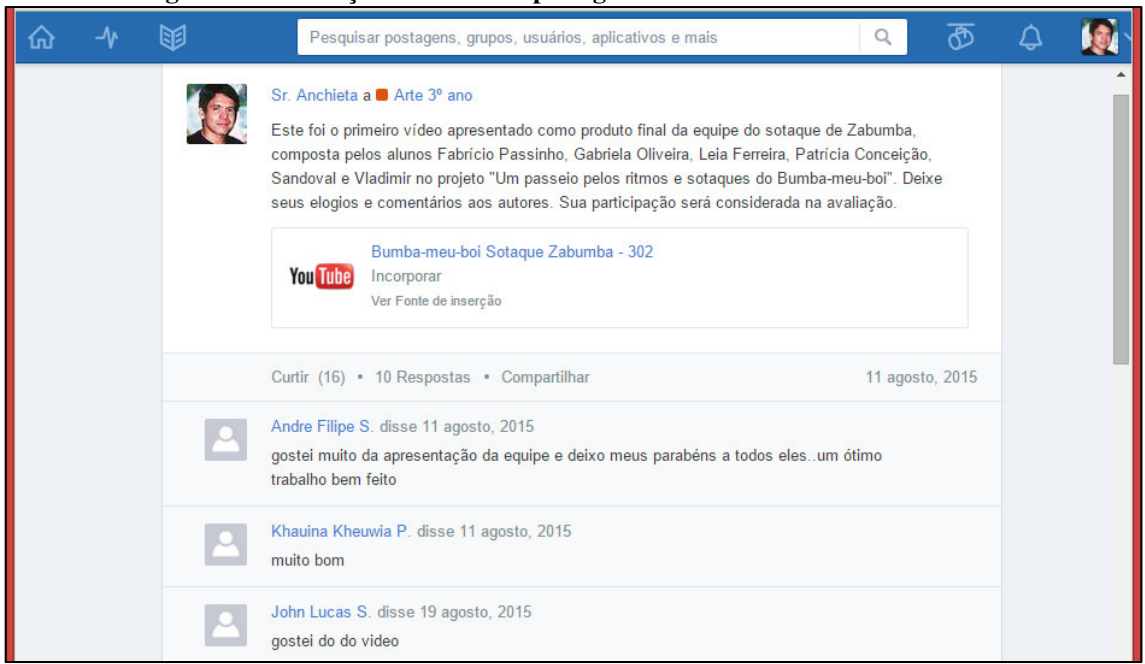

**Figura 28 - Interação dos alunos - postagem do vídeo sobre Bumba-meu-boi** 

Fonte: Captura de tela da página da *web* realizada pelo pesquisador.

Esse exemplo de atividade ilustra bem situações de ensino-aprendizagem em Arte, tanto do ponto de vista da interdisciplinaridade entre as linguagens da Arte (pois o Bumbameu-boi é uma manifestação popular que agrega dança, teatro, música e Artes Visuais) quanto em relação a outras disciplinas, cuja importância, é apontada por Barbosa (2010) como condição epistemológica da pós-modernidade, contemporâneas às tecnologias flexíveis e multiplicadoras, que, aliadas à interculturalidade, propiciarão um humanismo em contínua reconstrução.

No mesmo texto, Barbosa (2010) destaca o papel das tecnologias contemporâneas, sob a ótica da Abordagem Triangular sistematizada por ela, pois envolve a pesquisa e a contextualização da História da Arte, a leitura/apreciação/fruição de imagens e a produção artística dos educandos. De acordo com a proposta da autora,

> Com a atenção que a educação vem dando às novas tecnologias na sala de aula, torna-se necessário não só aprender a ensiná-las, inserindo-as na produção cultural dos alunos, mas também educar para a recepção, o entendimento e a construção de valores das artes tecnologizadas, formando um público consciente (BARBOSA, 2010, p. 111).

Foram desenvolvidos vários testes no decorrer do ano letivo 2015. Essas ferramentas de avaliação da aprendizagem eram apresentadas no AVA, no início da pesquisa, com o nome de *Quiz*, mais tarde traduzidos para o português simplesmente como "Teste". Essa ferramenta possibilitou criarmos questionários *on-line* para que os alunos pudessem testar seus conhecimentos sobre os assuntos de Artes Visuais estudados. Embora sejam instrumentos de avaliação tradicional, destacamos a importância deles, pois os processos de seleção utilizados na sociedade atual, para ingresso no Ensino Superior ou no mercado de trabalho, em sua maioria, ainda utilizam esse método. Além do mais, consideramos que é apenas mais um tipo de procedimento que pode ser utilizado no processo ensinoaprendizagem e que vai somar com os demais métodos, sem haja sobreposição de importância entre eles.

A referida ferramenta, de fácil utilização, pode ser respondida *on-line* e de qualquer lugar, desde que o aluno tenha os meios necessários para o acesso. Aos alunos que não dispunham de Internet em casa ou que tinham dificuldade de acesso, era disponibilizado o laboratório de informática da escola. Para isso eles deveriam, dentro do prazo estabelecido, agendar a utilização do mesmo, com a presença de algum funcionário do estabelecimento de ensino, pois, de acordo com a política da casa, não era permitido aos estudantes permanecerem no LIED sem acompanhamento de algum responsável.

Em nossas situações vivenciadas durante a pesquisa o usuário tinha a liberdade de acessar a Internet de qualquer lugar, inclusive através de dispositivos móveis, como o *smartphone*, ou de computador, para responder às questões enunciadas, uma vez que fossem apresentadas e disponibilizadas pelo professor no ambiente, obedecendo ao prazo estipulado. Nós temos consciência de que essa liberdade possibilita comportamentos que geralmente não são permitidos dentro de um contexto da educação tradicional, no qual o aluno não pode, jamais, fazer consultas ao se submeter a uma prova de verificação de aprendizagem. Mas entendemos que o foco é a aprendizagem e esta se dá de forma contextualizada, em que o aluno não aprende apenas pela memorização, mas pela relação que estabelece entre as informações a que tem acesso, a fim de alcançar uma aprendizagem significativa.

Portanto, ao lançarmos as questões, sabíamos que os alunos poderiam, sem nenhum problema, fazer uma rápida consulta aos livros e à própria *web*, alternando entre as janelas do navegador enquanto realizavam o teste. Entretanto, o professor pode ser valer de algumas especificidades do AVA que impõem certos limites. No nosso caso utilizamos um tempo máximo para realização dos testes. Para o aluno esse limite aparecia na tela como um contador regressivo. Ou seja, se estabelecíamos que o teste deveria ser respondido em trinta minutos, informávamos ao ambiente e, então, no ato do exame o cronômetro era exibido na tela para informar ao usuário os minutos restantes. Após esse período as questões eram submetidas automaticamente e o resultado ficava disponível para o discente consultar sua pontuação. Entre as dificuldades que surgiram, destacamos eventuais quedas de energia elétrica ou travamentos enquanto o aluno realizava o teste, dificultando a sua finalização. O sistema acaba submetendo as questões invariavelmente.

Quando essas situações aconteciam, o aluno nos informava, e então providenciávamos outra oportunidade para ele realizar o teste (para isso bastava o professor excluir a submissão enviada). É fácil para o docente verificar tais fatos pelo sistema, uma vez que é possível visualizar quantas questões não foram respondidas. Outra situação negativa é a incompatibilidade da ferramenta Teste pelo aplicativo Edmodo destinado aos dispositivos *mobile*. Nesse caso, o respondente teria que utilizar a opção *Full Web* (modo completo da *web*) por um navegador. Ainda assim, com essa possibilidade através dos *smartphones*, havia um desconforto por conta do pequeno tamanho da tela.

Em nossa análise, reconhecemos a importância do Teste como um meio de verificação de aprendizagem, tanto por parte do aluno, de forma autônoma e informal, como na condição de instrumento que poderá ser utilizado pelo professor para fazer a avaliação de seus aprendizes. Portanto, acreditamos que, com os contínuos avanços no desenvolvimento da plataforma, essas pequenas limitações serão superadas e a tecnologia *mobile* apresentará opções de fazer os testes também via telefones celulares, ampliando o acesso dessa ferramenta aos estudantes.

O ambiente virtual de aprendizagem ou, se preferirmos, rede social educacional Edmodo, apresenta vários outros recursos, com base na *Web 2.0*, que permitem a interação dos usuários numa dimensão educativa, como os aplicativos que podem ser vinculados ao ambiente: enquetes, comunidades, agenda e calendário, visualização do progresso do aluno, biblioteca, acesso aos pais, notificações, medalhas ou crachás de reconhecimento por bom desempenho (*badges*), entre outros. Cabe ressaltar que o ambiente já sofreu algumas alterações e aprimoramentos, desde sua criação, como é comum perceber no ciberespaço.

#### 4.4 RESULTADOS

É importante reconhecer, antes de tudo, que o processo de ensino-aprendizagem mediado por recursos didáticos é geralmente mais eficaz e mais rico do que aquele caracterizado por aulas meramente expositivas, em que se utilizam apenas as formas convencionais como uso da lousa e do marcador (ou mesmo do giz), uma vez que os meios facilitam o vínculo entre o sensorial e o racional, entre a imagem inicial e difusa e a imagem pensada concretamente (ZILBERSTEIN e DELGADO in ZILBERSTEIN e SILVESTRE, 2005). É comprovado que a utilização dos inúmeros instrumentos, sejam eles analógicos ou digitais, quando realizada pelo educador, de forma planejada e adequada, tem resultados positivos, como afirmam diversos autores, entre os quais Zilberstein e Silvestre (2005), Domingo (2002) e Ronca e Escobar (1984). Isso quer dizer que os recursos didáticos, como meios de ensino-aprendizagem da escola, cumprem funções didáticas específicas, as quais oferecem as condições materiais que tornam possível, para os professores e alunos, um trabalho de ensino exitoso.

É de domínio público também, que a adoção de recursos das TIC ajuda a ampliar os horizontes de conhecimentos dos aprendizes, promovendo a oportunidade de torná-los agentes participativos do seu próprio processo de aprendizagem. Importa destacar, porém, que tais ferramentas devem ser empregadas não como um fim em si mesmas, mas como caminhos para se atingir os objetivos didáticos.

Diante do exposto, tomando como recurso didático o AVA Edmodo, pontuamos mais algumas análises de resultados alcançados a partir da observação e do emprego do questionário e da entrevista coletiva realizada com outros docentes, a fim de averiguar a opinião dos mesmos em relação à ferramenta.

Segundo a opinião dos alunos que participaram desta pesquisa, registrada através do gráfico da Figura 29, o Edmodo facilitou o processo ensino-aprendizagem por vários motivos, entre os quais: 79,5% apontaram o fato de permitir acessar, inserir, visualizar e armazenar multimídia; 51,8% por possibilitar a comunicação direta entre todos os participantes da turma virtual; 25,3% acreditam que o ponto forte do AVA é poder armazenar dados pelos diferentes integrantes do ambiente; 15,7%, por fornecer um histórico das ações realizadas; 9,6%, por permitir inserir, consultar, alterar e excluir registros individuais.

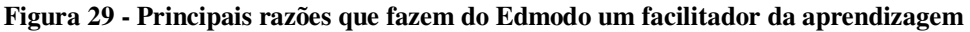

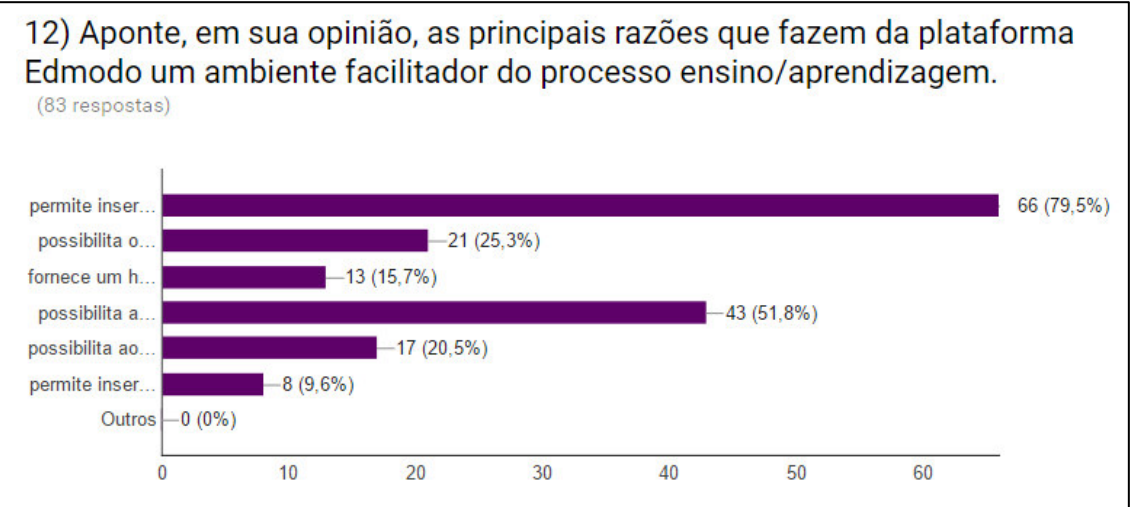

Fonte: Captura de tela a partir do gráfico gerado pelo Google Forms realizada pelo pesquisador

Quando perguntados se o Edmodo havia contribuído para o processo de entendimento das aulas de Arte, 86,7% responderam afirmativamente, enquanto 13,3% disseram ter havido uma contribuição parcial. Ninguém respondeu que o recurso não deu nenhuma contribuição, como podemos ver no gráfico da Figura 30.
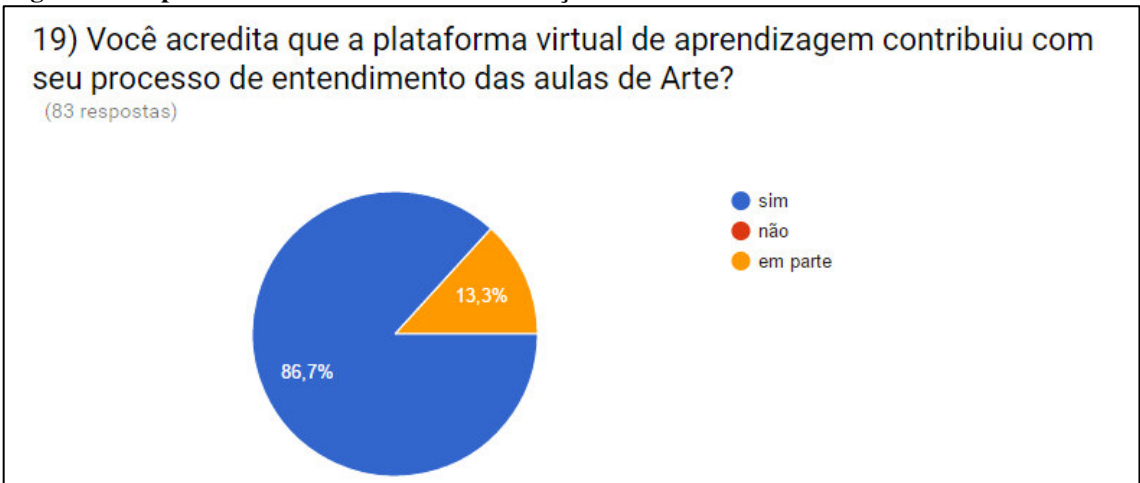

**Figura 30 - Opinião dos alunos sobre a contribuição do Edmodo no entendimento das aulas de Arte** 

Captura de tela do gráfico gerado pelo Google Forms realizada pelo pesquisador

Em relação aos procedimentos adotados pelo professor no tocante às tarefas, 84,3% dos alunos que responderam ao questionário reconheceram que a leitura de postagens facilitou ou ajudou a entender as atividades propostas, enquanto que 15,7% afirmaram ter ajudado em parte.

Quanto aos vídeos postados, assim como os *links* para outras páginas, textos complementares, apostilas, apresentação de *slides*, imagens e outros materiais, 90,4% confirmaram que estes contribuíram para a busca de informações na realização das atividades e compreensão dos conteúdos trabalhados em sala de aula; 8,4% afirmaram ter sido parcial a contribuição desse material; e 1,2% negaram qualquer contribuição.

Sobre a qualidade do material postado pelo professor, como vídeos, *slides*, textos, imagens, testes, tarefas, *links* hipertextuais para *blogs* e outros *websites*, grande parte dos alunos avaliou como boa (90,2%), enquanto que 9,8% a considerou regular. Foi verificado também, a partir dessa análise, que as pastas criadas na biblioteca do ambiente com os materiais disponibilizados pelo professor facilitaram as buscas dos conteúdos, segundo a opinião de 82,2% dos discentes que responderam ao instrumento de coleta de dados.

A respeito da Abordagem Triangular como metodologia adotada no ensino de Arte, 76,5% dos alunos que responderam ao questionário declararam que o ambiente virtual facilitou a apreciação crítica e leitura de imagens de obras, enquanto 21% marcaram a opção "em parte", e 2,5% negaram que o ambiente virtual tenha facilitado a apreciação crítica e leitura de imagens de obras. Relembramos aqui que o Edmodo foi utilizado em diversas situações como um veículo de compartilhamento e de visualização de imagens, em que os

estudantes tiveram a oportunidade de analisá-las e fazerem comentários críticos, com base também no que foi estudado em sala de aula.

Em relação ao eixo da contextualização da História das Artes Visuais, na qual se aprofunda o conhecimento sobre estilos artísticos, artistas e suas obras, 90,2% dos discentes alegaram que o AVA facilitou esse processo, enquanto 9,8% afirmaram que ajudou em parte. De fato, em relação a esse aspecto o Edmodo se mostrou muito eficaz, dada a facilidade de compartilhar conteúdo hipertextual aos alunos. Durante a pesquisa foi disponibilizado muito texto, imagens e *hiperlinks* para *blogs* e outros *websites* na Internet, além do compartilhamento de material didático que ajudava na compreensão dos assuntos abordados em sala de aula.

Embora as respostas dos alunos indiquem que o ambiente possibilitou a interação com os processos de produção de Artes Visuais (79,3%), verificamos que a utilização do recurso é um pouco menos eficaz em relação aos eixos da contextualização e da leitura de imagens. O percentual dos que consideraram que a ferramenta ajuda em parte foi de 20,7%, como podemos observar no gráfico a seguir (Figura 31). Acreditamos que a alta porcentagem de resposta positiva para a pergunta deva-se ao destaque para a produção e socialização de vídeos editados em outros *softwares*. Levamos em consideração as características do Edmodo, que funciona mais como um espaço de disponibilização para visualização e leitura de conteúdos (sejam textuais ou imagéticos) do que de produção.

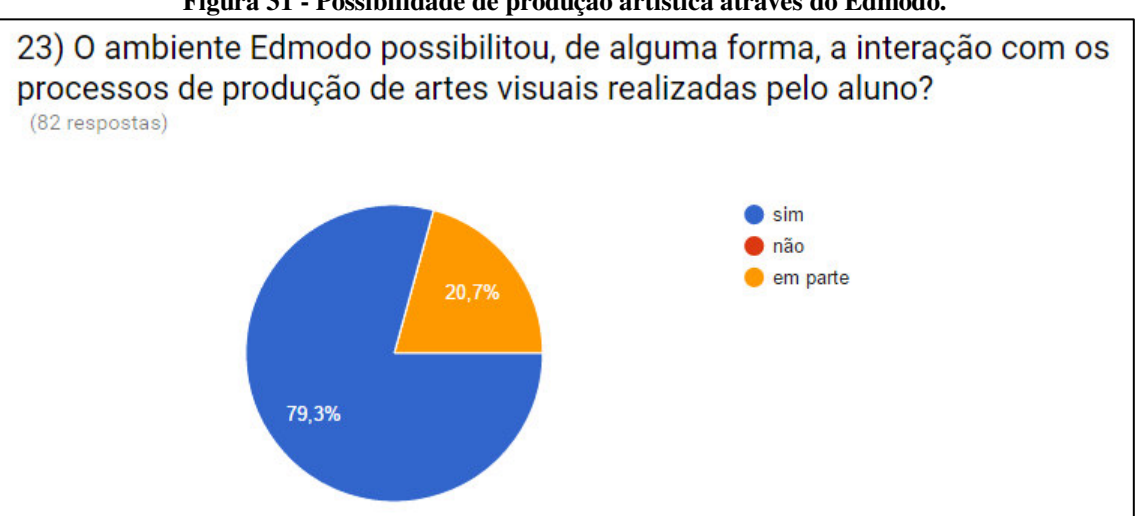

**Figura 31 - Possibilidade de produção artística através do Edmodo.** 

Fonte: Captura de tela do gráfico gerado pelo Google Forms realizada pelo pesquisador.

Como observamos, a maioria dos entrevistados responde positivamente ao AVA como recurso didático em Artes Visuais em vários aspectos. Entretanto, é importante ressaltar que a adesão dos alunos não foi total, em vista de alguns entraves que dificultaram a participação efetiva nas atividades a distância, como mostrado anteriormente através do gráfico da Figura 24. Além dessas limitações, segundo as respostas dos alunos ao questionário, alguns fatores referentes à estrutura e organização do Edmodo, dificultaram o acesso e a interação no ambiente, como ilustra o gráfico da Figura 32.

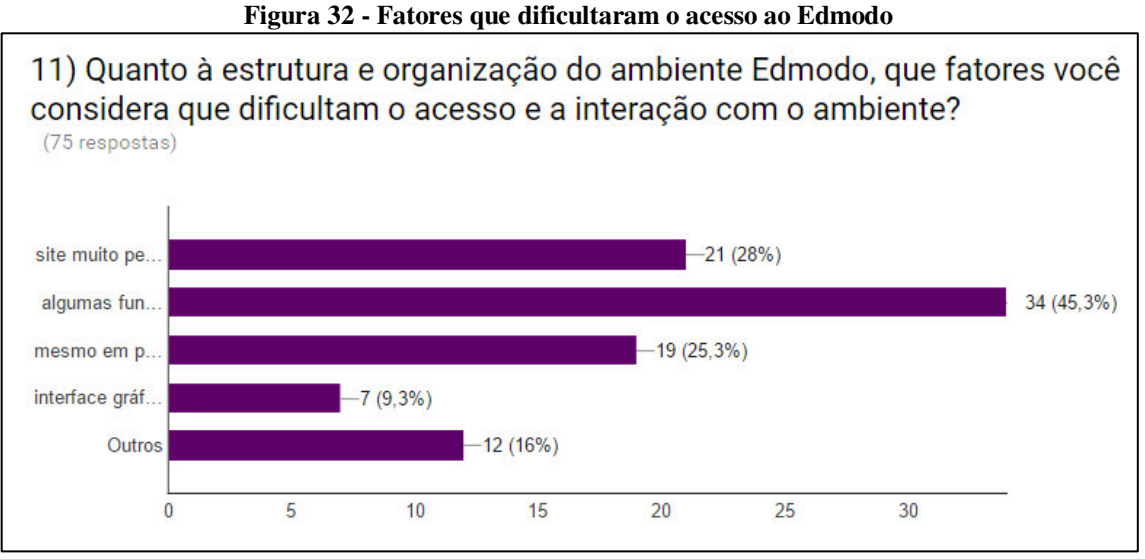

Fonte: captura de tela realizado pelo pesquisador.

Como se vê, o principal motivo, de acordo com 45,3% das respostas, foi o fato de que algumas funções (como testes e envio de tarefas) não funcionam no aplicativo para *mobile*, levando em consideração que a maioria dos estudantes usa *smartphone* como dispositivo para acessar a Internet. Mas acreditamos que o referido AVA solucionará essa limitação dentro de pouco tempo e em breve essas ferramentas estarão disponíveis também para esse modo, facilitando ainda mais a mobilidade desses recursos didáticos. Outro motivo foi a lentidão no carregamento dos conteúdos do ambiente (28%). Isso se deve ao fato de a velocidade de conexão e do tráfego de dados na localidade ainda ser muito baixa, geralmente com banda entre 1mbps e 2 mbps para a os planos fixos, enquanto pelos dispositivos móveis pouco a pouco as operadoras estão migrando sua conectividade do 3G para o 4G. De acordo com 25,3%, o que dificultou a interação foi o fato de a tradução para o português não estar completa, pois alguns menus e botões estão no idioma original. Nesse caso, coube ao professor incentivá-los a se familiarizarem com o inglês, ajudando-os a compreenderem termos da língua estrangeira. Apenas 9,3% reclamaram da interface gráfica do ambiente, avaliando-a como complicada ou pouco intuitiva. Outros motivos representaram 16%, no entanto, esses não foram especificados pelos participantes.

 Notamos, ainda, que, embora em número bem reduzido, houve alguns alunos que postaram tarefas ou comentário em espaços inadequados, à guisa de ilustração temos o envio de uma tarefa como uma anotação comum, em vez de postar no espaço correto, impossibilitando a atribuição de nota no ambiente. Nesses casos, foi enviada uma anotação individual para que fosse feita a devida correção. Dessa forma, esses desafios foram sendo superados, pois foi o tempo de uso que logrou aos discentes mais habilidades na utilização proveitosa da plataforma.

Por fim, podemos afirmar que o recurso adotado teve boa aceitação por parte dos discentes, já que, quando perguntados se gostariam de utilizar o ambiente em novos projetos e em outras disciplinas, quase a totalidade (97,6%) dos que colaboraram com a pesquisa do questionário responderam afirmativamente, contra apenas 2,4% que deram uma negativa. E, numa escala de 0 a 10 sobre o uso do recurso em Artes Visuais, 41% avaliaram o Edmodo com nota 10; 25%, com nota 9; 21,3%, com nota 8; 7,5%, com nota 7; 2,5%, com nota 6 e 2,5%, com nota 3. Isso confirma que a maioria aprovou a ferramenta.

Assim, a adoção do Edmodo como recurso didático durante a realização desta pesquisa foi positiva do ponto de vista da assimilação dos conteúdos de Artes Visuais, uma vez que ofereceu meios dinâmicos e atrativos para o aluno estudar, favorecendo a sua autonomia, como ilustra o gráfico da Figura 33. O discente, acessando o ambiente, poderia sempre rever um conteúdo que possuía dificuldade de entender e, além disso, tinha a seu dispor um canal para comunicação com seu professor para sanar dúvidas fora da escola.

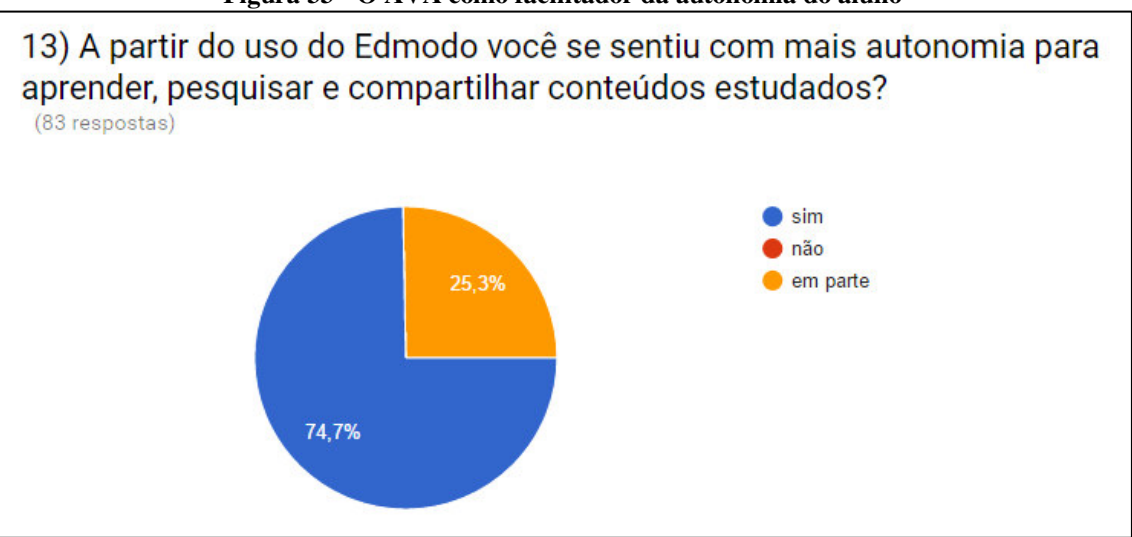

**Figura 33 - O AVA como facilitador da autonomia do aluno** 

Fonte: captura de tela do gráfico realizado pelo pesquisador.

Da parte do docente, o emprego do Edmodo também foi muito proveitoso, contribuindo para facilitar seu trabalho, uma vez que não havia a necessidade de reapresentar as aulas e seus recursos didáticos toda vez que algum aluno precisasse rever um assunto, bastando apenas que disponibilizasse material no ambiente. Por esse expediente, poderia avançar com o restante da turma, possibilitando o que chamamos de ensino ou aprendizagem adaptativa, que leva em consideração o modo pessoal e as dinâmicas com que cada indivíduo aprende.

É importante reconhecer, portanto, que, embora permita a autonomia no que se refere ao espaço, tempo e ao modo como se aprende, o AVA configura-se como um ambiente mediado pelo professor, onde é disponibilizado acesso a conteúdos e recursos préprogramados da disciplina. Nele o estudante é levado a cumprir responsabilidades, respeitar prazos para entregas de trabalhos, comportar-se de maneira ética e colaborativa, entre outras condutas.

Para avaliarmos a opinião do docente realizamos um intercâmbio com outros professores através de uma formação continuada, ocasião em que apresentamos o AVA Edmodo como proposta de recurso didático e socializamos nossa experiência com o ensino de Artes Visuais no curso do ano letivo. Durante esse evento, que aconteceu nos turnos matutino e vespertino da escola, mostramos o ambiente e suas características bem como registros das atividades desenvolvidas com seu uso.

Na oportunidade utilizamos a entrevista coletiva como instrumento de coleta de dados para enriquecer esta pesquisa, na qual se verificaram alguns aspectos interessantes, a saber: dos 30 professores participantes, 20 (67%) utilizam com certa frequência recursos das TIC em sua prática pedagógica; 22 professores (73%) afirmaram utilizar ferramentas da *Web 2.0* como ferramentas pedagógicas; foram unânimes (100%) os que consideram que o ensino presencial pode ser complementado pelo uso de ferramentas da *Web 2.0*; 26 (87%) consideram possível combinar ferramentas digitais, normalmente usadas pela educação a distância, como o AVA Edmodo ou outro, com o ensino presencial em sala de aula; 22 professores (73%) afirmaram ter interesse, num futuro próximo, em utilizar o Edmodo ou outro AVA como recurso didático a distância para complemento de suas aulas presenciais.

Isso demonstra que grande parte dos professores tem consciência da importância da utilização de recursos didáticos na sua prática pedagógica, não apenas dos equipamentos e aparatos tecnológicos, mas também daqueles recursos que fazem parte da nova geração de TIC, como as ferramentas que residem no ciberespaço da *Web 2.0*, embora alguns ainda sintam dificuldade em adotá-los e tirar proveito deles. Por isso, consideramos importante que haja esse compartilhamento de experiências entre a classe docente, pois há o enriquecimento do universo de opções que contribuem para a melhoria da educação.

### **CONCLUSÕES**

As tecnologias digitais constituem-se como fontes alternativas de informação, mas já possuem uma crescente popularidade entre a juventude de qualquer classe social que a ela tenha acesso, dada a sua rapidez e disponibilidade de recursos que antes eram difíceis de serem obtidos. Grandes são as possibilidades pedagógicas que a *Web 2.0* e, em especial, a plataforma Edmodo oferecem ao ensino-aprendizagem em Artes Visuais, bem como a todo o currículo formal, com todas as mídias que nela se convergem, possibilitando aos alunos novas experiências educativas, aliando os objetivos didáticos às necessidades de aprendizagem dessa nova geração que, mergulhada no mundo tecnológico, precisa aprender a transformar informação em conhecimento.

Diante desse fato, tomando como objeto de pesquisa o ensino de Artes Visuais mediado pelo Edmodo, procuramos, no presente trabalho, apresentar respostas para o problema científico e para as questões apresentadas no projeto desta investigação sobre como podemos tirar proveito dos benefícios dessa ferramenta digital. Para isso o referido AVA foi incorporado como recurso didático durante as atividades pedagógicas no decorrer do ano, o que possibilitou a observação e a análise dos resultados obtidos.

É importante deixar claro que esta pesquisa não tinha como propósito fazer diagnósticos de entrada e saída para aferir se o ensino-aprendizagem de Artes Visuais melhoraria ou não. Como tal, não foi realizado estudo comparativo de assimilação dos conteúdos do processo docente. Tais procedimentos, entretanto, poderão ser realizados em estudos posteriores, a partir da realização de experimentos pedagógicos envolvendo conteúdos específicos do componente curricular.

Dessa forma, reconhecemos que nossa pesquisa atendeu aos objetivos almejados, uma vez que o uso da plataforma, como recurso didático, além de permitir a interação e um acesso mais vasto a mídias e formas variadas de atividades, ampliou o espaço da sala de aula para o território virtual do ciberespaço, com total controle docente, contribuindo para uma aprendizagem significativa dos alunos em Artes Visuais, e se configurando como uma aliada na busca por melhoria do processo de ensino-aprendizagem, tanto para o aluno como para o professor.

Embora o Edmodo tenha sido o objeto pesquisado, as outras ferramentas da *web 2.0* têm um papel importante no processo de ensino-aprendizagem. O Edmodo atuou, portanto, como o centro onde outros recursos – imagens, vídeos, *e-books*, textos complementares postados em *blogs*, entre outros, tanto os disponibilizados por terceiros quanto os elaborados pelo professor – apoiaram a prática pedagógica para o ensino de Artes Visuais.

A partir da pesquisa bibliográfica e consultas na *web*, verificamos que o estado da arte em relação ao ensino de Artes Visuais mediado pelo uso de AVA, bem como da plataforma adotada, ainda é uma novidade em se tratando de escolas do Ensino Básico, em particular no que se refere ao Maranhão. Dessa forma, a prática relatada nesta pesquisa pode ser considerada pioneira no âmbito do Ensino Médio na rede pública estadual de ensino, especialmente quando se trata de ensino de Arte.

Percebemos, por meio da experiência relatada com a utilização do Edmodo, o enorme potencial educativo que a *Web 2.0* pode proporcionar na formação do educando dentro das escolas e fora delas. Observamos também que, a partir das possibilidades de contribuições apontadas para o processo ensino-aprendizagem em Artes Visuais, é possível facilmente adotar uma metodologia fundamentada dentro da perspectiva da Abordagem Triangular através da qual o aluno pode contextualizar a História da Arte, fazer leituras de imagens e realizar produções artísticas, ao mesmo tempo em que, numa perspectiva interdisciplinar, propicia ao aluno a oportunidade de relacionar arte com outros conhecimentos que são pertinentes à sua realidade cotidiana, como o uso da informática e da Internet (das TIC).

Porém, para que o arte/educador possa utilizar essas ferramentas e fazer a mediação pedagógica com seus alunos, são necessários alguns requisitos. É preciso que o professor esteja constantemente atualizado em relação aos novos recursos que possam facilitar seu trabalho didático, mantendo uma postura de professor pesquisador e de produtor de conteúdo, não apenas um reprodutor de receitas prontas que vai apenas transmitir. Em relação aos recursos, acreditamos que o docente não deve medir esforços em lançar mão de instrumentos que possam propiciar uma boa aprendizagem a seus alunos, principalmente daqueles que fazem parte do repertório a que os estudantes estão familiarizados, como os mais atuais dispositivos de domínio dos nativos digitais.

Como acontece em qualquer ambiente educacional, seja presencial ou a distância, o nível de interesse e motivação aos estudos com o uso da plataforma variava conforme o perfil do aluno. No entanto, observamos que aqueles que utilizaram o recurso para complementar seus estudos apresentaram melhor resultado de rendimento de aprendizagem em relação aos que não o utilizaram. Sendo assim, consideramos esse aspecto positivo, uma vez que comprova a eficácia do Edmodo como um recurso didático complementar.

É mister reconhecer que também nos deparamos com algumas dificuldades, no tocante ao acesso e ao aproveitamento de alguns discentes, de acordo com os dados que foram relatados e analisados no capítulo 4. Acreditamos, porém, que, à medida que a democratização, a inclusão digital e a gradativa incorporação das TIC no cenário educacional forem crescendo, como têm crescido em poucos anos, perceberemos uma mudança mais qualitativa no que diz respeito à boa aplicação dos recursos da *web*.

Assim, acreditamos que a presente investigação contribui para a discussão sobre o tema em estudos científicos com o relato dessa prática escolar e, a partir do que foi observado, poderemos dar continuidade ao trabalho em pesquisas posteriores sobre o uso de AVA e outros recursos digitais do ciberespaço no ensino-aprendizagem de Artes Visuais, ampliando com: estudos comparativos da assimilação de conteúdos entre turmas com e sem o uso dessas ferramentas; inclusão da participação dos pais e responsáveis de alunos; utilização de mais opções que favoreçam a interação e a colaboração; ampliação da amostra; integração com outras disciplinas; entre outras propostas que possam surgir durante o processo.

A partir da análise desse conjunto de dados, da integração de outras ferramentas da *Web 2.0* como *blog*, *wiki*, redes sociais e também da metodologia *webquest*, entre outros, ao Edmodo e da articulação com o ensino-aprendizagem em Artes Visuais desenvolvidos no ambiente, tecemos nossa avaliação para a conclusão deste trabalho. É possível afirmar que o ambiente se mostrou eficaz como um espaço de interação e de grande ajuda no ensino de Arte, pois permitiu uma aproximação maior no que se refere à relação docente/discente, e ofereceu meios de disponibilizar conteúdos e recursos didáticos riquíssimos ao arte/educador além daqueles que são utilizados na sala de aula. Isso possibilitou uma forma dinâmica de comunicação, acessível e interativa, expandindo o território da escola para o ciberespaço.

Por fim, compreendemos que, em um momento em que as gerações de estudantes estão cada vez mais imersas nos dispositivos e mídias digitais, é importante que os arteeducadores estudem e se aprofundem no contexto da era digital, e levem em consideração o impacto e a extensão da aplicação de tecnologias, como o Edmodo e outras ferramentas da *Web 2.0*, no processo educacional. Isso não significa propor substituir a escola, o professor de Arte, a herança cultural dos educandos, e outras metodologias, como visitas a museus e galerias, pelo uso do AVA, mas aliar o ensino presencial e o virtual com todas as suas possibilidades, agregando-as, a fim de que os alunos possam valer-se dos mais diferentes recursos para aprender.

# REFERÊNCIAS

ANDRÉ, Marli Eliza D. A. de. **Etnografia da prática escolar**. Campinas, SP: Papirus, 2005.

APRENDER Livre [homepage na Internet]. Disponível em: <http://www.aprenderlivre.com.br/moodle. Acesso em: 16 agosto 2015>.

ARAÚJO, Meire Assunção Souza. **Aprendizagens estéticas online**: Mídias Expográficas em Ambientes Virtuais de Aprendizagem. Dissertação de Mestrado em Cultura e Sociedade – PGCULT. São Luís: UFMA, 2014.

BARBOSA, Ana Mae. (org.). **Arte/Educação contemporânea**: consonâncias internacionais. 3ª ed. São Paulo: Cortez, 2010.

\_\_\_\_\_. **A imagem no ensino da arte**: anos oitenta e novos tempos. 4ª ed. São Paulo: Perspectiva, Fundação IOCHPE, 1999.

BARBOSA, Ana Mae; CUNHA, Fernanda Pereira da. (orgs). **Abordagem triangular no ensino das artes e culturas visuais**. 1ª ed. São Paulo: Cortez, 2010.

BOTTENTUIT JUNIOR, João Batista. **Concepção, Avaliação e Dinamização de um Portal Educacional de WebQuests em Língua Portuguesa**. Tese de Doutorado em Ciências da Educação, Área de Conhecimento em Tecnologia Educativa. Instituto de Educação, Universidade do Minho: Braga, 2010.

\_\_\_\_\_. Metodologia WebQuest: uma estratégia para integrar os recursos da web em contexto educativo. In: BOTTENTUIT JUNIOR, João Batista; COUTINHO, Clara Pereira (orgs.). **Educação on-line**: conceitos, metodologias, ferramentas e aplicações. 1. ed. Curitiba, PR: CRV, 2012. p. 61-84.

BOTTENTUIT JUNIOR, João Batista; COUTINHO, Clara Pereira (orgs.). **Educação online**: conceitos, metodologias, ferramentas e aplicações. 1. ed. Curitiba, PR: CRV, 2012. 225p.

BRAGA, Denise Bértoli. **Ambientes digitais:** reflexões teóricas e práticas. São Paulo: Cortez, 2013. (Coleção Trabalhando com... na escola/6). 148p.

BRASIL. Presidência da República. Ministério da Educação, Secretaria de Educação Média e Tecnológica. **Decreto nº 6.303**. Adiciona os critérios de credenciamentos de instituições para ofertarem a modalidade EaD. 2007. Disponível em < http://www.planalto.gov.br/ccivil\_03/\_Ato2007-2010/2007/decreto/D6303.htm>. Acesso em 14 set. 2015.

\_\_\_\_\_. **Lei 9394/96** – Dispõe sobre as Diretrizes e Bases da Educação Nacional. Brasília: 1996. Disponível em <http://www.planalto.gov.br/ccivil\_03/LEIS/L9394.htm. Acesso em 14 set. 2015.

\_\_\_\_\_. **Parâmetros curriculares nacionais** (Ensino Médio): Parte II - Linguagem, códigos e suas tecnologias. Brasília: MEC, 2000.

\_\_\_\_\_. **Decreto nº 5.622** de 19 de dezembro de 2005: Lei que regulamenta o Ensino a Distancia no Brasil através do art. 80 da Lei nº 9.394, de 20 de dezembro de 1996, que estabelece as diretrizes e bases da educação nacional. Disponível em:

<http://www.planalto.gov.br/ccivil\_03/\_Ato2004-2006/2005/Decreto/D5622.htm>. Acesso em 31 nov. 2015.

CASTELLS, Manuel. **A sociedade em rede**. Vol. I. 3. ed. São Paulo: Ed. Paz e Terra, 2000.

DELEUZE, G. O Atual e o virtual. In: DELEUZE, G.; PARNET, C. **Diálogos**. São Paulo: Escuta, 1998. p.173-179.

DEMO, Pedro. **Educar pela pesquisa**. 10. ed. Campinas, SP: Autores Associados, 2015. (Coleção educação contemporânea).

\_\_\_\_\_. **Metodologia científica em ciências sociais**. 3. ed. São Paulo: Atlas, 2007.

\_\_\_\_\_. Aprendizagem e novas tecnologias. In: **Revista Brasileira de Docência, Ensino e Pesquisa em Educação Física** – ISSN 2175-8093 – Vol. 1, n. 1, p.53-75, Agosto/2009. Disponível em: <http://www.pucrs.br/famat/viali/tic\_literatura/artigos/tics/80-388-1-PB.pdf>. Acesso em: 19 dez. 2014.

DOMINGO, R. P. La didactica y los medios de enseñanza. Su utilizacion en la actualidad. In: Elvira Caballero. (Org.). **Didactica de la Escuela Primaria**. La Habana: Pueblo Y Educacion, 2002, v., p. 148-154.

FUSARI, M. F. de R. e FERRAZ, M. H. C. de T. **Arte na educação escolar**. São Paulo: Cortez, 2001. (Coleção Magistério 2º grau. Série formação geral)

GONZALEZ, Cathy. **The Role of Blended Learning in the World of Technology**. (2004). Disponível em: <http://www.unt.edu/benchmarks/archives/2004/september04/eis.htm>. Acesso em 31 nov. 2015.

LÉVY, Pierre. **As tecnologias da inteligência**: o futuro do pensamento na era da informática. 2. Ed. São Paulo: Ed. 34, 2010.

\_\_\_\_\_. **Cibercultura**. São Paulo: Ed. 34, 1999. (Coleção Trans).

\_\_\_\_\_. **O que é o virtual?**. São Paulo: Ed. 34, 2000. (Coleção Trans).

MAGALHÃES, Ana del Tabor Vasconcelos. Ensino de Arte: perspectivas com base na prática de ensino. In: BARBOSA, Ana Mae (org.). **Inquietações e mudanças no Ensino da Arte**. 7ª Ed. São Paulo: Cortez Editora, 2012, p. 179-194.

MOODLE [homepage na Internet]. Disponível em: <https://docs.moodle.org/all/pt\_br/Sobre\_o\_Moodle>. Acesso em: 16 ago. 2015.

NÓBREGA, Christus Menezes. **Módulo 18**: Tecnologias Contemporâneas na Escola 3 / Organizadoras: Sheila Maria Conde Rocha Campello e Leda Maria de Barros Guimarães. Brasília: LGE Editora, 2010. 112 p.

OLIVEIRA, Francisco Kelsen de; OLIVEIRA, Orlando Silva de. **Edmodo**: uma rede social educacional. In: 4º Simpósio Hipertexto e Tecnologias na Educação: comunidades e aprendizagem em rede. Anais eletrônicos. UFPE, 2012. Disponível em: <http://goo.gl/A6sN9K>. Acesso em: 04 nov. 2015.

PEREIRA, Alice Theresinha Cybis. **AVA**: ambientes virtuais de aprendizagem em diferentes contextos. Rio de Janeiro: Editora Ciência Moderna, 2007.

PLAZA, J. **As imagens de terceira geração, tecno-poéticas**. In: PARENTE, A. (org.). Imagem - Máquina: a era das tecnologias do virtual. Rio de Janeiro: Ed. 35, 4. Ed. 2011.

PORTAL do FNDE [homepage na Internet]. **Programas/Proinfo/Apresentação**. Disponível em: <http://www.fnde.gov.br/programas/programa-nacional-de-tecnologia-educacionalproinfo>. Acesso em 28 nov. 2014.

PRENSKY, Marc. **Digital Natives, Digital Immigrants**. In: On The Horizon, MCB University Press, v. 9, n° 5, October, 2001. Disponível em: <http://www.marcprensky.com/writing/. Acesso em 28 nov. 2014>.

\_\_\_\_\_. **From Digital Natives to Digital Wisdom**: Hopeful Essays for 21st Century Learning. Corwin Press, 2012.

PRODANOV, Cleber Cristiano; FREITAS, Ernani Cesar de. **Metodologia do trabalho científico**: métodos e técnicas do trabalho acadêmico. 2. ed. Novo Hamburgo, RS: Feevale, 2013.

RICARDO, Eleonora Jorge e VILARINHO, Lúcia Regina Goulart. Práticas educacionais e tecnologias de informação e comunicação: potencializando a autoria do aluno on-line. In SANTOS, Edméa e ALVES, Lyn (orgs.). **Práticas pedagógicas e tecnologias digitais.** Rio de Janeiro: E-papers, 2006, 2006, p. 111.

RONCA, A. C. C.; ESCOBAR, V. F. **Técnicas pedagógicas**: domesticação ou desafio à participação?. 3º Ed. Petrópolis: Editora Vozes, 1984.

SANTOS, Edmea; ALVES, Lyn (orgs.). **Práticas pedagógicas e tecnologias digitais.** Rio de Janeiro: E-papers, 2006, 328p.

SANTOS, Edméa. **Educação online para além da EaD**: um fenômeno da cibercultura. In SILVA, Marco; PESCE, Lucilia; ZUIN, Antônio (orgs.). **Educação Online**: cenário, formação e questões didático-metodológicas. Rio de Janeiro: Wak, 2010. p. 29 a 48.

SIEMENS, George. Conectivismo: uma teoria da aprendizagem para a era digital. In: APARICI, Roberto (org). **Conectados no ciberespaço**. São Paulo: Paulinas, 2012.

\_\_\_\_\_. Conectivismo: uma teoria de aprendizagem para a idade digital. Competências profissionais In: **Webcompetencias** [homepage na Internet]. 2004. Disponível em: <http://usuarios.upf.br/~teixeira/livros/conectivismo%5Bsiemens%5D.pdf>. Acesso em 31 out. 2015.

\_\_\_\_\_. Connectivism: A learning theory for the digital age. 2004. In: **Think lean zone**: DSpace/Manakin Repository. Disponível em: <http://er.dut.ac.za/handle/123456789/69>. Acesso em 31 out. 2015.

SILVA, Marco; PESCE, Lucilia; ZUIN, Antônio (orgs.). **Educação Online**: cenário, formação e questões didático-metodológicas. Rio de Janeiro: Wak, 2010. 512p.

SILVA, Robson Santos da. **Objetos de aprendizagem para a Educação a distância**. 1. ed. São Paulo: Novatec, 2011.

SILVA, Robson Santos da. **Ambientes virtuais de multiplataformas online na EAD**: didática e design tecnológico de cursos digitais. São Paulo: Novatec, 2015. 184p.

SILVA, Siony da; OLIVEIRA de, Maria Helena Palma. **A Contribuição da Teoria Sócio-Interacionista de Vigotsky para a Educação On Line**. 2004. Disponível em <http://www.geocities.ws/siony.silva/contri.htm>. Acesso em: 29 abr. 2016.

SOUZA, Aguinaldo Gomes de. **Edmodo, uma rede social educacional**: análise das questões de responsividade de interface e uso. In: 25ª Jornada Nacional do GELNE, Simpósio: Linguagem e tecnologia: usos, EAD e ferramentas virtuais. FAINT VISA/ ETE-PE: Natal, RN, 2014.

TADEU, T. A filosofia de Deleuze e o currículo. Goiânia – GO: Faculdade de Artes Visuais, 2004, 74 p. (Coleção Desênredos; n. 1)

TELEDUC. [homepage na Internet]]. Disponível em: <http://www.teleduc.org.br/?q=historico>. Acesso em: 16 ago. 2015.

VYGOTSKY, L. S. **A formação social da mente**. 6. ed. São Paulo: Martins Fontes, 1998.

ZABALA, Antoni. A prática educativa: como ensinar. Porto Alegre: Editora Artes Médicas Sul Ltda., 1998.

ZILBERSTEIN, José; COLLAZO, Ramon. Capítulo 10: Los medios de enseñanza y aprendizaje. In: ZILBERSTEIN, J.; SILVESTRE, M. **Didáctica desarrolladora desde el enfoque histórico cultural**. Ediciones CEIDE. México, 2005.

ZILBERSTEIN, José; SILVESTRE, Margarita. **Didáctica desarrolladora desde el enfoque histórico cultural**. Ediciones CEIDE. México, 2005 p. 241-258..

APÊNDICES

# APÊNDICE A – PLANO DE AULA COM USO DO RECURSO EDMODO PARA 1º ANO DO ENSINO MÉDIO

# ESTADO DO MARANHÃO SECRETARIA DE ESTADO DA EDUCAÇÃO CENTRO DE ENSINO DOMINGOS VIEIRA FILHO

# **PLANO DE AULA**

# **IDENTIFICAÇÃO**

- **Tema:** Figurativo e Abstrato
- **Público alvo:** alunos de 1º ano do Ensino Médio
- **Componente Curricular:** Arte Linguagem: Artes Visuais
- **Professor:** Evaldo Magno Anchieta Pereira
- **Duração:** 2 aulas de 50 minutos

#### **OBJETIVOS**

#### **Geral**

Compreender as diferenças entre arte figurativa e arte abstrata.

## **Específicos**

- Identificar as características básicas do que é figurativo, bem como sua classificação;
- Relacionar a imagem figurativa realista com a função naturalista da arte, estabelecendo comparativo com o figurativismo estilizado;
- Identificar as características principais da imagem abstrata e seus diferentes tipos;
- Estabelecer relação entre arte abstrata e o movimento moderno abstracionismo;
- Reconhecer imagens figurativas e abstratas em suas diferentes classificações;
- Produzir composições artísticas figurativas e abstratas.

#### **PROCEDIMENTOS**

Na primeira aula, utilizando slides com imagens contidas no tablete digital através de um projetor multimídia ou TV digital, o professor fará uma exposição oral e visual do conteúdo, destacando as definições de figurativo, abstrato e as diferentes classificações de arte segundo o figurativismo e o abstracionismo.

Após a explanação do conteúdo, o professor exibirá várias imagens, utilizando os recursos de projeção para que os alunos façam a leitura visual e testem o que aprenderam, respondendo se a imagem é figurativa ou abstrata, se é figurativa realista ou estilizada, se é abstrata informal ou geométrica, conforme as classificações apresentadas. Essa experiência será útil para sanar possíveis dúvidas que os alunos possam eventualmente apresentar.

Na segunda aula o professor proporá aos alunos duas composições artísticas, sendo uma figurativa e outra abstrata, como tarefa individual de produção. Os discentes ficarão livres para escolher a técnica de sua preferência (desenho, pintura, colagem, arte digital etc). Cada trabalho será anexado ao portfolio do aluno, cujo suporte será uma pasta catálogo que se constitui como um dos instrumentos avaliativos da disciplina durante o ano letivo.

Para aprofundar os estudos serão disponibilizados no Ambiente Virtual de Aprendizagem Edmodo, através da Internet, links hipertextuais que remeterão para postagem no blog (blogartecedvf.blogspot.com), imagens, vídeos, apostila (e-book) e Quiz sobre o assunto.

O Quiz será utilizado como atividade para avaliar os conhecimentos conceituais envolvendo leitura de imagens. O professor apresentará questões para que o aluno possa, individualmente, testar suas aprendizagens sobre arte figurativa e arte abstrata. Esse instrumento de avaliação ficará disponível on-line durante um prazo e o resultado (pontuação do estudante) será automaticamente computado.

As melhores produções artísticas serão digitalizadas e postadas no ambiente Edmodo, conforme combinado com a turma, possibilitando que os alunos de outras turmas possam apreciar, comentar e aprender mais sobre o assunto, a partir da experiência dos colegas.

## **RECURSOS**

- Imagens figurativas e abstratas (diversas);
- Dispositivos com acesso a Internet (tablete digital, smartphones, computadores);
- Projetor Multimídia ou TV digital para exibição de imagens e slides;
- Conteúdo multimídia e testes no Edmodo.com;
- Textos postados no blog educativo blogartecedvf.blogspot.com;
- Apostila de Arte impressa ou digital;
- Papel sem pauta tamanho A4 (para produção artística dos alunos);
- Material para desenho e/ou pintura em papel (idem);
- Pasta catálogo (portfólio).

# **AVALIAÇÃO**

Será feita por meio da observação da participação nas aulas presenciais e no ambiente virtual de aprendizagem, bem como da entrega das tarefas obedecendo aos prazos estipulados e conferindo a coerência com o que foi orientado. Será considerada também a pontuação obtida no teste de conhecimento teórico sobre o assunto estudado (Quiz no Edmodo).

# APÊNDICE B – PLANO DE AULA COM USO DO RECURSO EDMODO PARA 1º ANO DO ENSINO MÉDIO

# ESTADO DO MARANHÃO SECRETARIA DE ESTADO DA EDUCAÇÃO CENTRO DE ENSINO DOMINGOS VIEIRA FILHO

# **PLANO DE AULA**

## **IDENTIFICAÇÃO**

- **Tema:** Anita Malfatti e a arte moderna brasileira
- **Público alvo:** alunos de 3º ano do Ensino Médio
- **Componente Curricular:** Arte Linguagem: Artes Visuais
- **Professor:** Evaldo Magno Anchieta Pereira
- **Duração:** 2 aulas de 50 minutos

### **OBJETIVOS**

#### **Geral**

Conhecer a produção artística de Anita Malfatti durante os primeiros anos do século XX e sua importância no desenvolvimento da Arte Moderna Brasileira, relacionando com o contexto histórico da Semana da Arte Moderna de 1922 e seu valor para o desenvolvimento da cultura contemporânea.

## **Específicos**

- Estudar a biografia da pintora brasileira Anita Malfatti;
- Valorizar as manifestações artísticas visuais do Brasil ao longo da História;
- Reconhecer a importância da Semana de Arte Moderna e seus principais representantes;
- Utilizar os recursos da Web 2.0 como fontes de informação, aprendizagem, lazer e arte;
- Realizar análise crítica de imagens de pinturas de Anita Malfatti, utilizando a plataforma EDMODO como recurso de apreciação e leitura de obras de arte, a fim de reconhecer suas características estéticas.
- Comentar sobre a arte moderna no Brasil, tomando como base leitura de trecho do texto "Paranóia ou mistificação" contido no livro didático "Arte em Interação" (IBEP) sobre a crítica de Monteiro Lobato à exposição de Anita Malfatti.

#### **PROCEDIMENTOS**

O assunto será apresentado na forma de exposição oral e visual, com a exibição de slides com imagens e palavras-chave contidas no tablete digital através de um projetor multimídia ou TV digital. Será dado destaque ao contexto histórico da produção de Arte Moderna no Brasil, a importância da Semana da Arte Moderna 22 e os artistas que antecederam esse movimento artístico como Anita Malfatti e Lasar Segall.

A partir das projeções exibidas os alunos terão acesso a imagens de obras de artistas modernistas integrantes da Semana de 1922 nas diferentes linguagens, com destaque para os das Artes Visuais, como os escultures Victor Brecheret, Hidelgardo Leão Velloso e Wilhelm Haarberg; os pintores Di Cavalcanti, Oswaldo Goeldi, Vicente do Rego Monteiro, Inácio da Costa Ferreira, John Graz, Anita Malfatti e Alberto Martins Ribeiro; e os arquitetos Antônio Garcia Moya e Georg Przyrembel.

Para aprofundar os estudos, serão disponibilizados recursos multimídia no Ambiente Virtual de Aprendizagem Edmodo como links hipertextuais que remeterão para postagem no blog (blogartecedvf.blogspot.com), imagens, vídeos, e apostila (e-book) sobre o assunto. Como recurso didático, o aluno também terá à disposição no ambiente virtual link para objeto de aprendizagem interativo (do Itaú Cultural) postado no blog educativo do professor para complementar sua aprendizagem sobre Arte Moderna no Brasil, podendo interagir com os colegas e com o professor, dirimindo, assim, suas dúvidas ou contribuindo com comentários.

O Edmodo também será utilizado como suporte para a realização de tarefa em que o estudante deverá responder às perguntas propostas diretamente no espaço, a partir da interpretação de texto da página 297 do livro didático "Arte em Interação" contendo a crítica de Monteiro Lobato, publicada no Jornal "O Estado de São Paulo" sobre a exposição de Anita Malfatti realizada em 1917. Nessa atividade, o aluno desenvolverá a argumentação de suas respostas com base no que leu e usará as imagens para refletir sobre o papel da artista Anita Malfatti no cenário da Arte Moderna no Brasil. Essa participação contará como avaliação intermediária do bimestre.

#### **RECURSOS**

- Imagens de obras de arte dos artistas integrantes da Semana de Arte Moderna;
- Dispositivos com acesso a Internet (tablete digital, smartphones, computadores) para os alunos acessarem e interagirem com os recursos digitais;
- Tablet Digital com conteúdo da aula para projeção;
- Projetor Multimídia ou TV digital para exibição de imagens e slides;
- Conteúdo multimídia no Edmodo.com;
- Objeto de aprendizagem interativo do Itaú Cultural sobre Arte Moderna Brasileira disponível neste endereço eletrônico: http://blogartecedvf.blogspot.com.br/2011/11/arte-moderna-no-brasil.html.
- Textos postados no blog educativo blogartecedvf.blogspot.com;
- Apostila de Arte impressa ou digital (também disponibilizados no Edmodo).

# **AVALIAÇÃO**

Será feita com a observação da participação nas aulas presenciais e no ambiente virtual de aprendizagem, bem como a partir da entrega das tarefas obedecendo aos prazos estipulados e conferindo a coerência com o que foi orientado. Será considerada também a pontuação obtida na resolução da tarefa, por meio do ambiente Edmodo, sobre o assunto estudado.

## APÊNDICE C – INSTRUMENTO DE COLETA DE DADOS PARA PESQUISA JUNTO AO CORPO DISCENTE

#### **INSTRUMENTO DE COLETA DE DADOS PARA PESQUISA - QUESTIONÁRIO**

Mestrado em Artes do Programa de Pós-Graduação ProfArtes - UFMA

\*Obrigatório

#### **APRESENTAÇÃO**

Caro aluno,

Estamos realizando uma pesquisa no Programa de Mestrado Profissional Prof-Artes da Universidade Federal do Maranhão, com vistas a melhorar o processo de ensino-aprendizagem das Artes Visuais com o uso das Tecnologias da Informação e Comunicação (TIC), especificamente com a incorporação a nossas aulas do Ambiente Virtual de Aprendizagem (AVA) EDMODO. As seguintes perguntas estão encaminhadas a fim de conhecer sua opinião sobre diferentes aspectos relacionados ao uso do recurso. Sua participação é de vital importância para o sucesso de nossa pesquisa. Pedimos atenção para que suas respostas sejam o mais precisas possível. Contamos com sua participação e apoio.

Obrigado.

Evaldo Magno Anchieta Pereira

#### **IDENTIFICAÇÃO**

**Nome completo:** \* Digite seu nome (ele não será publicado na pesquisa)

**Idade:** \* Indique abaixo a sua idade  $\blacksquare$ 

**Gênero:** \* Indique abaixo seu gênero

feminino

ť masculino

**Turma:** \*

Marque a opção da turma que você frequenta

 $\overline{\phantom{a}}$ 

**Série:** \* Indique abaixo a série que você cursa  $\left. \right. \right. \left. \left. \right. \right. \left. \left. \right. \left. \right. \left. \left. \right. \left. \right. \left. \left. \right. \left. \right. \left. \left. \right. \right. \left. \left. \right. \left. \left. \right. \right. \left. \left. \right. \right. \left. \left. \right. \left. \left. \right. \right. \left. \left. \right. \right. \left. \left. \right. \right. \left. \left. \right. \left. \left. \right. \right. \left. \left. \right. \right. \left. \left. \right. \right. \left. \left. \right. \left. \left. \right. \$ 

**PERFIL TECNOLÓGICO** 

#### **1) Você utiliza a internet no seu dia-a-dia?**

 $\circ$ Sim, frequentemente  $\circ$ Algumas vezes  $\circ$ Não

#### **2) Quais dos recursos da Web 2.0 abaixo você utiliza com mais frequência?**

Você pode marcar mais de uma opção

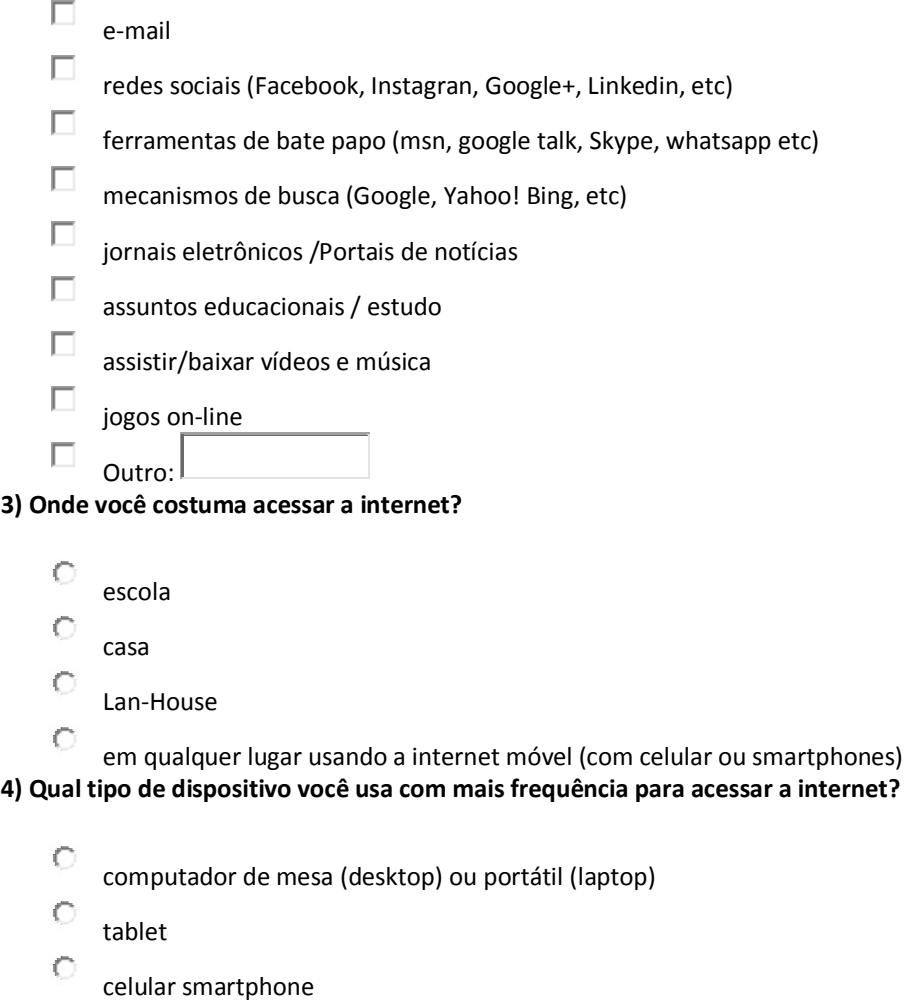

 $\circ$ Outro: **5) Você já realizou alguma vez experiências utilizando algum ambiente virtual de aprendizagem (AVA), antes deste projeto?** 

 $\circ$ Sim  $\circ$ Não

 $\subset$ 

nenhum

**6) Se sua resposta foi sim, qual ambiente?** 

 $\circ$ Moodle  $\subset$ TelEduc  $\circ$ Edmodo

- $\subset$ GeekGames e-Proinfo
	- Outro:

### **SOBRE A UTILIZAÇÃO/INTERAÇÃO COM O EDMODO**

#### **7) Onde você acessa a plataforma com maior frequência?**

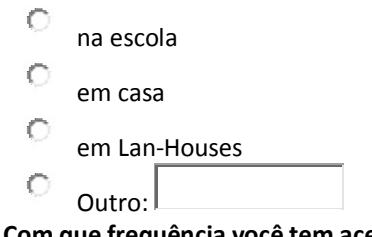

**8) Com que frequência você tem acessado o ambiente Edmodo durante o projeto?** 

- $\circ$ diariamente
- $\subset$ semanalmente
- $\mathcal{C}$ apenas quando o professor passa atividade
- $\circ$ apenas quando o professor leva os alunos para o laboratório de informática da escola
- $\circ$ nunca acessei

#### **9) Que fatores dificultaram mais seu acesso ao ambiente Edmodo?**

(em maior grau de importância)

- $\circ$ perda ou esquecimento da senha, nome de usuário ou do endereço do site
- $\circ$ não possuir computador ou dispositivo com acesso internet em casa e não ter dinheiro para pagar Lan-house
- $\circ$ laboratório da escola fechado ou sem funcionário da escola ou professor para acompanhar o aluno
- O Outro:

**10) Mesmo não tendo acesso à Internet em casa, você gostaria de utilizar o Edmodo e apresentar o resultado de seu trabalho à sua família e amigos?** 

- O sim
- $\bigcap$ não
- $\subset$ em parte

**11) Quanto à estrutura e organização do ambiente Edmodo, que fatores você considera que dificultam o acesso e a interação com o ambiente?** 

Você pode marcar mais de uma opção.

П site muito pesado e lento, custa carregar

- $\Box$ algumas funções do ambiente não funcionam, ou são complicadas quando usadas pelo modo mobile (celular smarthphone)
- П mesmo em português, alguns menus e ferramentas ainda estão em inglês
- $\Box$ interface gráfica complicada de entender, pouco intuitiva

П Outro:

**12) Aponte, em sua opinião, as principais razões que fazem da plataforma Edmodo um ambiente facilitador do processo ensino/aprendizagem.** 

Você pode marcar mais de uma opção

- П permite inserir, acessar, visualizar, armazenar e alterar materiais do tipo: texto, imagens, áudio, vídeo, apresentações de slides e atividades em multimídia.
- П possibilita o arquivamento dos dados incluídos pelos diferentes participantes do ambiente.
- $\Box$ fornece um histórico das ações realizadas pelos participantes
- П possibilita a comunicação direta entre o professor e o aluno e entre os participantes do grupo
- $\Box$ possibilita aos participantes criar, importar diferentes informações
- $\Box$ permite inserir, consultar, alterar e excluir registros individuais
- П Outro:

**13) A partir do uso do Edmodo você se sentiu com mais autonomia para aprender, pesquisar e compartilhar conteúdos estudados?** 

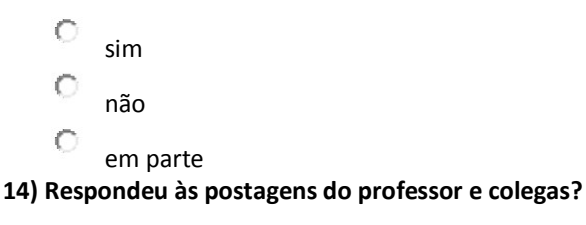

sim não em parte

#### **SOBRE O PROCESSO ENSINO/APRENDIZAGEM EM ARTE DURANTE O PROJETO**

**15) A leitura das postagens do professor e colegas facilitou ou ajudou o entendimento da proposta das atividades?** 

sim não em parte

**16) Os vídeos postados, assim como os links para outras páginas, textos complementares, apostilas, apresentação de slides, imagens e outros materiais contribuíram para a busca de informações na realização das atividades e compreensão dos conteúdos trabalhados em sala de aula?** 

 $\circ$ sim  $\mathcal{C}$ não C em parte

**17) Como você avalia a qualidade do material postado pelo professor (vídeos, slides, textos, imagens, testes, tarefas, links hipertextos para blogs e outros sites, etc.)?** 

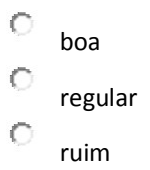

**18) As pastas criadas na biblioteca do ambiente com os materiais disponibilizados pelo professor facilitaram as buscas dos conteúdos?** 

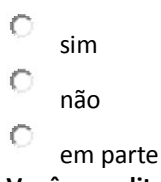

**19) Você acredita que a plataforma virtual de aprendizagem contribuiu com seu processo de entendimento das aulas de Arte?** 

 $\subset$ sim  $\subset$ não  $\circ$ em parte

**20) Em caso negativo sobre a questão anterior, a não contribuição foi causada por falta de acesso de sua parte?** 

C sim  $\bigcap$ não O em parte **21) O ambiente Edmodo facilitou a apreciação crítica e a leitura de imagens de obras de arte?** 

O sim  $\subset$ não  $\subset$ em parte

**22) O ambiente Edmodo facilitou o processo de pesquisa, contextualização da História das Artes Visuais e o conhecimento dos estilos artísticos, artistas e suas obras?** 

 $\circ$ sim  $\epsilon$ não  $\circ$ em parte

**23) O ambiente Edmodo possibilitou, de alguma forma, a interação com os processos de produção de Artes Visuais realizadas pelo aluno?** 

 $\circ$ sim  $\circ$ não

 $\circ$ 

em parte

**24) Você gostaria de continuar usando a plataforma Edmodo em um novo projeto com outras disciplinas?** 

 $\circ$ sim  $\circ$ não

**25) Em uma escala de 0 a 10 qual seria sua pontuação sobre o uso da Plataforma Edmodo para sua aprendizagem em Artes Visuais.** 

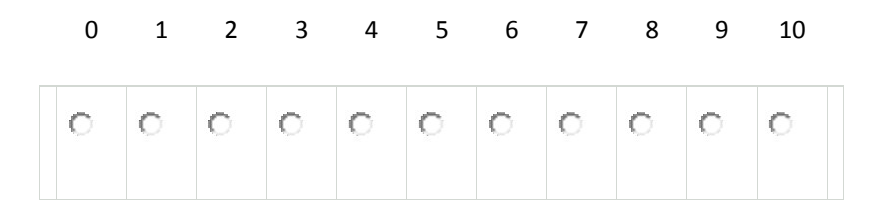

APÊNDICE D – PROPOSTA DO PROJETO "FOLCLORE E CULTURA POPULAR MARANHENSE: um passeio pelos ritmos e sotaques do bumba-meu-boi"

Mestrado Profissional em Artes PROF-ARTES/UFMA Disciplina: Elaboração de Projetos e Tecnologias Digitais para o ensino das Artes

# EVALDO MAGNO ANCHIETA PEREIRA

# **FOLCLORE E CULTURA POPULAR MARANHENSE: um passeio pelos ritmos e sotaques do bumba-meu-boi**

São Luís 2014

#### EVALDO MAGNO ANCHIETA PEREIRA

# **FOLCLORE E CULTURA POPULAR MARANHENSE: um passeio pelos ritmos e sotaques do bumba-meu-boi**

Projeto de intervenção pedagógica apresentado à disciplina Elaboração de Projetos e Tecnologias Digitais para o Ensino das Artes, do Mestrado Profissional em Artes Prof-Artes/CAPES.

Nome dos Professores:

Cristiano Figueiró (UFBA)

Gerardo Vianna (UFC)

Mariana Lima Muniz (UFMG)

# **SUMÁRIO**

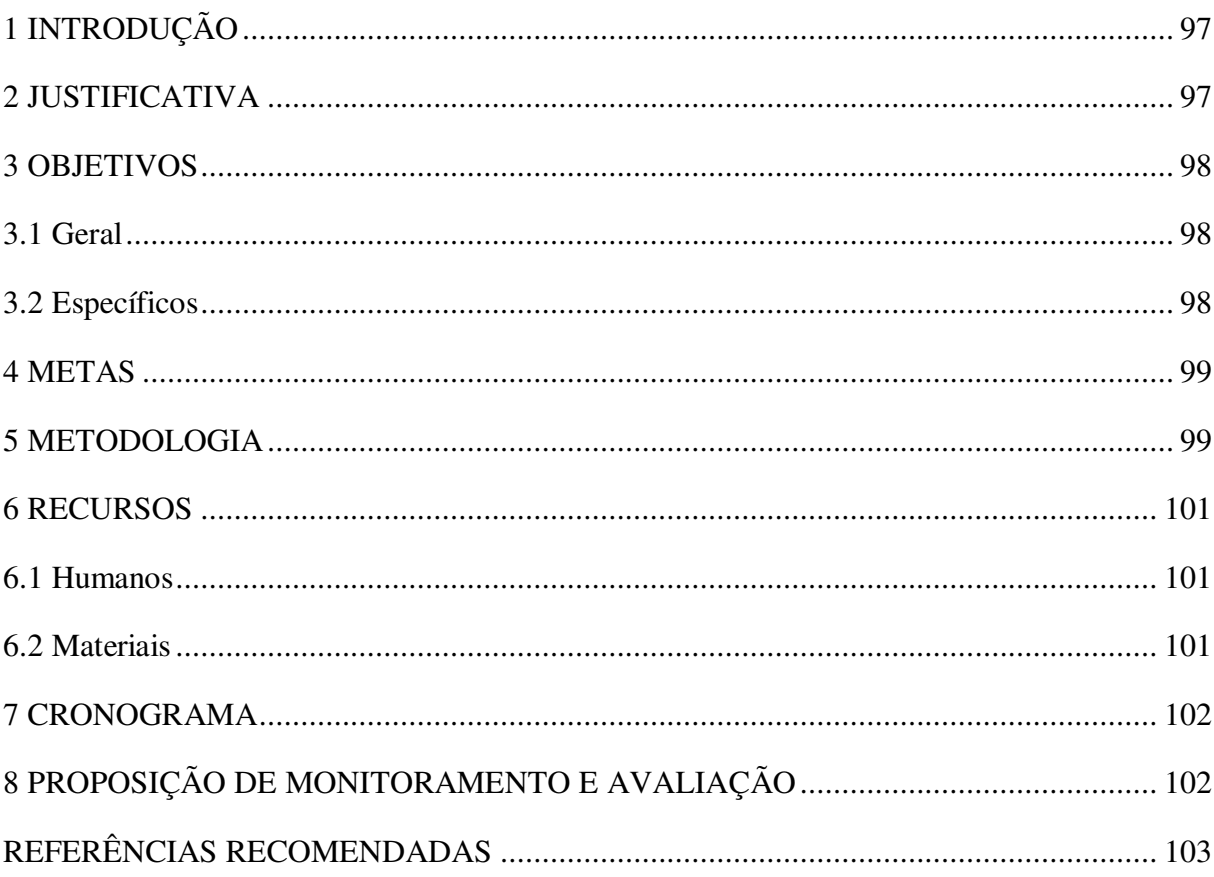

## **1 INTRODUÇÃO**

O Estado do Maranhão, conhecido por suas riquezas naturais e culturais é palco de grandes manifestações artísticas, sobretudo no mês de junho, período em que ocorre o encontro de vários grupos folclóricos que se apresentam nos arraiais espalhados por toda a unidade federativa. O Bumba-meu-boi, objeto de pesquisa do presente projeto é uma dessas manifestações que merece bastante destaque dada a riqueza de detalhes, que perpassam por sua teatralização, indumentária, ritmos, sotaques e coreografia. Com o projeto "Folclore e Cultura Popular Maranhense: um passeio pelos ritmos e sotaques do bumba-meu-boi", pretende-se abordar o processo de espetacularização que envolve essa brincadeira e sua influência na vida dos brincantes e do povo maranhense.

Como fundamentos teóricos para a realização desta atividade serão adotados os princípios da Pedagogia de Projetos, pautada numa concepção histórico crítica dos conteúdos, que estabelece diálogo entre a Arte, em suas várias linguagens, com as tecnologias contemporâneas e também com outras áreas do conhecimento. No campo específico da Arte/Educação será empregado método influenciado pela Abordagem Triangular difundida por Ana Mae Barbosa e os Parâmetros Curriculares Nacionais. O projeto é voltado para alunos de terceiro ano do Ensino Médio, e deverá ser realizado no Centro de Ensino Domingos Vieira Filho, escola pertencente à Rede Pública Estadual de Ensino do Maranhão, situada no município de Paço do Lumiar.

#### **2 JUSTIFICATIVA**

O presente projeto é motivado pela necessidade de conhecimentos dos alunos a respeito das manifestações folclóricas existentes no estado do Maranhão como um aspecto da identidade cultural e artística das pessoas que vivem nessa localidade. A possibilidade de uma pesquisa que se propõe ao mesmo tempo livre e orientada possibilitará aos discentes o domínio tanto de conhecimentos na área, quanto a manipulação de recursos que propiciarão a coleta e a síntese dessa informação. Além disso, poderão pôr em prática os três eixos da Abordagem Triangular como forma de experiência estética, ao apreciar os folguedos, as danças típicas, a indumentária, a musicalidade, assim como para produzir material de exposição como vídeos e slides, apropriando-se para isso de noções estéticas.

Como forma de resgatar o estudo e conduzir a pesquisa, será necessária a utilização de novas tecnologias que permitirão maior qualidade na busca e construção do conhecimento seja no campo teórico (pesquisa bibliográfica) ou prático (de campo), já que ainda são poucos os materiais impressos (livros e revistas) que abordam a temática em estudo. Vale apresentar aqui ainda a preocupação em não se minimizar a riqueza e importância dessas "brincadeiras<sup>1</sup>" apenas ao período junino, mas a algo mais intrínseco à história de vida de todos que respiram, criam e se renovam a cada apresentação.

Almeja-se que os alunos possam aprender a admirar, respeitar, valorizar e saber diferenciar cada sotaque, seus ritmos e características peculiares, lançando, para isso, o uso dos eixos norteadores da Abordagem Triangular, ou seja, contextualizando, fruindo e produzindo, conforme também orientam os PCN.

#### **3 OBJETIVOS**

#### 3.1 Geral

Desenvolver competências para a pesquisa, investigação e produção a partir do estudo das manifestações artísticas e culturais do folclore maranhense, com destaque ao bumba-meu-boi e seus sotaques, estilos, formas, expressões e características regionais, de forma a despertar a consciência de uma identidade cultural livre de qualquer tipo de preconceito ou discriminação.

#### 3.2 Específicos

 $\overline{a}$ 

- Planejar roteiro da pesquisa e distribuição das tarefas por aluno;
- Utilizar recursos tecnológicos como auxílio à compreensão dos conteúdos que envolvem o ensino da arte, interdisciplinarizando-a com áreas afins;
- Registrar por meio de fotos e vídeos entrevistas realizadas durante pesquisa de campo;
- Pesquisar e sintetizar informações encontradas em diferentes suportes como livros, jornais e revistas, bem como a internet, selecionando textos, slides e vídeos, mantendo o cuidado de preservar a fonte das informações;

<sup>1</sup> Algumas manifestações folclóricas no Maranhão são chamadas também de "brincadeiras" pelos participantes.

- Produzir, revisar e reescrever textos de autoria, segundo orientações dadas pelo professor orientador, utilizando diferentes recursos para os registros (computador, canetas, papel, etc.);
- Organizar um portfólio da pesquisa para acompanhar os passos e perceber avanços adquiridos;
- Elaborar recursos visuais e audiovisuais para apresentação no seminário (vídeo documentário ou apresentação de slides multimídia);
- Organizar o seminário definindo horários, ordem de apresentação e recursos a serem utilizados;
- Desenvolver capacidade de síntese e organização;
- Socializar o conhecimento estudado para a turma e/ou para a escola;
- Disponibilizar o material produzido (slides, vídeos) na Internet;
- Disponibilizar o endereço da "*webquest<sup>2</sup>* ", no site blogartecedvf.blogspot.com, contendo todo o método do trabalho e orientações para que os alunos consultem sempre que necessário.

## **4 METAS**

- Apresentar dois seminários por aula, com a possibilidade de socialização para as demais turmas da escola;
- Concluir 100% do trabalho de pesquisa de campo ao final das festas juninas;
- Organizar um portfólio por equipe;
- Produzir um vídeo ao final da pesquisa para ser postado na internet.

#### **5 METODOLOGIA**

 $\overline{a}$ 

Com base no tema "**Folclore e cultura popular do Maranhão: um passeio pelos ritmos e sotaques do bumba-meu-boi**" a turma será dividida em cinco equipes de trabalho, distribuídas conforme definição feita em sala de aula. O trabalho será desenvolvido durante quatro meses escolhidos, estrategicamente, por conta do período de apresentação das manifestações a serem estudadas, incluindo o mês das férias, julho, quando há uma ampliação

<sup>2</sup> WebQuest é uma metodologia de pesquisa orientada pela web, onde quase todos os recursos utilizados para a pesquisa são provenientes da própria web.

dos festejos juninos em São Luís, o que pode favorecer as pesquisas de campo. A previsão para finalização do projeto e apresentação dos resultados será em Agosto.

Os subtemas serão os seguintes:

- Bumba-meu-boi sotaque Zabumba
- Bumba-meu-boi sotaque Matraca
- Bumba-meu-boi sotaque Orquestra
- Bumba-meu-boi sotaque Costa de Mão
- Bumba-meu-boi sotaque da Baixada

Depois de verificada a formação das equipes dar-se-á início às seguintes etapas:

- 1. O professor deverá, em um primeiro momento, apresentar a proposta do projeto à turma e manterá à disposição uma "*webquest*", no site blogartecedvf.blogspot.com contendo todo o método do trabalho e orientações para que os alunos consultem sempre que necessário, cujo endereço eletrônico será informado aos mesmos;
- 2. O professor fará o sorteio do tema a ser trabalhado por cada equipe na sala de aula, de modo que cada grupo pesquise um subtema diferente, ou seja, um sotaque do bumba-meu-boi;
- 3. Cada equipe fará o planejamento do roteiro da pesquisa e distribuição das tarefas de cada componente;
- 4. Cada equipe deverá fazer a pesquisa e a coleta de informações baseadas em investigação na Internet, de campo com registros (fotos e gravação de vídeos usando celulares ou câmeras digitais), entrevistas com integrantes de agremiações ou grupos de bumba-meu-boi (utilizando gravadores ou celulares com essa função), apreciação e análise de vídeos, leitura de livros, jornais e revistas, bem como outras fontes de informações encontradas pelos alunos;
- 5. Ao final da fase de coleta os alunos produzirão um texto, de acordo com a orientação do professor, contendo capa, introdução, desenvolvimento (tópicos do texto), conclusão e referências (fontes de pesquisa) - esse texto poderá ser digitado ou escrito à mão, desde que bem apresentado esteticamente e não contenha transcrição literal de textos (plágio/cópia);
- 6. Os alunos deverão levar à sala de aula o rascunho do texto para o professor analisar e fazer possíveis correções antes da entrega do trabalho final;
- 7. Cada equipe deverá confeccionar / elaborar recursos visuais, audiovisuais para apresentação no seminário - esses recursos podem ser vídeos ou apresentações de slides multimídia, que serão publicados na internet;
- 8. Para preparação da apresentação, todos da equipe deverão ter total domínio do conteúdo, a fim de colaborar com a equipe para o sucesso da defesa do trabalho;
- 9. Cada equipe terá um tempo estipulado pelo professor para fazer a apresentação do seu material audiovisual em 15 minutos, entendendo-se que os alunos deverão ter desenvolvido a capacidade de síntese, não podendo atrasar, sob pena de perda de pontos;
- 10. As apresentações serão previstas em calendário a ser combinado com os alunos, conforme o horário de cada turma, podendo ser socializadas para toda a escola (usando projetores multimídia ou TVs ligados a computadores ou tablets) em redes sociais na Internet como o site SlideShare e YouTube.

## **6 RECURSOS**

## **6.1 Humanos**

- Alunos
- Professor
- Participantes de agremiações de bumba-meu-boi

## **6.2 Materiais**

- Computador (de qualquer tipo laptop, desktop, tablet) com acesso à internet e programas de edição de vídeo e de produção de apresentações multimídia;
- Celular que grava, fotografa e filma;
- Livros sobre bumba-meu-boi;
- Revistas e jornais;
- Na Internet: webquest; sites e vídeos indicados pelo professor ou encontrados pelos alunos;
- Projetor Multimídia ou TV para apresentação de filmes ou slides;

CDs ou DVDs virgens para gravação dos recursos produzidos pelos alunos.

# **7 CRONOGRAMA**

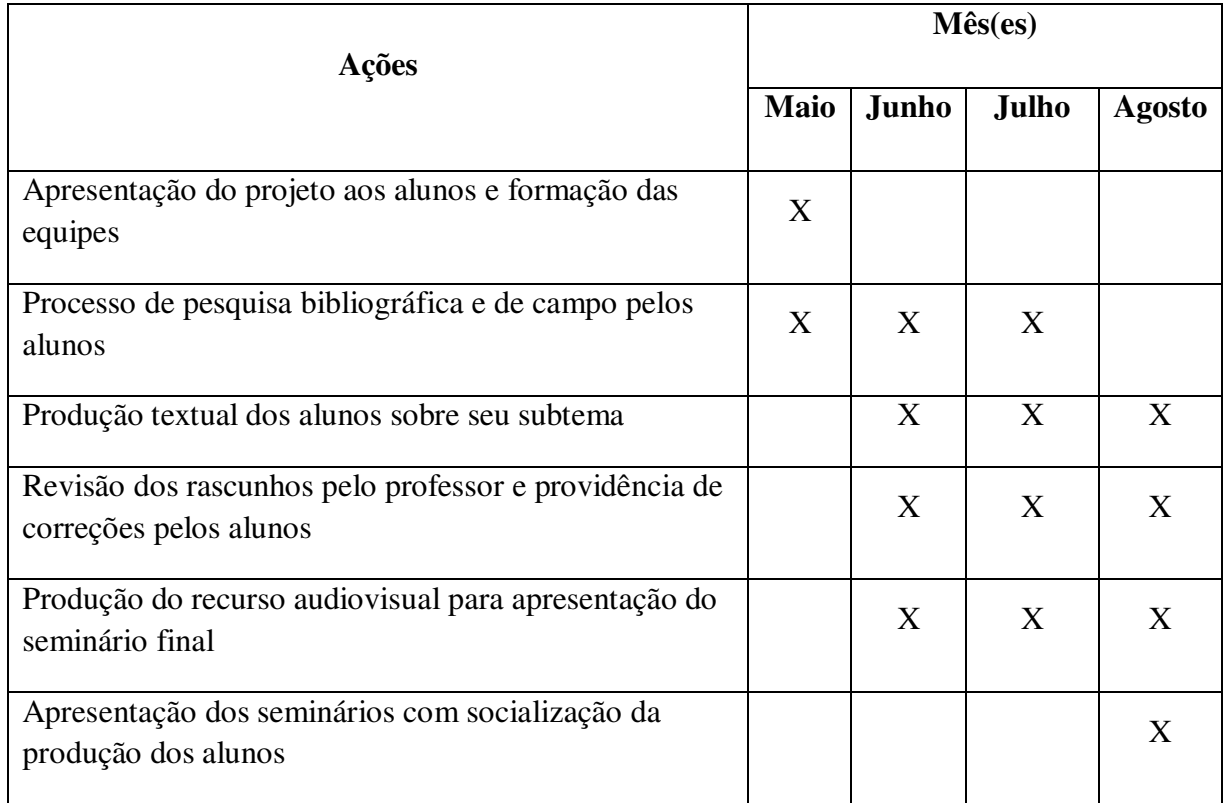

# **8 PROPOSIÇÃO DE MONITORAMENTO E AVALIAÇÃO**

Esta atividade terá duas partes a serem avaliadas: a **produção textual do Portfólio** e a **apresentação do seminário com o recurso visual produzido pelos alunos**. Os critérios de avaliação dessa tarefa serão os descritos a seguir:

# 1. **Produção textual**

- o Coerência com o tema;
- o Obediência aos itens textuais requeridos;
- o Clareza e coesão;
- o Respeito às normas cultas da língua portuguesa;
- o Organização estética;
- o Originalidade (não fazer cópias literais);
- o Citações das fontes pesquisadas;
- o Ilustrações no texto ou anexadas.

# 2. **Apresentação do seminário**

- o Domínio do conteúdo;
- o Desenvoltura e segurança;
- o Clareza e boa expressão na exposição do tema;
- o Uso de recurso visual ou audiovisual adequado para apresentação do tema;
- o Pontualidade;
- o Colaboração da equipe.

# REFERÊNCIAS RECOMENDADAS

BARBOSA, Ana Mae. **A imagem no ensino de Arte**: anos oitenta e novos tempos. São Paulo: Perspectiva, 2010. (edição revisada)

\_\_\_\_\_, Ana Mae. (org.). **Arte/Educação contemporânea**: consonâncias internacionais. 3ª ed. São Paulo: Cortez, 2010.

BRASIL. Secretaria da Educação Fundamental. **Parâmetros curriculares nacionais** (Ensino Médio): Linguagem, códigos e suas tecnologias. Brasília: MEC, 1999.

CARVALHO, Maria Michol Pinho de. **Matracas que desafiam o tempo**: é o bumba-boi do Maranhão. São Luís: SIOGE, 1995.

FERREIRA, Carla Georgea Silva; SILVA, Carlos Benedito Rodrigues da. **Ressignificando fronteiras**: territorialidade e identidade no bumba-meu-boi do Maranhão. In: XI Congresso Luso Afro Brasileiro de Ciências Sociais: diversidades e (des)igualdades. UFBA, Salvador, Bahia, 2011. Disponível em: <http://www.xiconlab.eventos.dype.com.br /resources/anais/3/1307635760\_ARQUIVO\_ArtigoLusoAfrosemresumo.pdf>. Acesso em 11 nov. 2014.

MARQUES, Francisca Ester de Sá. **Mídia e experiência estética na cultura popular**: o caso do bumba-meu-boi. São Luís: Imprensa Universitária, 1999.

SOUSA, Robson Pequeno de; MOITA, Filomena M. C. da S. C.; CARVALHO, Ana Beatriz Gomes (orgs.). **Tecnologias digitais na educação** [on line]. Campina Grande – PB: EDUEPB, 2011.

VIANA, Raimundo Nonato Assunção. **O bumba-meu-boi como fenômeno estético**. Tese de doutorado em educação. RN, 2006.

WEBQUEST. In: Wikipédia. Disponível em: <http://pt.wikipedia.org/wiki/WebQuest>. Acesso em 14 nov. 2014.